### **République Algérienne Démocratique et Populaire**

**Ministère de l'Enseignement Supérieur et de la Recherche Scientifique** 

### **ECOLE DOCTORALE NATIONALE EN SCIENCES ET TECHNOLOGIES DE L'INFORMATION ET DE LA COMMUNICATION**

### **Université Ibn Khaldoun-Tiaret**

**Faculté des Sciences et de la technologie et sciences de la matière** 

**Mémoire en vue de l'obtention du Diplôme de Magister en informatique** 

**Option : Systèmes d'information et de connaissances (SIC)** 

Présenté par

Mr Aissa BENSATTALAH

# **Mémoire Pédagogique à base des tags et des annotations pour l'enseignant**

#### **Composition du jury :**

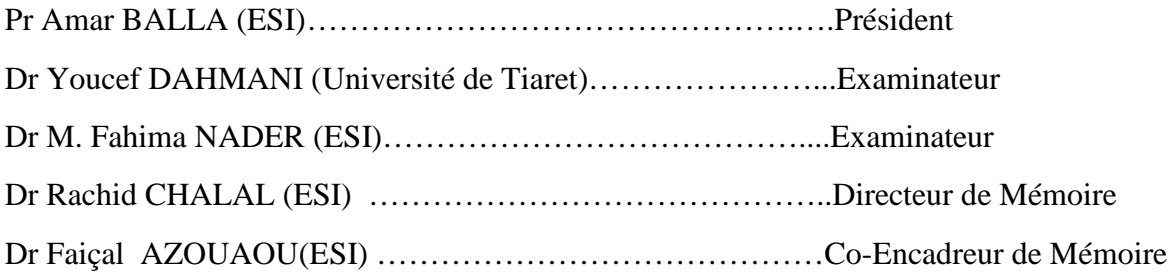

### **Remerciements**

#### *Je remercie mes directeurs de mémoire*

*Mes remerciements s'adressent au Docteur Faiçal AZOUAOU, maître de conférences à l'école nationale supérieure d'informatique d'avoir accepté de m'encadré pour l'élaboration de ce travail. Et je tiens a le remercie pour sa grande patience et ses grandes qualités humaines.* 

*Je tiens également à remercier le Docteur Rachid CHALAL, Docteur à l'école nationale supérieure d'informatique pour avoir accepté d'être mon directeur de mémoire, pour ses conseils et pour son esprit ouvert.* 

*Ainsi, je tiens a remercie les membres du jury.* 

*Mr. Amar BALLA professeur à l'ESI pour avoir présidé le jury de mon mémoire. Mr*. *Youcef DAHMANI maître de conférences à l'Université de Tiaret et Mlle. Fahima NADER maître de conférences à l'ESI pour avoir accepté d'être dans mon jury* 

*En plus, je remercie les membres de ma famille : mes parents, mes sœurs et mes frères.* 

*Enfin, je remercie tous ceux qui m'ont soutenu et aidé lors de ce travail.* 

#### **Résumé**

L'augmentation croissante de la quantité des documents numériques manipulés par l'enseignant durant son activité rend les processus de mémorisation des tâches de suivi et de localisation des documents sur un ordinateur, personnel ou distant, de plus en plus difficiles.

Les tags d'un document à l'aide d'un simple clic (sans efforts) sont utilisés comme un moyen pour faciliter l'organisation et la localisation des documents personnels. Ils aident aussi à se souvenir des tâches à faire et à exploiter les connaissances extraites des différents documents.

Dans notre recherche nous proposons une mémoire externe, appelée MémoEns « Mémoire Personnelle d'Enseignant » basée sur les ontologies et les technologies de web sémantique. L'outil MémoEns permet de tagguer manuellement des documents lors de leur consultation par un enseignant ce qui facilite la mémorisation et la réutilisation ultérieure. Il permet aussi d'utiliser les annotations manuelles pour créer des points de mémorisation directement sur un document en cours de sa lecture pour une meilleure remémoration des activités pédagogiques.

**Mots–clés** : Mémoire externe, enseignant, tags, annotation, web sémantique, ontologie, connaissance personnelle

#### **Abstract**

The increasing amount of digital documents handled by the teacher during his activity makes the process of learning tasks of monitoring and locating documents on a computer, or remote staff, more and more difficult.

Tags a document with one click (without effort) are used as a means to facilitate the organization and location of personal papers. They also help to remember the tasks to do and exploit knowledge extracted from different documents.

In this paper we propose an external memory, called MémoEns "Personal Memory Teacher" based on ontologies and semantic web technologies. MémoEns allows you to manually tagg documents during their consultation by a teacher which facilitates storage and reuse later. It also allows use of the manual annotations to create points of memory directly on a document during its reading for a better recollection of an educational activity.

**Keywords**: External memory, teacher, tags, annotation, semantic web, ontology, personal knowledge

## **Sommaire**

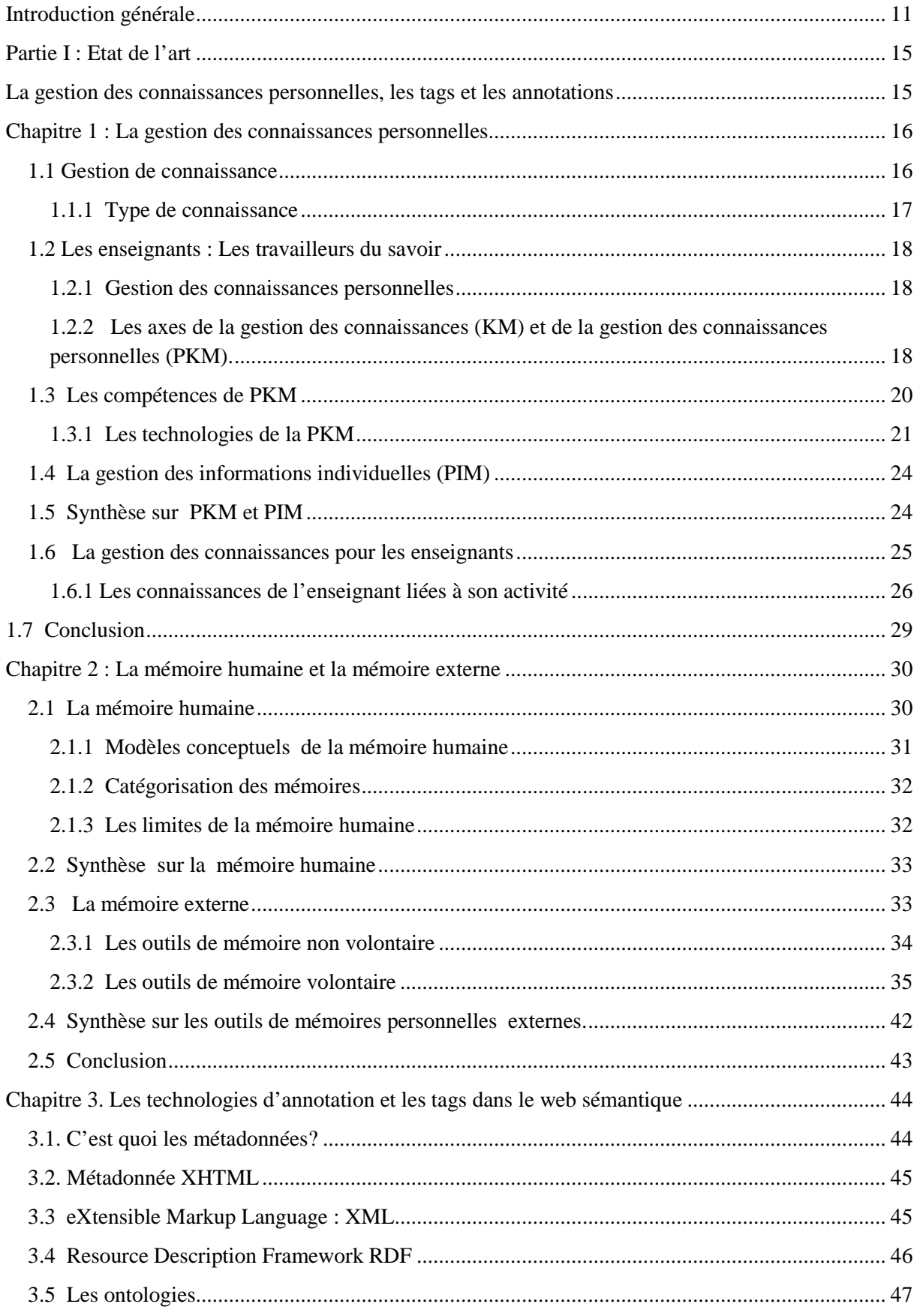

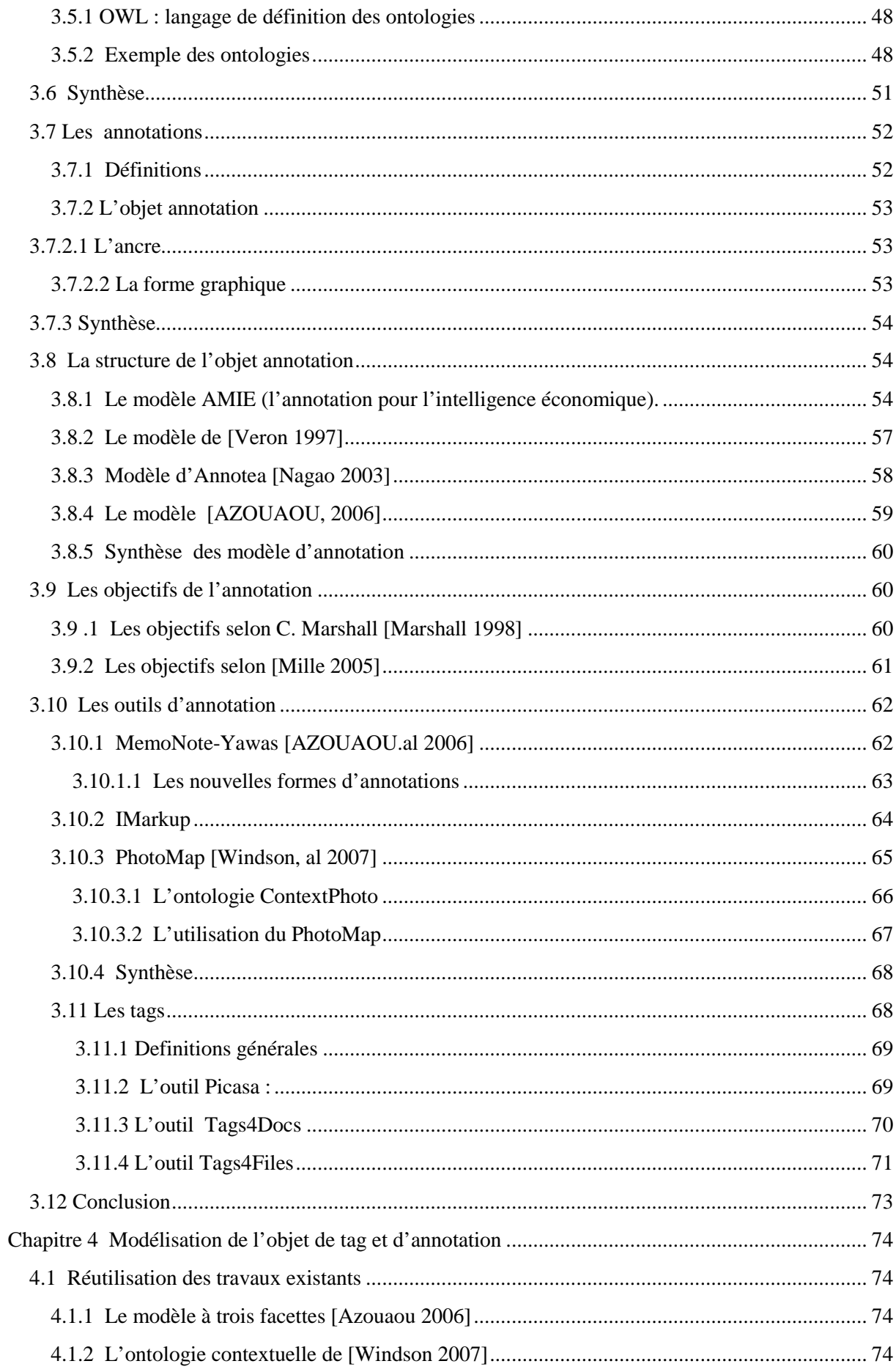

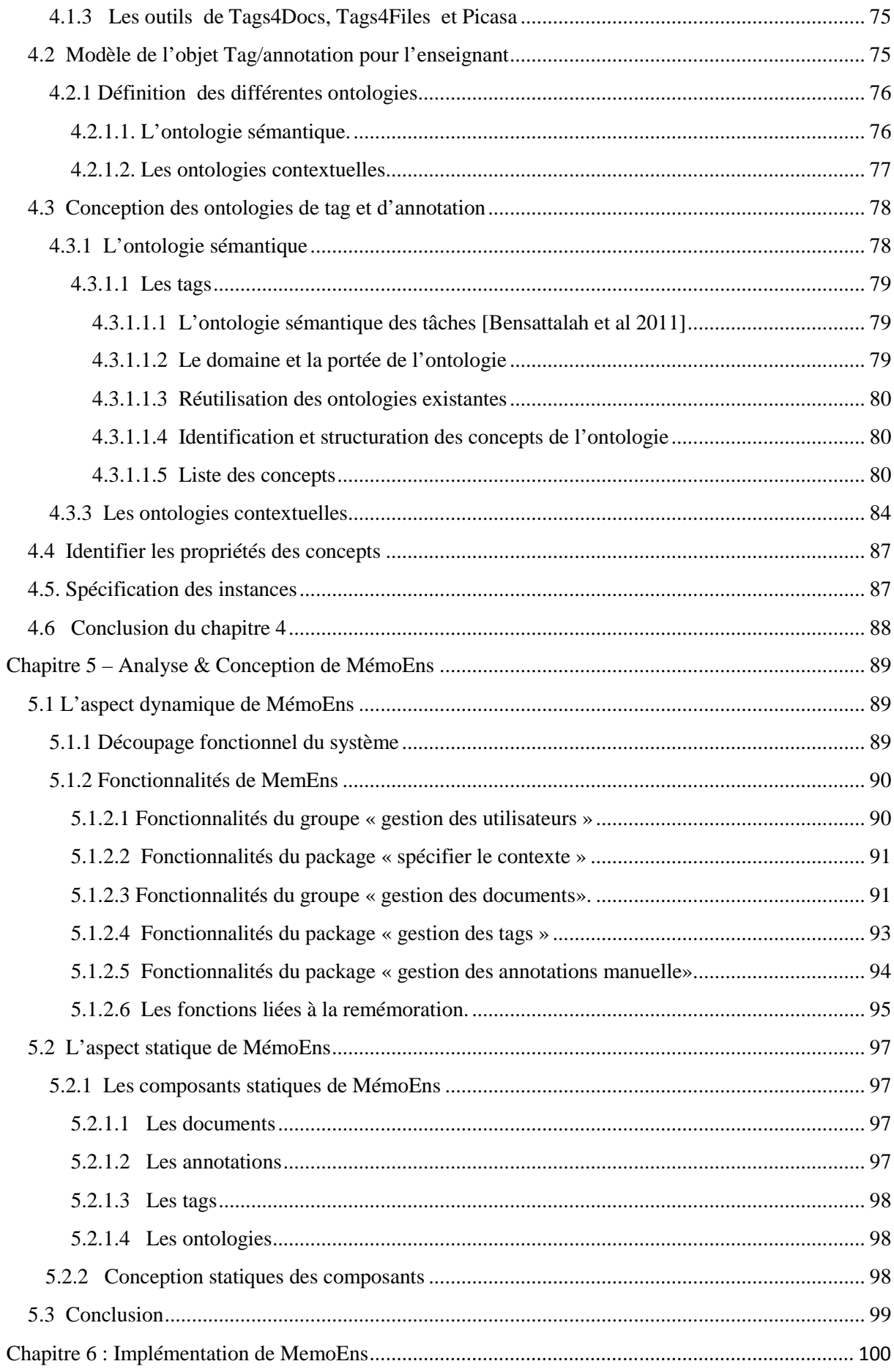

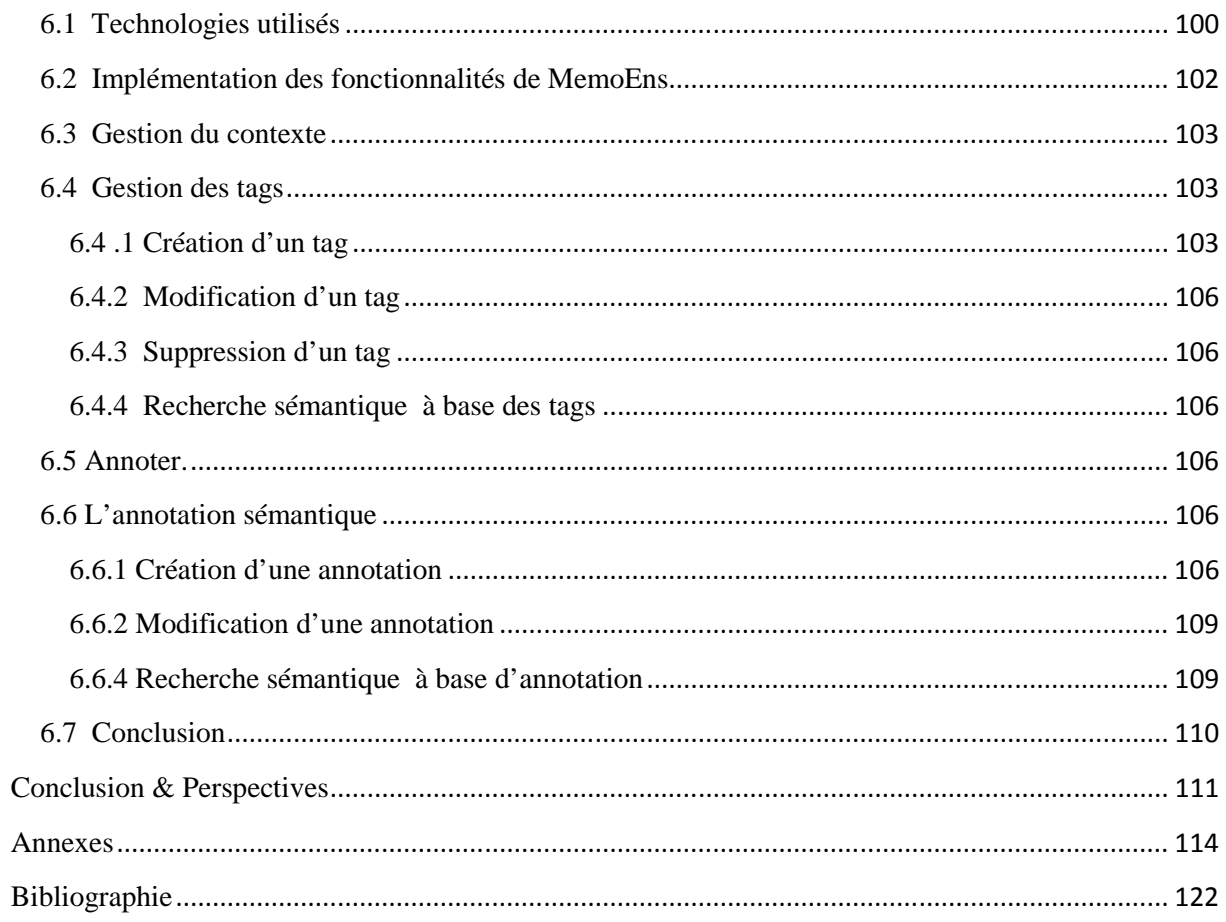

# **Liste des figures**

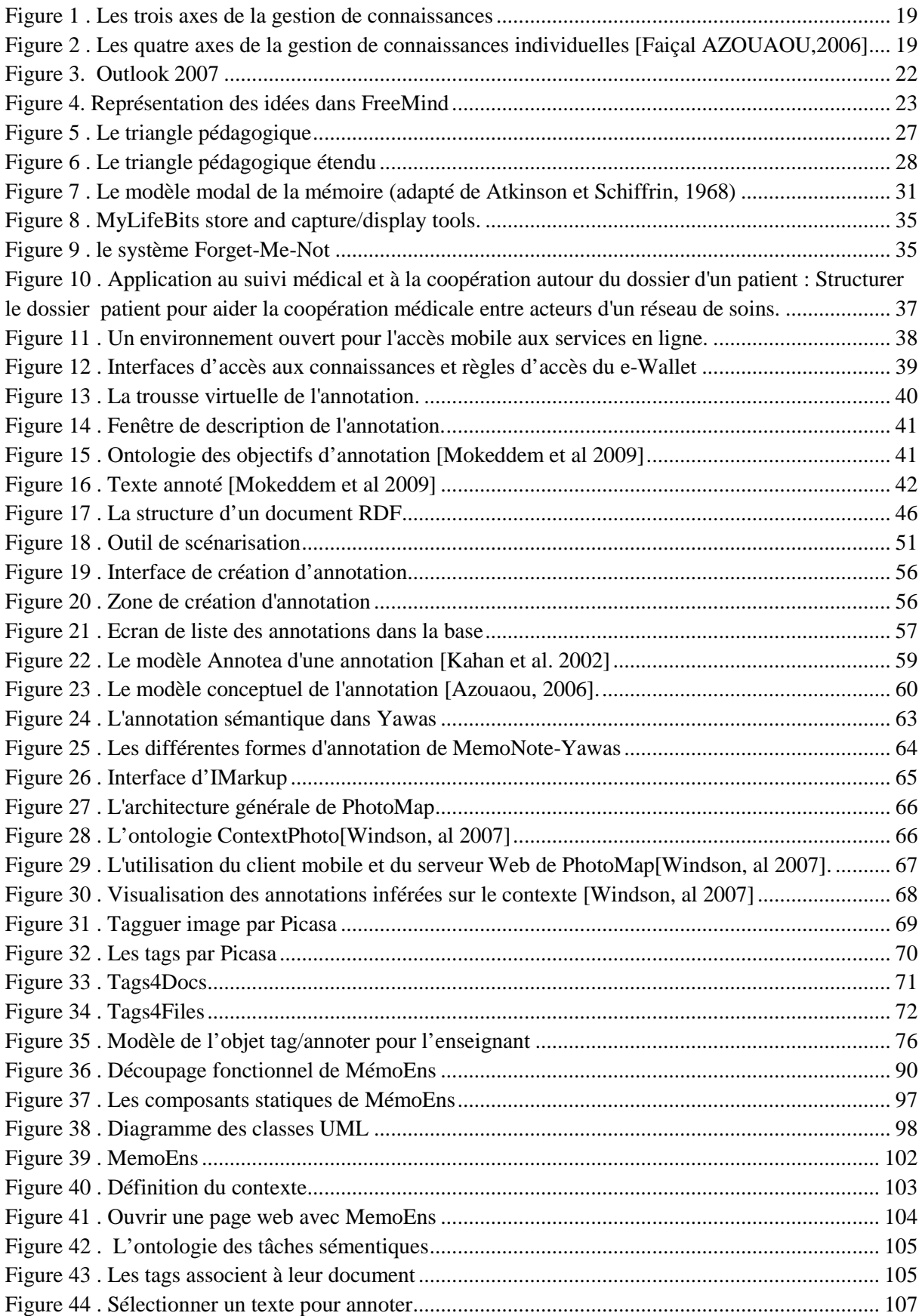

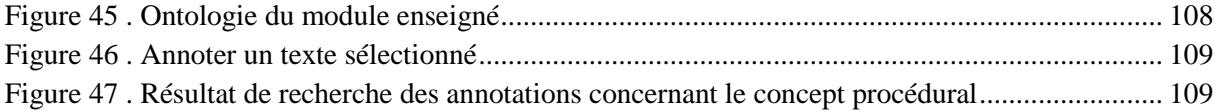

# **Liste des Tableaux**

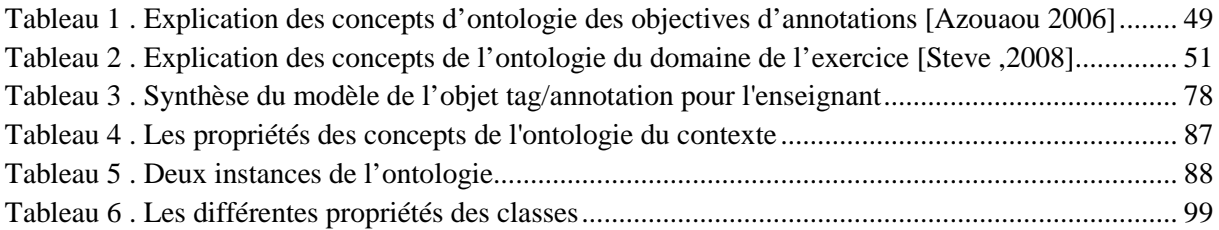

### **Introduction générale et problématique**

#### **Introduction générale**

Le besoin d'un outil informatique ou d'une mémoire externe pour l'enseignant devient de plus en plus important surtout avec l'énorme masse d'informations, local ou sur le Web, et la dématérialisation des différentes phases du cycle de vie des ressources pédagogique (conception, préparation, utilisation, expériences d'un autre enseignant pour vérifier ou valider un résultat…etc.).

 La gestion de connaissances d'un enseignant a pour but d'inclure et d'organiser les informations qui une fois interprétées deviennent utiles et feront partie des connaissances personnelles de cet enseignant. Ce concept est similaire à celui de la gestion des connaissances personnelles **PKM** (pour **P**ersonal **K**nowledge **M**anagement) qui défini selon [Frand 1999] la gestion des connaissances personnelles comme un modèle conceptuel pour organiser et intégrer des informations considérées importantes pour qu'elles fassent partie du patrimoine des connaissances. La PKM est aussi « une stratégie pour transformer ce qui peut être une information fortuite en quelque chose plus systémique et qui enrichit nos connaissances».

 Les mémoires externes sont considérées comme des outils pour la gestion des connaissances personnelles. Ces outils de mémoire servent à garder les traces des connaissances acquises lors de l'activité de l'enseignant et à mémoriser les activités pédagogiques.

 L'une des ambitions de web sémantique est de faciliter la tâche de recherche d'information en essayant d'automatiser le traitement de l'information sur le web. Cette automatisation peut être effectuée en associant à un document une annotation sémantique, un tag ou une métadonnée basée sur des ontologies. Nous exploitons cette technologie pour construire notre mémoire externe dédié à l'enseignant.

 Les annotations et les tags sont utilisés par l'enseignant pour mémoriser ses activités durant son travail afin de le retrouver facilement ultérieurement. Ils ont aussi d'autres objectifs comme soulager la mémoire, vider l'esprit et mémoriser les informations difficiles à garder dans la mémoire humaine. Nous trouvons que les annotations et les tags sont des activités courantes utilisées par l'enseignant.

 Dans le cadre de notre travail qui consiste à proposer un outil informatique pour l'enseignant. Nous collaborons avec des enseignants d'ESI (Ecole Nationale Supérieure d'Informatique) pour construire et exploiter une mémoire personnelle pour gérer leurs travaux plus facilement. Notre mémoire se repose sur l'ontologie des tâches sémantiques de l'enseignant et sur l'ontologie du module enseigné. Ces ontologies sont construites par des concepts extraits d'entretiens passés avec des enseignants d'ESI et des concepts étudiés dans l'état de l'art.

### **Problématique**

L'état de l'art que nous avons élaboré sur la gestion des connaissances personnelles, les mémoires, les annotations et les tags ajoutés aux entretiens faits avec les enseignants nous a permet de dégager trois problématiques essentielles.

### **1. Les modèles de recherche d'informations personnelles sont inadaptés pour l'enseignant.**

L'enseignant se perd sur ses documents locaux (pc personnel) ou sur le Web. Pour retrouver un document déjà lu il perd un temps important autrement dit l'enseignant oublie l'emplacement des documents, les tâches à faire sur ces documents et les documents intéressants.

D'après les entretiens fait avec des enseignants nous avons dégagé ce problème et nous essayons de proposer une approche personnelle pour classifier, organiser, mémoriser les tâches et retrouver les documents personnels sans effort.

Nous constatons qu'il existe un écart considérable entre l'instant de la prise du document et le moment de l'annoter/tagguer. Cet intervalle de temps peut compliquer la tâche de l'enseignant qui doit alors se rappeler des informations associées au document (Où a été pris le document ? ou se trouve t'il ?, quelle est la tâche à faire sur ce document ?).

Pour gérer ce problème, nous proposons une ontologie des tâches sémantiques sur le document utilisé par l'enseignant pour tagguer ce dernier pour diminuer cet écart.

### **2. Les tags sont créés dans des contextes différents**

 Un document pédagogique peut être tagguer plusieurs fois dans des contextes différents, dans des endroits différents et à des moments différents, ce qui peut rendre le document illisible au moment de sa consultation. En plus, un enseignant peut créer un tag en vue de le réutiliser dans un autre contexte par conséquent un outil de tag doit s'adapter au contexte qui entoure l'activité de l'enseignant pour garder des traces.

En parallèle, l'enseignant utilise avec un outil de tag d'autres outils informatiques comme une plateforme e-Learning ou un agenda. Un outil de tag doit donc être conçu d'une manière qui facilite son intégration et son interopérabilité avec ces outils.

### **3. L'annotation n'est pas exploitée par l'enseignant**

L'enseignant annote souvent ses documents pédagogiques afin de mémoriser ses idées directement sur le document. Vu que l'enseignant utilise de plus en plus les documents numériques, il est devenu important de pouvoir annoter ces documents de manière directe pour mémoriser les éléments à réutiliser.

Par exemple garder un exercice sur la structure répétitive afin les réutiliser ultérieurement dans une activité pédagogique (telle que la préparation des cours, des travaux dirigés (TD), des travaux pratiques (TP), des examens …etc.).

Pour résoudre cette problématique, nous proposons une ontologie de module enseigné qui sera utilisée par l'enseignant pour annoter ces activités pédagogique immédiatement (en cour de la lecture de document).

#### **Structure de la mémoire**

Notre travail est structuré en trois parties. La première partie est consacrée à l'état de l'art lié aux problématiques annoncées ci-dessus. La seconde partie présente notre proposition conceptuelle qui représente la solution des problématiques précédentes. Enfin, la troisième partie décrit l'aspect spécification et implantation de nos travaux de recherche.

### **1. Partie I (Chapitre 1, chapitre 2 et chapitre 3)**

Afin de bien comprendre les concepts fondamentaux de notre recherche, nous avons effectué un état de l'art exhaustif contenant quatre concepts fondamentaux : la gestion des connaissances personnelles (PKM), l'ontologie, l'annotation et les tags.

Dans le chapitre 1, Nous nous intéressons au cadre théorique de notre recherche. Vu que nous travaillons sur un outil dédié à la gestion des connaissances personnelles, nous décrivons le concept de gestion de connaissances en général et la gestion des connaissances personnelles en particulier pour bien comprendre les problématique qui pousse les chercheurs dans ce domaine et ainsi les travaux sur les connaissances lies à l'enseignant.

Le chapitre 2 traite l'outil que nous proposons. C'est une sorte de mémoire externe de l'enseignant, par conséquent, pour une meilleure compréhension du concept de mémoire, Nous étudions d'abord ce qu'est la mémoire interne (humaine) pour dégager sa limite et comprendre ces fonctionnalités. Ensuite nous passerons à la mémoire externe (volontaire et non volontaire) comme une solution pour les problèmes lié à l'individu. Dans ce dernier cas, on s'intéresse surtout à l'aspect informatique et aux outils personnels offerts proposé dans ce domaine.

Dans le chapitre 3, nous présentons les technologies du web sémantiques et en particulier les ontologies. Nous détaillons ainsi les deux concepts fondamentaux de notre travail qui sont les annotations et les tags. Ensuite nous présentons quelques outils basés sur ces concepts.

### **2. Partie II (Chapitre 4)**

Dans cette partie, nous décrivons nos contributions à partir des problèmes issus de l'état de l'art et les entretiens faits avec des enseignants d'ESI (Ecole nationale Supérieure en Informatique).

Dans le chapitre 4. Nous présentons notre modèle de tag/annotation à base architecture ontologique (les ontologies sémantiques et contextuelles). Grâce à ce modèle les tags et les annotations reflètent les particularités de l'enseignant.

Dans ce même chapitre, nous nous concentrons sur les ontologies sémantiques où nous proposons une ontologie de tâche sémantique pour représenter les connaissances de l'enseignant sur les tâches d'un document et une autre ontologie de module enseigné pour représenter les connaissances de domaine enseigné.

### **3. Partie III (Chapitre 5 et Chapitre 6)**

Dans cette partie nous traitons l'aspect informatique de notre proposition.

Dans le chapitre 5, Nous décrivons la conception de l'outil de tag/annotation en s'intéressant aux spécifications fonctionnelles et à l'architecture statique.

Dans le chapitre 6, Nous présentons les technologies utilisées dans l'implémentation de MemoEns, ensuite nous décrivons le prototype de MemoEns. Nous donnons ainsi, l'architecture détaillée de l'outil de tag/annotation qui se repose sur différentes ontologies.

### **Partie I : Etat de l'art**

#### **La gestion des connaissances personnelles, les tags et les annotations**

 Avec l'émergence des différentes technologies de l'information, le besoin des outils informatiques devient de plus en plus important car les connaissances manipulées et échangées sont souvent sous format électronique. La connaissance constitue une ressource critique pour une entreprise, pour un enseignant/apprenant, pour un système E-learning…etc. En conséquence, les pratiques de gestion de connaissances (KM) s'avèrent primordiales. Le KM doit répondre à plusieurs questions : comment acquérir, créer, mémoriser, remémorer, partager, distribuer, retrouver et accéder aux connaissances à travers les processus organisationnels ?

L'objectif principal de notre recherche et de proposer un outil de gestion des connaissances personnelles pour l'enseignant. Il s'agit en particulier d'un outil de mémoire personnelle pour assister l'enseignant dans son processus de mémorisation et restituer les éléments dont il veut s'en rappeler.

Pour construire notre outil de mémoire, nous avons exploité les tags et les annotations personnels créés par l'enseignant lors de ses activités sur un document.

Le choix des tags et des annotations comme base de cette mémoire est lié au fait qu'ils font partie des activités courantes et naturelles d'un enseignant.

Dans cette première partie, nous avons commencé par l'état de l'art dans le but de cerner le domaine de recherche et de se positionner par rapport aux travaux similaires. Comme l'outil que nous envisageons de développer est un outil de gestion de connaissances personnelles, nous étudions dans cette première partie la gestion des connaissances personnelles.

Le **premier chapitre** expose le cadre théorique de notre recherche. Nous étudions dans ce chapitre la gestion de connaissances personnelles liée à l'enseignant en se concentrant sur l'idée que ce dernier est un travailleur du savoir qui a des besoins en terme d'outils informatiques dédiés à la gestion de ses connaissances.

**Dans le deuxième chapitre**, nous étudions le concept de mémoire et plus particulièrement les mémoires humaines, les limites qu'elles présentent, et les mémoires externes comme une solution pour aider la mémoire humaine.

**Dans le troisième chapitre de l'état de l'art**, nous examinons en détail les concepts principaux de notre recherche : les annotations et les tags car la mémoire personnelle destinée à l'enseignant est basée sur ces deux éléments. Nous détaillons ensuite les différents composants des annotations et des tags ainsi que les différents outils proposés.

L'enseignant gère ses connaissances personnelles pour les organiser ainsi que pour mémoriser ses tâches et garder une trace sur ses documents pédagogiques. Pour ce faire il a besoin d'outils technologiques comme support pour son travail.

Dans cette partie nous nous intéressons au concept de gestion des connaissances en général, et à la gestion des connaissances personnelles en particulier. Nous détaillons ensuite ce dernier concept pour étudier la gestion des connaissances liée à l'activité de l'enseignant en se concentrant surtout sur les outils qui sont destinés aux compétences de PKM.

#### **1.1 Gestion de connaissance**

Avant de donner une définition de la gestion des connaissances, nous proposons quelques définitions des termes : donnée, information, connaissance et compétence.

- • **Donnée** : Fait élémentaire, discret et objectif résultant d'une acquisition, d'une mesure effectuée par un instrument naturel ou construit par l'homme [Schreiber et al. 1999].
	- o Exemple : Température  $= 5$
- **Information** :Ensemble de données sémantiquement cohérentes pouvant être interprétées pour donner un sens, dans une intention particulière [Schreiber et al. 1999].
	- o Exemple : La température sera de 5°demain à Alger.
- **Connaissance** :Ensemble d'informations construites permettant de comprendre, et d'agir [Schreiber et al. 1999].
	- o Exemple: La température sera de 5°demain à Alger et nous allons nous habiller en conséquence.
- **Savoir** : se sont les connaissances de termes, des faites, des règles, des lois et des principes [SAID.2004].
- **Savoir-faire** : connaissance d'action et les étapes pour réaliser une tache [SAID.2004].
- **Compétence** : la compétence est la capacité reconnue d'un acteur à mobiliser des ressources (savoir, savoir faire, savoir être) afin de réaliser une action, d'atteindre un résultat et de répondre à l'attente d'une entreprise ou d'une organisation [SAID.2004].

Dans la littérature il existe plusieurs définitions pour la gestion des connaissances :

« La gestion des connaissances est l'objectif de formaliser les connaissances tacites afin de les rendre mobilisables et opérationnelles au niveau de l'organisation entière » [Ermine, 2000].

Selon [Alavi et al. 1999] la gestion des connaissances est un processus systémique spécifié par l'organisation afin d'acquérir, organiser et communiquer les connaissances des employés afin que d'autres employés puissent en faire usage afin d'être plus productif et effectif dans leur travail.

Et les mêmes auteurs [Alavi et al. 1999] affirment que : « le SGC est un système à multifacettes qui implique beaucoup plus de questions d'ordre culturel et organisationnel, que technologique. ».

L'ensemble des définitions citées ci-dessus se focalisent d'une manière explicite ou implicite sur les concepts de processus, management, méthodes et connaissance.

#### **1.1.1 Type de connaissance**

- **Connaissance explicite**ou codifiée : fait référence à une connaissance qui peut être transmise par voie formelle ou par le langage.
- **Connaissance tacite** : ancrée dans l'action et propre à un contexte spécifique, ce qui la rend difficilement formalisable et communicable.

Pour faciliter le partage [Nonaka , 1995] propose quatre (4) modes de Conversion de la connaissance :

#### - **Socialisation: tacite/ tacite**

- Les connaissances tacites des uns sont transmises directement aux autres sous forme de connaissances tacites, par
	- o l'observation,
	- o l'imitation
	- o et la pratique.

#### - **Extériorisation: tacite /explicite**

- L'individu essaie de convertir son expérience en connaissances explicites.
- La connaissance tacite devient explicite sous la forme de :
	- o documents,
	- o concepts,
	- o hypothèses ou modèles,
	- o analogies.

#### - **Combinaison: explicite/ explicite**

- o Gestion de documentaire électronique,
- o Réseaux de connaissances

#### - **Intériorisation: explicite/ tacite**

- $\triangleright$  Processus de compréhension de savoir.
	- o Enracinement (réflexes, automatismes) des connaissances explicites.
	- o par essai-erreur et interaction.
	- o Stratégies et moyens pour assurer l'apprentissage et l'appropriation.
	- o Cours/ séminaires.
	- o Stages /TP.
	- o Etudes de cas / simulations.

#### **1.2 Les enseignants : Les travailleurs du savoir**

Comme le travail de l'enseignant demande un effort mental considérable et une bonne mémoire, la gestion des connaissances nous incite à lui proposer un outil personnel comme une mémoire de travail pour aider l'enseignant a mieux gérer ses activités et soulager sa mémoire. Nous trouvons que le domaine qui traite la problématique du concept « travailleurs du savoir » est similaire à notre travail.

Selon [Drucker 1993] un travailleur du savoir est la personne qui utilise la connaissance, la théorie et le concept, plutôt que la force physique ou la compétence manuelle.

D'après [Knell 2000] les travailleurs du savoir sont plus susceptibles d'être autonomes. Leurs décisions sont toutes basées sur les connaissances et leurs tâches sont beaucoup moins structurés (routinières).

[Azouaou, 2006] considère l'enseignant comme un travailleur de savoir qui a besoin d'outils informatiques. Il a proposé un outil personnel pour l'enseignant afin d'assister ses activités pédagogiques.

La recherche dans cet axe nous a permis de bien comprendre les problématiques du travailleur du savoir et comment les outils personnels les aident à les surmonter.

#### **1.2.1 Gestion des connaissances personnelles**

Selon **[**Frand 1999] la gestion des connaissances personnelles est un modèle conceptuel pour organiser et intégrer des informations qu'en tant qu'individus nous considérons comme importantes afin qu'elles fassent partie de notre patrimoine de connaissances. La PKM est aussi « une stratégie pour transformer ce qui peut être une information fortuite en quelque chose de plus systémique et qui enrichit nos connaissances».

Deux facteurs ont accéléré le besoin de pratiquer la gestion de connaissances au niveau individuel. Premièrement, la transformation rapide du monde vers une nouvelle économie basée sur la connaissance à fait naitre une nouvelle catégorie de travailleurs, ce sont les travailleurs du savoir. Deuxièmement, pour le succès de la gestion des connaissances au sein de l'entreprise, il est important que les travailleurs de connaissances aient des compétences dans la gestion des connaissances au niveau individuel [Tsui 2001].

#### **1.2.2 Les axes de la gestion de connaissances (KM) et de la gestion des connaissances personnelles (PKM).**

La différence entre la gestion de connaissances et la gestion des connaissances personnelles réside dans la dimension individuelle qui caractérise la PKM. On identifie cidessous les axes qui caractérisent les deux disciplines afin de les comparer.

Dans le concept de gestion de connaissances on identifie deux axes, d'abord « les connaissances » que l'organisation veut sauvegarder, ensuite le concept de « gestion » qui représente la démarche suivie pour bien gérer les connaissances de l'organisation. Cette démarche englobe un ensemble de pratiques, méthodes et procédures choisi par l'organisation pour bien gérer son capital de connaissances.

De plus, la gestion de connaissances nécessite l'usage d'outils informatiques pour assister la démarche de gestion et pour offrir une représentation des connaissances de l'organisation. On obtient en conséquence trois axes essentiels qui sont : la connaissance, la gestion et l'informatique (voir la figure suivante).

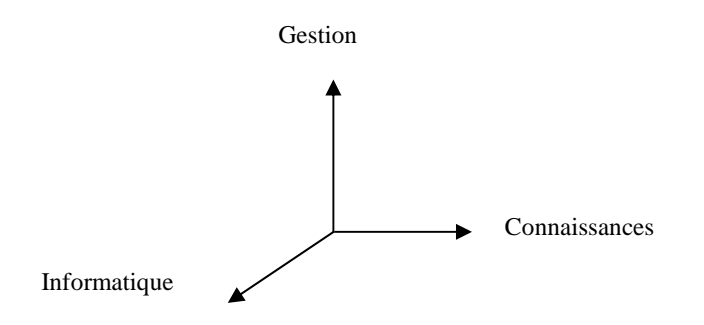

**Figure 1.Les trois axes de la gestion de connaissances**

[AZOUAOU, 2006] a repris enfin les trois axes de la KM décrits ci-dessus, et il a adapté le modèle à trois dimensions en ajoutant le côté individuel/personnel. Le résultat est représenté dans la figure suivante :

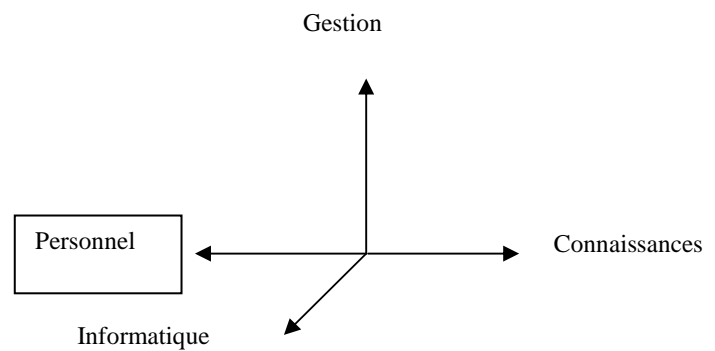

#### **Figure 2.Les quatre axes de la gestion de connaissances individuelles [AZOUAOU,2006]**

La gestion des connaissances personnelles est donc l'application d'une dimension et d'une vision personnelle à la gestion de connaissances où une personne gère ses propres connaissances sans se soucier de l'intérêt des autres.

### **1.3 Les compétences de PKM**

Selon [Barth 2000] « La PKM met en jeu un ensemble de techniques et d'outils relativement simples et peu coûteux que chacun peut utiliser pour acquérir, créer et partager la connaissance, étendre son réseau personnel et collaborer avec ses collègues sans avoir à compter sur les ressources techniques ou financières de son employeur » « Know what you know, who you know and what they know ».

Plusieurs recherches que nous détaillons ci-dessous sont focalisées sur les compétences et les bonnes pratiques qu'un travailleur du savoir doit appliquer pour pouvoir accomplir en temps et en qualité la prise de décision et la résolution des problèmes. Ces compétences visent la bonne gestion des connaissances nécessaires à l'accomplissement des tâches. Cette gestion de connaissances est directement liée aux informations accédées et manipulées.

L'accès à la connaissance se fait grâce à l'interprétation des différentes informations manipulées.

 Selon [Dorsey 2000] « La gestion des connaissances personnelles doit être vue comme un ensemble de compétences pour résoudre les problèmes qui ont plusieurs composants (logique, conceptuel et physique). Ce sont les compétences nécessaires pour le succès du travail du savoir dans le 21ème siècle »

Ce même chercheur identifie sept compétences essentielles de la PKM qui sont :

**1. Retrouver l'information.** Cela concerne tout ce qui permet de retrouver une information quelconque en allant du simple fait de poser une question vers des processus de recherche plus complexes utilisant des moteurs de recherches documentaires ou des bases de données.

**2. Evaluer l'information.** Il s'agit en plus de la possibilité de juger la qualité de l'information, de la compétence et de déterminer sa pertinence pour résoudre le problème courant. Grâce au web, le niveau de disponibilité de l'information est devenu très important, ce qui rend cette compétence de plus en plus pertinente.

**3. Organiser l'information.** Cela inclut différents outils utilisés pour mettre en relation différents éléments de l'information. Dans un environnement concret ça inclut les casiers et les dossiers qui sont utilisés pour classifier les documents de travail. Dans un environnement virtuel ça inclut les dossiers, les tableurs, les bases de données relationnelles, les documentaires…etc.

**4. Analyser l'information.** Cela concerne la possibilité d'extraire la sémantique exploitable à partir des données et des informations disponibles. Il s'agit en particulier de techniques d'analyse de données pour en extraire des règles et des tendances, qui représentent les connaissances.

**5. Présenter l'information.** Il s'agit de tout ce qui concerne la manière de présenter l'information produite selon le contexte et le public.

**6. Sécuriser l'information.** Même s'il s'agit d'une compétence différente des précédentes, la sécurisation des données est d'une grande importance. Elle englobe les outils physiques mais

aussi les méthodes à suivre et les bonnes pratiques à diffuser. Elle inclut entre autre : l'archivage, l'encryptage, gestion des autorisations…

**7. Collaborer autour de l'information**. Cela concerne l'usage des outils de travail collaboratifs et coopératifs.

[Hyams 2000] développe de son côté la liste des compétences nécessaires pour le travailleur du savoir:

- 1. La structuration
- 2. La gestion du temps
- 3. Le confort de l'environnement du travail
- 4. La lecture rapide et la prise de notes
- 5. La structuration des documents
- 6. La conception de l'information
- 7. L'infrastructure de traitement de l'information
- 8. Les techniques de filtrage
- 9. La rédaction

Le premier ensemble de compétences proposées par [Dorsey 2005] détaille les compétences liées au cadre de la gestion de l'information alors que les compétences proposées par [Hyams 2000] dépassent ce cadre. Nous considérons ces deux ensembles de compétences comme complémentaires.

Vu que l'activité de l'enseignement nécessite la manipulation de plusieurs documents pédagogiques contenant chacun une quantité importante d'information. Les compétences de PKM proposées par les deux auteurs précédents sont donc nécessaires et d'une grande utilité pour l'enseignant. Par conséquent un système de PKM pour enseignant doit l'assister dans l'exercice des tâches liées à ces compétences.

#### **1.3.1 Les technologies de la PKM**

Afin de proposer un outil de PKM pour l'enseignant, il est important de parcourir les technologies des outils existants afin de se positionner par rapport à ces technologies. Dans cette partie nous allons exposé et discuté les différentes technologies de la PKM.

Plusieurs outils de PKM existent pour pratiquer la KM au niveau individuel. Les outils de PKM sont différents des outils de KM de groupe. Les outils PKM sont facilement installés sur le poste de travail d'un utilisateur. Ils ne nécessitent pas un effort de la part du programmeur pour la configuration et aucune configuration réseau n'est nécessaire. Ils sont gratuits ou bien commercialisé avec un prix abordable.

1• **Index/Recherche** : similaire à l'indexation des informations sur le web, ces outils indexent des informations stockées au niveau local ou sur un réseau. La majorité de ces outils sont basés sur des ontologies sémantiques.

2• **Meta-Recherche** : ces outils sont des méta-moteurs, c'est-à-dire des moteurs qui envoient les requêtes aux moteurs de recherches les plus populaires. Comme exemple de méta-moteurs nous avons : search.com, Metacrawler.com et Dogpile.com.

3**• Google Agenda:** Grâce à Google Agenda, on organise les événements importants de la vie personnelles depuis une interface unique. Elle permet aussi de suivre les événements importants, de partager des plannings et de gérer des tâches.

4• **Capture et partage d'information :** ils servent à organiser et structurer les documents non structurés. Entopia est un vendeur d'outils PKM. Il commercialise trois produits : Quantum Collect, Quantum Collaborate et Quantum Capitalize.

5. **Liens associatifs** : thésaurus, dictionnaire en ligne ou hyperliens vers des ressources se trouvant sur le web et cela à partir de n'importe quel document. Exemple : *GuruNet*.

6. **Mapping de concepts / réflexion :** outils de visualisation qui aident à organiser et relier des éléments de réflexion. Ces outils assistent le processus de brainstorming individuel ou collectif. Exemple : *MindManager (MindJet) et PersonalBrain.*

7**. Gestion et analyse des courriers électroniques (**Figure 3**)** : gestionnaire de courrier qui facilite la gestion du courrier et son suivi. Il est conçu pour les employés dans le but de faciliter leur échange d'information à base des emails.

Exemple : *Outlook, Eudora*…

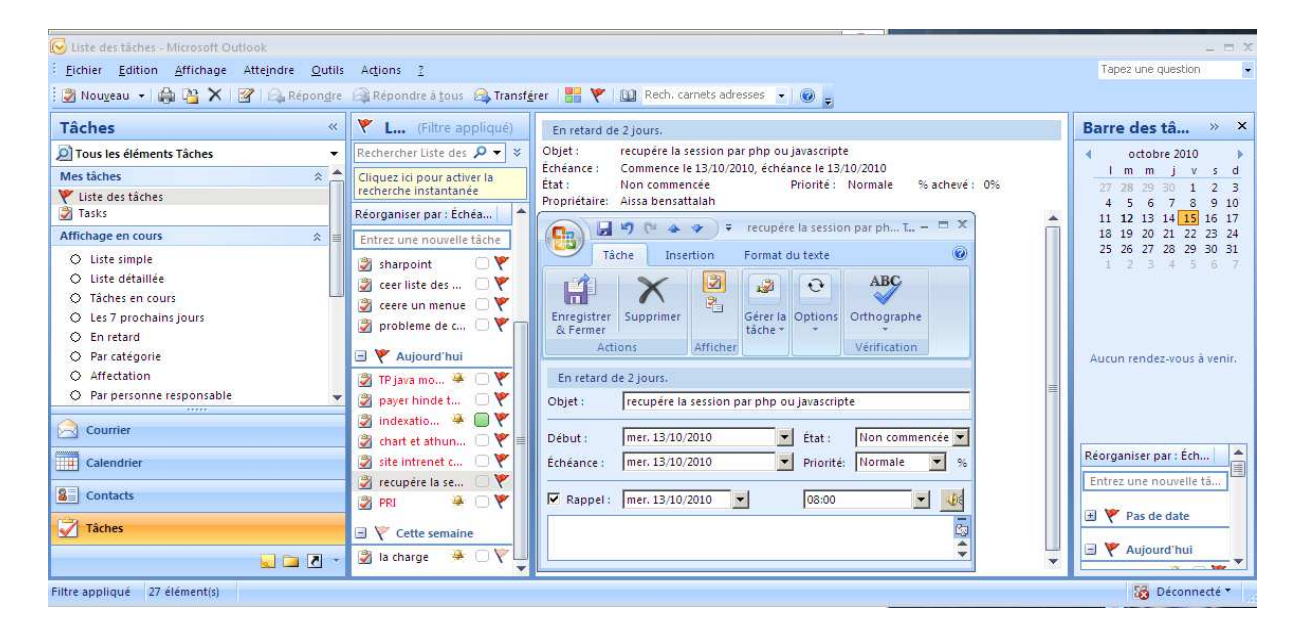

 **Figure 3. Outlook 2007** 

Outlook 2007 comporte un gestionnaire complet du courrier. Il contient des fonctionnalités telles que la recherche instantanée et la barre des tâches. Il permet d'organiser et de localiser instantanément les courriers dont vous avez besoin et d'assurer leur suivi.

**8. Reconnaissance de la parole :** les interfaces de reconnaissance de la voix sont utilisées largement dans les systèmes de PKM. Exemple: *"Dragon Naturally Speaking" and "IBM Via Voice"*.

**9. Recherche de personne /expert** : il s'agit d'outils de réseaux sociaux qui permettent de rechercher des experts d'un domaine particulier ou des personnes qui s'intéressent à certains domaines. Exemple d'outils: *"Spoke Network" (Spoke) et "Friendster Community" (Friendster)*.

**10. Capturer les données (**Agrégateurs RSS) : sont des outils qui contrôlent (veille) les informations sur le web afin de trouver automatiquement l'information pertinente. Par exemple nous pouvons créer un flux RSS pour trouver toutes les conférences intéressant sur le web.

**11. Gestion du temps/ tâches :** il s'agit des outils tel que l'Agenda, le Calendrier et To do list …etc. Ces outils permettent d'organiser plus facilement le temps en privilégiant ce qui est prioritaire. Ils sont utilisé comme un moyen personnel pour gérer efficacement le travail, le suivi des tâches et faire des rappelles.

**12. FreeMind** est un logiciel qui permet de créer des cartes représentant les idées sous forme graphique. Ces cartes sont représentées en branches avec des couleurs et des visuels afin de faciliter la compréhension et la mémorisation.

Quelques exemples d'application de cet outil pour l'enseignant :

Résumé d'un texte ou d'un livre lu.

Structuration d'un projet

Compréhension des concepts

Révision et clarification des idées

Préparation d'un cours

La figure suivante décrit un exemple appliqué à la technologie XML

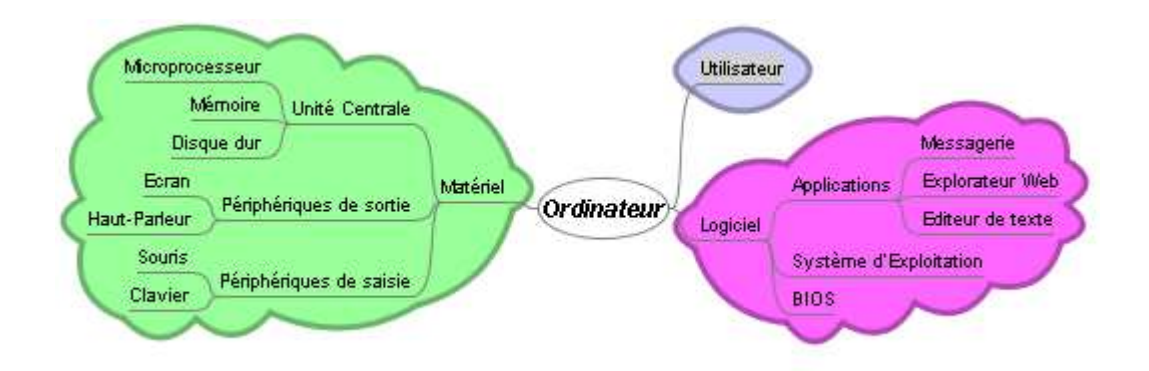

 **Figure 4. Représentation des idées dans FreeMind**

#### **1.4 La gestion des informations individuelles (PIM)**

D'après [William Jonesa.] la gestion des informations personnelles (PIM) se réfère à la pratique et à l'étude des activités d'une personne en vue d'acquérir, de créer, de stocker, d'organiser, de maintenir, de récupérer, d'utiliser ou de distribuer des informations nécessaires pour répondre aux nombreux objectifs de la vie (quotidienne et à long terme, liés au travail ou non) et pour remplir plusieurs rôles et responsabilités de la vie (en tant que employé, membre de la communauté, etc.). Les activités de PIM sont un effort pour établir, utiliser et maintenir une correspondance entre l'information et le besoin.

Selon [Azouaou, 2006**]** La PIM s'appuie sur un ensemble d'outils appelé gestionnaire personnel d'informations. Ces outils assistent une personne à accéder facilement aux informations voulues. Ces outils sont des organisateurs personnels et facilitent l'enregistrement de l'information et sa recherche.

Selon [Jones 2005], la PIM s'intéresse aux activités des personnes afin d'acquérir, d'organiser, de maintenir, de retrouver et d'utiliser des éléments d'informations.

L'auteur [Mik Lamming et al 1994] a proposé d'une prothèse de la mémoire humaine comme solution au problème d'oublie. Dans cet article nous intéressons aux critères d'un système personnel qui sont :

- a: détection de l'environnement
- b: Capture automatique de données
- c: Manuel de saisie de données, prise de notes, annotation
- d: Mettre l'accent sur les informations pertinentes
- e: Facile à utiliser
- f: Disponible en cas de besoin
- g: intégré avec d'autres applications
- h: Respect de l'intimité

L'objectif principal des outils de PIM est de faciliter l'accès à l'information. Cette discipline répond à deux problématiques essentielles : la première concerne le temps et vise à rendre aisé de trouver la bonne information dans les délais pour répondre à nos besoins, la seconde concerne le lieu et vise à localiser l'information. Dans la conception de notre outil nous avons essayé de se baser sur ces problématiques pour implémenter un système adapté utilisé par l'enseignant sans efforts et disponible en cas de besoin.

#### **1.5 Synthèse sur PKM et PIM**

Les deux concepts PKM et PIM visent à aider une personne particulière à gérer ses activités personnelles. Cependant les PIM sont des applications singulièrement contraintes.

PIM gère les informations sans pouvoir les interpréter car il n'a aucune intelligence et aucune conscience de la sémantique des informations qu'il contient.

Contrairement aux PMI, les PKM structurent les informations personnelles avec une représentation de connaissances (Les différences d'expériences, les différents types de problèmes, les différentes cultures, les différents besoins, les différents points de vue, les différents contextes d'utilisation, etc.). L'introduction d'une ontologie dans un PMI vise à réduire, voire éliminer, la confusion conceptuelle et terminologique et à tendre une compréhension partagée pour améliorer la communication, le partage, l'interopérabilité et le degré de réutilisation possible.

Intégrer une ontologie à PMI permet donc de déclarer formellement un certain nombre de connaissances utilisées pour caractériser les informations gérées par le système et de se baser sur ces caractérisations et la formalisation de leur signification pour automatiser des tâches de traitement par des agents informatiques.

Selon [Azouaou, 2006] un outil informatique qui gère une liste de tâches à faire (ToDoList) fait partie des outils de PIM, alors qu'un outil plus évolué qui indexe ces tâches selon une représentation structurée des connaissances liées à ces tâches, pourra être considéré comme un outil de PKM.

#### **1.6 La gestion des connaissances pour les enseignants**

Nous n'avons trouvé que peu d'études qui visent à appliquer les méthodes de gestion de connaissances aux enseignants. Nous présentons ci-dessous les travaux qui ont été déjà réalisés.

Le premier travail de [Sylvain Dehors 2007] propose le système QBLS. C'est une mémoire de cours et d'enseignement assistée par un ordinateur. Dans ce projet, chaque enseignant maintenait une mémoire individuelle ou ses cours qui ont été étaient annotés et réorganisés pour offrir des parcours individualisés aux étudiants. Dans le système QBLS, la structure d'un support de cours est enrichie a l'aide d'une ontologie des éléments pédagogiques (définition, théorème, exemple, question, etc.), afin de générer dynamiquement une interface de travaux dirigés ou de travaux pratiques assurant une grande souplesse de navigation et suivant la progression de l'étudiant dans l'ensemble des notions à acquérir.

La deuxième étude [Tzu-Chien Liu 2002] propose le système IPAS (Instructional Planning Assistant System) qui exploite l'activité de planification du scénario pédagogique pour aider les enseignants à gérer leurs connaissances pratiques de planification. La connaissance pratique de l'enseignant représente son expertise d'enseignement issue de son expérience et qui est souvent implicite. Ce système utilise les scénarios conçus par les enseignants comme un support pour échanger leurs connaissances et compétences de conception.

La troisième recherche de [Azouaou, 2006] utilise les ontologies afin de représenter et structurer les connaissances de domaine pédagogique. Ces connaissances seront utilisées par

l'enseignant au moment de l'annotation du document afin de mémoriser immédiatement une activité pédagogique et la remémorer ultérieurement au cas de besoin.

Nous constatons qu'il y a peu de travaux de recherche sur la gestion de connaissances chez les enseignants et que ceux qui ont été fait ne s'intéressent qu'à l'aspect collectif de la gestion de connaissances.

Ce manque d'intérêt pour l'assistance des enseignants peut s'expliquer par la réticence des enseignants aux systèmes de gestions de connaissances et à leurs dimension collective (partage, collaboration…). En effet, ces systèmes nécessitent une formalisation des procédures de travail dont l'enseignant n'est pas habitué.

Une autre raison est que l'enseignant est toujours en interaction avec les apprenants et utilise beaucoup de ses connaissances mentales, donc un outil portable qui constituera un facteur de perturbation pour l'enseignant.

Une autre explication est la nature individualiste du travail des enseignants.

Ce que nous avons affirmé ci-dessus a été confirmé par [Clement et al. 2000] et [Hargreaves et al. 1992] qui affirment que les enseignants ont tendance à travailler de manière autonome et individuelle. [Lortie 1975] explique cela par le fait que la grande partie du travail des enseignants se passe dans la classe en face des élèves et est largement indépendante et détachée des activités des autres collègues. Ces activités sont donc sous le contrôle individuel d'un seul enseignant.

[Clement et al. 2000] affirment que cette tendance des enseignants à travailler de manière autonome est évidente pour la majorité des enseignants. Il affirme l'importance qu'attachent les enseignants à maintenir cet individualisme qui est justifié par leur besoin d'établir (et de s'engager) dans une relation didactique et pédagogique très personnelle avec les élèves.

Ces pratiques individuelles des enseignants nous confortent dans notre choix de proposer des outils de gestion des connaissances personnelles où l'enseignant ne s'occupe que de l'aspect personnel/individuel de son activité.

#### **1.6.1 Les connaissances de l'enseignant liées à son activité**

Afin de proposer un système de gestions de connaissances personnelles pour l'enseignant, il faut d'abord identifier les connaissances qu'il mobilise lors de son activité d'enseignement. Pour ce faire, nous analysons son activité afin d'identifier les connaissances nécessaires pour sa réalisation.

Selon [Grandbastien 1999] l'enseignant commence par organiser le sujet à enseigner (en partant des savoirs du domaine) en plusieurs leçons. Chaque leçon peut inclure plusieurs sujets organisés autour d'objectifs pédagogiques. Pour chaque sujet, l'enseignant définit des exposés et des activités pédagogiques appropriés permettant aux apprenants d'atteindre les objectifs pédagogiques. L'ensemble est organisé autour de documents pédagogiques.

[Azouaou, 2006] constate que contrairement à la plupart des professions où le travailleur s'occupe de sa propre activité, l'enseignant doit s'occuper en plus de son activité personnelle de celle des apprenants et de veiller à ce que ces apprenants réussissent la réalisation de leurs activités pédagogiques. Il s'agit d'une particularité importante de l'activité de l'enseignant.

Pendant le processus d'enseignement, l'enseignant mobilise deux types de connaissances : 1. les connaissances pédagogiques.

2. les connaissances du domaine enseigné.

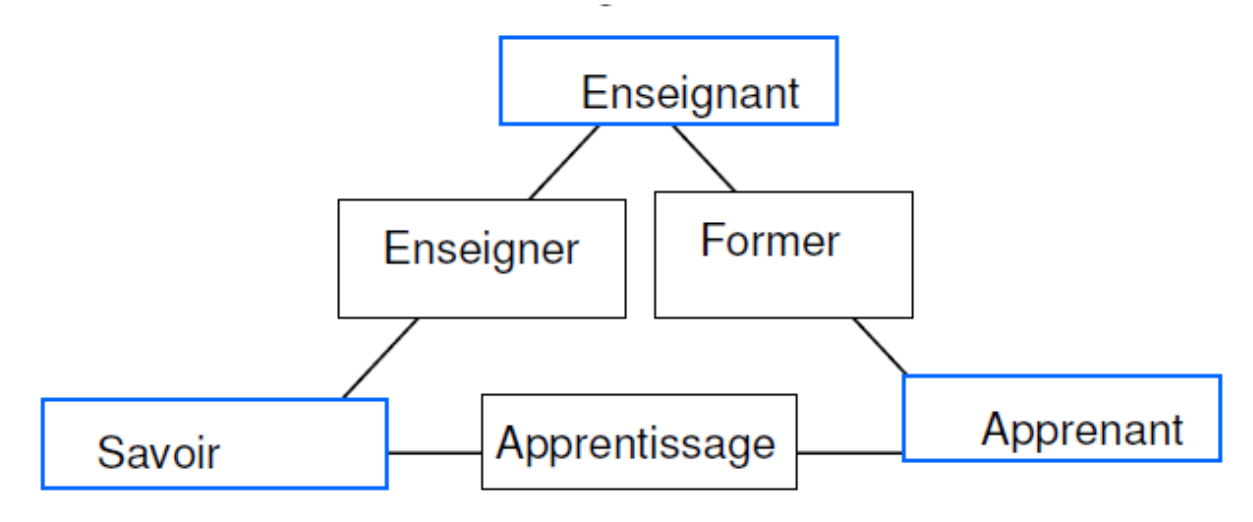

 **Figure 5 . Le triangle pédagogique**

Les deux types de connaissances citées ci-dessus correspondent au triangle pédagogique (Figure 5) proposé par [Houssaye 1988] dans lequel l'enseignant interagit avec le savoir et l'apprenant en même temps. Cet auteur modélise la situation de l'enseignement par un triangle dont les trois angles représentent les trois protagonistes, c'est-à-dire l'enseignant, l'élève et le savoir. Dans ce triangle, le savoir représente le contenu de la formation : la matière et le programme à enseigner. L'enseignant est celui qui fait apprendre les connaissances à l'apprenant. Les côtés du triangle représentent les relations nécessaires pour l'acte pédagogique : la relation didactique est le rapport qu'entretient l'enseignant avec le savoir et qui lui permet d'ENSEIGNER, la relation pédagogique qui est le rapport qu'entretient l'enseignant avec l'étudiant et qui permet le processus de FORMER, enfin la relation d'apprentissage qui est le rapport que l'élève va construire avec le savoir dans sa démarche pour APPRENDRE.

Le bon déroulement du processus d'ENSEIGNER nécessite que l'enseignant ait les connaissances du domaine enseigné alors que le bon déroulement du processus FORMER nécessite que l'enseignant ait les connaissances pédagogiques. L'enseignant a ainsi besoin de connaissances du domaine et des connaissances pédagogiques (Voir figure 6).

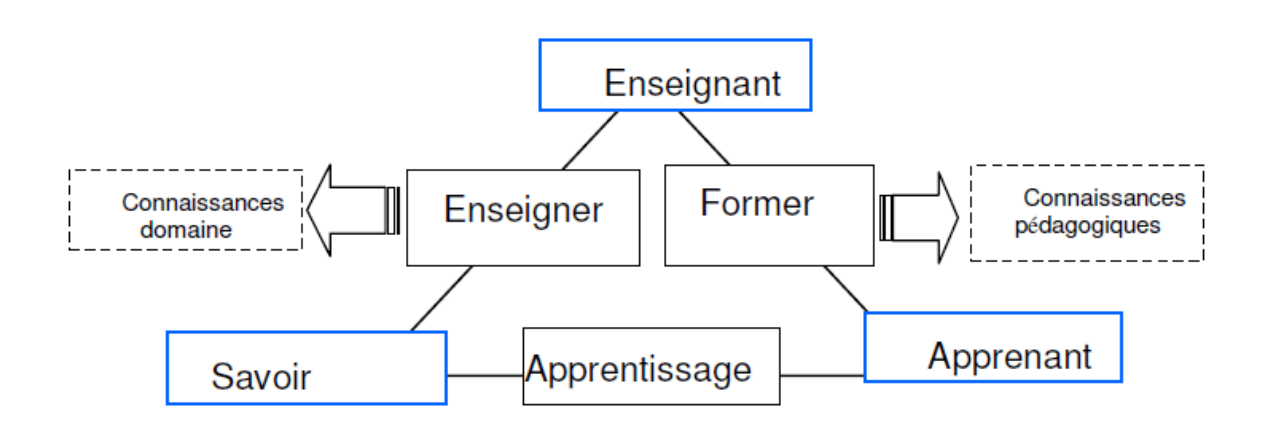

**Figure 6 . Le triangle pédagogique étendu**

Les travaux de [Azouaou, 2006] ajoutent la troisième connaissance lie au document pour proposer un modèle adapté aux particularités de l'activité de l'enseignant a base des trois niveaux de connaissances de l'enseignant (domaine, pédagogie et document). Selon cet auteur La connaissance pédagogique concerne l'organisation de la leçon, l'évaluation des apprenants, la conception des activités pédagogiques.

La connaissance domaine est la connaissance à enseigner. Elle est reflétée dans le contenu des séances en termes d'exposés ou d'activités.

**La connaissance documentaire** concerne la connaissance sur la façon dont l'activité pédagogique est présentée dans le document (vocabulaire, orthographe, syntaxe illustrations, structure logique, police, mise en page, organisation des paragraphes…etc.).

• **L'enseignant expert du domaine**. Selon [Azouaou, 2006] Il est évident que connaître le domaine enseigné est essentiel pour pouvoir l'enseigner. Mais ceci n'est pas suffisant, la complexité de l'activité de l'enseignement nécessite d'autres compétences car enseigner est beaucoup plus qu'une simple transmission de connaissances. Les recherches de [Bennett et al. 1993] ont montré qu'il est important pour l'enseignant de posséder cette expertise pour pouvoir changer le programme en cas de besoin, développer des tâches effectives, expliquer des concepts de manière détaillée et diagnostiquer les conceptions et les mauvaises compréhensions des élèves de manière adéquate.

• **L'enseignant expert pédagogique**. Il s'agit d'un ensemble de compétences nécessaires pour une bonne acquisition des connaissances par les élèves. Ces compétences sont représentées dans les modèles de représentations de l'enseignement (par exemple [Joyce et al. 1980]) comme la planification de la séance, l'exécution des activités, l'évaluation des leçons… etc. Ces compétences pédagogiques permettent de définir le rôle de l'enseignant plus comme un facilitateur de l'apprentissage des élèves et moins comme un transmetteur de connaissances [Azouaou, 2006].

Nous avons constaté que l'activité de l'enseignant est particulière car il s'occupe de sa propre activité et de celles des apprenants [Grandbastien 1999]. A partir de notre analyse des travaux précédents nous avons identifié trois types de connaissances nécessaires pour l'enseignement : la connaissance du domaine enseigné, la connaissance pédagogique et la connaissance du document. Dans le cadre de notre travail, nous nous intéressons qu'à la connaissance du document et les connaissances de domaine pédagogique.

### **1.7 Conclusion**

La gestion des connaissances personnelles (appelée aussi PKM Personal knowledge management) est un ensemble de processus qu'un individu utilise pour accéder, mémoriser, organiser, et retrouver les connaissances dont il a besoin pour exécuter ses tâches.

 Nous considérons qu'un enseignant comme un travailleur du savoir utilise des efforts cognitifs pour suivre l'apprentissage des apprenants pour lequel ils leur fait faire un ensemble d'activités pédagogiques particulier auteur des documents numériques pour lesquelles il doit assurer le suivi.

A partir des outils de PKM décrite précédemment, nous nous intéressons à la catégorie des outils d'organisation et d'indexation de document à l'aide d'ontologie. En effet, la mémoire à base de tag et d'annotation qu'on propose à la fin de notre recherche est un outil qui permet d'organiser la collection de documents personnels de l'enseignant.

### **Chapitre 2 : La mémoire humaine et la mémoire externe**

L'outil de support que nous proposons à l'enseignant est une mémoire personnelle informatisée. Cette mémoire sert à sauvegarder les annotations prises par l'enseignant au cours de son activité et les tags faites sur les documents.

L'enseignant a besoin d'être assisté par des outils informatiques afin de mieux gérer ses connaissances personnelles dont il a besoin pour réaliser son activité. Ce besoin d'outils devient de plus en plus important avec la prévalence des informations sous formes numériques et la dématérialisation des différentes phases du cycle de vie des ressources pédagogiques (conception, préparation, utilisation et retours sur expérience) [Azouaou, 2006].

L'enseignant a besoin de mémoriser les tâches à faire pour se rappeler ultérieurement. Ces mémorisations peuvent être des connaissances acquises, des remarques personnelles prises sur un document, des tâches à faire ou des tâches déjà faites. La mémorisation des tâches facilite à l'enseignant d'éventuelles reprises au moment de besoin.

Pour soulager sa mémoire humaine, l'enseignant utilise souvent une mémoire externe pour mémoriser ses tâches. Une mémoire externe personnelle est un support externe qui a pour objectif d'aider une personne dans la gestion de ses propres connaissances [AbdelAziz et al. 2009].

Afin de bien comprendre le concept de mémoire, nous donnons en premier lieu quelques définitions concernant ce concept. Nous étudions par la ensuite la mémoire humaine (interne) et ses limites ainsi que les mémoires externes en ce concentrant sur les mémoires personnelles avec la description de quelques outils existants.

#### **2.1 La mémoire humaine**

Nous donnons dans cette partie trois définitions du concept de la mémoire.

[Leglu et al. 1997] définit la mémoire humaine comme « un système qui acquiert, stock et restitue des informations ».

Selon [Michael. 2004] : « la mémoire est un système qui consiste, schématiquement, à encoder, stoker et restituer des informations ».

 [[Mokadem et al. 2009] ils prennent en considération aussi le poids de mesure des performances des mémoires (capacité de se rappeler de ce qui est mémorisée).

La première et la deuxième définition considèrent que la mémoire est composée de trois systèmes : l'acquisition, le stockage et la restitution d'informations.

Et le troisième prend en considération la capacité de se rappeler de ce qui est mémorisée).

#### **2.1.1 Modèles conceptuels de la mémoire humaine**

Différents modèles conceptuels ont été proposés pour représenter la mémoire humaine. Le plus connu est le modèle de [Atkinson et al. 1968] qui est une synthèse de nombreux résultats expérimentaux. Ce modèle subdivise la mémoire en plusieurs sous-mémoires (que nous illustrons dans la Figure 7):

- **La mémoire sensorielle** conserve fidèlement mais très brièvement l'information apportée par les sens. Sa durée est très courte par contre elle constitue un passage obligé pour le stockage dans la mémoire à court terme.
- **La mémoire à court terme** enregistre temporairement les événements et les informations nécessaires pour exécuter nos tâches courantes. Sa capacité de stockage est limitée à environ sept (7) items mais elle permet le stade de rétention suivant, la mémoire à long terme.
- **La mémoire à long terme** sert à emmagasiner toutes les informations rencontrées dans notre vie et sa capacité parait ainsi presque illimitée. Cette mémoire enregistre deux types d'informations : une information liée aux événements significatifs qui jalonnent l'existence de chaque personne, et une information liée au sens des mots et les habiletés manuelles apprises. Le premier type d'informations représente l'aspect sémantique de la mémoire et le second type représente l'aspect épisodique.

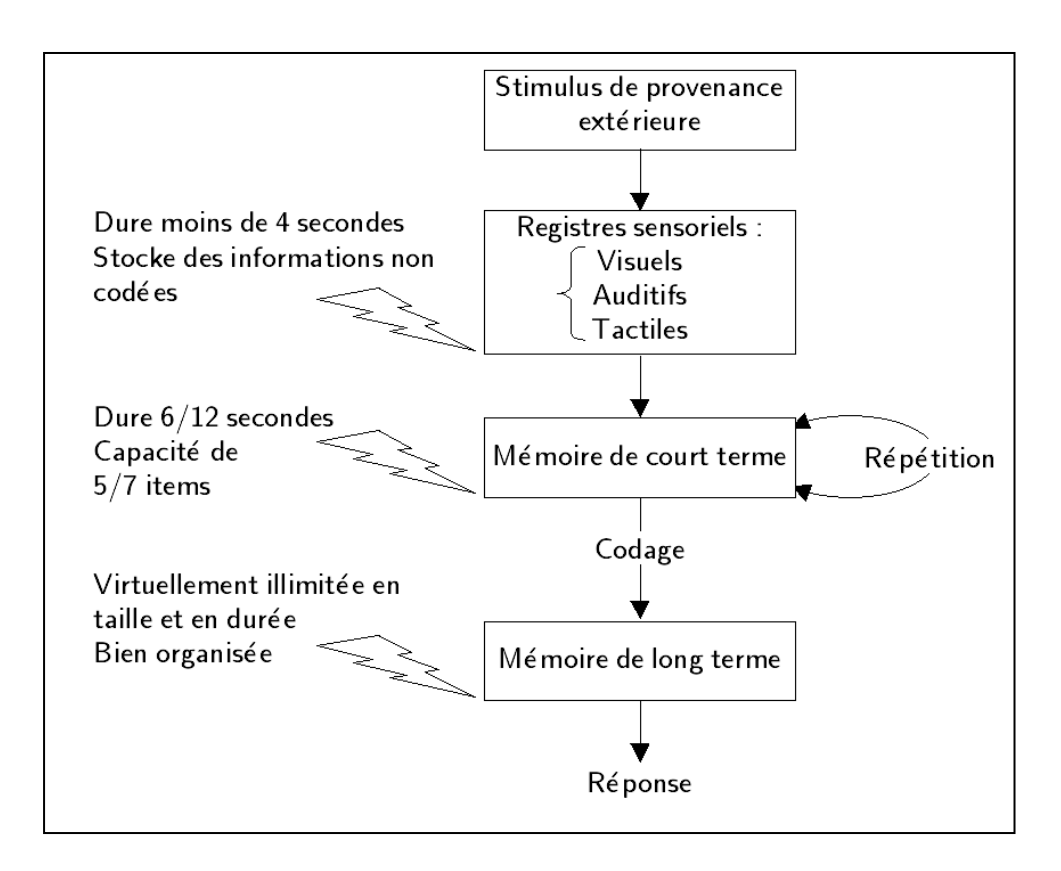

 **Figure 7 . Le modèle modal de la mémoire (adapté de Atkinson et Schiffrin, 1968)**

#### **2.1.2 Catégorisation des mémoires**

Plusieurs chercheurs ont été intéressés par la catégorisation des mémoires. A cet effet, il y a eu une distinction entre la mémoire épisodique et la mémoire sémantique [Haberlandt, 1994], la mémoire déclarative et la mémoire procédurale [Wegner 1986], la mémoire implicite et la mémoire explicite [Schacter 1987],

La mémoire sémantique est liée à la signification ou à la compréhension des concepts ou des mots. Ces informations peuvent être stockées très longtemps même si nous ne souvenons pas à quelles occasions elles ont été acquises (par exemple le fait que Coca Cola soit une marque américaine). La mémoire épisodique contient des informations liées à des expériences dont nous nous souvenons. C'est la mémoire d'événements vécus personnellement (par exemple le souvenir d'avoir porté une veste Kenzo pour la première fois) ainsi que les réactions de l'entourage [Haberlandt, 1994].

 [Wegner 1986] La mémoire déclarative contient des informations factuelles : des chaînes temporelles (par exemple lundi, mardi, mercredi, etc.), des images spatiales (par exemple un logo) ou des propositions abstraites liées à des informations sémantiques (qui peuvent être des mots ou des phrases courtes). La mémoire procédurale contient des informations liées à des actions, par exemple faire du vélo. En comportement du consommateur, la connaissance procédurale a un sens dans le cadre d'une catégorie de produit (par exemple savoir discerner la qualité d'un vêtement par simple manipulation. Et d'aprés [Ladwein, 1994] la connaissance déclarative peut devenir procédurale avec de la pratique (par exemple dans le cas d'une personne venant d'avoir son permis de conduire et apprenant à se garer).

Selon [Schacter 1987], dans la mémoire implicite les expériences passées facilitant l'exécution des tâches ne nécessitent pas une collection et un rappel tandis que dans la mémoire explicite ces expériences nécessitent un rappel et une collection. En entend ici par collection et rappel le stockage et la remémoration des connaissances stockées.

#### **2.1.3 Les limites de la mémoire humaine**

[Tsegaye, 2006] donne l'ensemble suivant des points faible de la mémoire humaine :

• La difficulté de stockage à long terme dans la mémoire humaine. Un grand effort de la part de l'être humain est nécessaire comme la répétition et la pratique afin de stocker à long termes.

• Des points faibles existent dans l'acquisition de l'information, le stockage et la restitution.

• Les informations retenues dans la mémoire sont accessible par l'individu seulement. Il est difficile de transmettre les informations mémorisées d'une personne à une autre avec précision.

• Oublier les informations stockées n'est pas toujours un point faible.

Les mémoires humaines sont par nature faibles en matière de stockages et de rappel. Ces limites ont poussé les gens à utiliser des supports externes pour stocker les informations dont ils ont besoin. Dans ce qui suit nous décrivions en détail les mémoires externes.

#### **2.2 Synthèse sur la mémoire humaine**

Notre étude de la mémoire humaine met en évidence l'existence de plusieurs types de mémoire : une mémoire déclarative qui contient des informations factuelles (par exemple lundi, mardi, mercredi, etc.), Une mémoire procédurale qui contient des informations liées à des actions (par exemple faire du vélo), Une mémoire sémantique liée e à la signification ou à la compréhension des concepts ou des mots. Ces informations peuvent être stockées très longtemps et une mémoire épisodique qui contient des informations liées à des expériences dont nous nous souvenons (C'est la mémoire d'événements vécus personnellement).

Enfin nous trouverons trois fonctions de la mémoire qui sont : l'acquisition des informations, ou encodage, le stockage des informations et la restitution des informations stockées en mémoire.

#### **2.3 La mémoire externe**

Les gens utilisent le stockage externe pour de nombreuses tâches quotidiennes [Harris 1978]. Notre activité mentale s'appuie sur des mémoires externes qui ont évoluées avec le développement de l'écriture, de l'imprimerie et maintenant des nouvelles technologies de l'information [Sperber 2001].

On peut distinguer deux types de mémoires selon le type de processus de mémorisation

- la mémoire volontaire
- la mémoire non volontaire.

Dans ce qui suit, nous donnerons des exemples de mémoires que l'on peut qualifié de personnelles car elles sont conçues et instanciées pour être associées à un seul individu, même si dans leur exploitation plusieurs acteurs peuvent intervenir.

Avec la multiplication des rôles et des moyens d'interaction, les utilisateurs multiplient aussi les traces numériques et les données personnelles. Ils créent de plus en plus des mémoires personnelles qu'il est important de gérer efficacement leurs travails.

On a plusieurs systèmes de mémoires externes personnelles, nous en présentons certains ci-dessous classés selon que la mémoire résultante soit volontaire ou non:

#### **2.3.1 Outils de mémoire non volontaire**

Dans ce cas le processus de mémorisation est automatisé. C'est-à-dire il existe un agent logiciel particulier qui capture certaines traces de l'environnement et les enregistrent dans la mémoire.

**1. Pepys** [Newman et al. 1991]. Cet outil enregistre et capture automatiquement des données contextuelles (le lieu par exemple) sur les activités humaines (réunions, rencontres…) grâce à des badges portés par les participants. Ces données sont ensuite synthétisées et présentées ultérieurement comme une description reconnaissable des épisodes passés sous forme de résumé de la journée et ceci afin d'améliorer le souvenir de la mémoire « interne » humaine. Le système *Pepys* construit donc une mémoire de certains types d'activités de manière involontaire, sans l'intervention de l'humain.

**2. Personal Memory** [Lin et al. 2002]. Comme pour l'outil précédent, *Personal memory*  nécessite de porter un dispositif qui d'un côté enregistre toutes les conversations tenues par son porteur et d'un autre côté enregistre le visage de la personne en face. Ensuite grâce à son système de reconnaissance de la voix, *Personal memory* identifie les personnes rencontrées par son porteur dans sa base et peut repasser la dernière conversation tenue avec la personne rencontrée.

**3**. **Remembrance Home** [Kono et al. 2004]. Il s'agit d'un projet de recherche qui vise à exploiter le lieu d'habitation d'une personne donnée afin de mémoriser, organiser et retrouver des éléments liés à ses activités de tous les jours. Le système enregistre des éléments de différents types (son, images).

**4. MyLifeBits** [Jim et al. 2006]. La figure ci-dessous présente le système **MyLifeBits** (voir Figure 4) développé par Microsoft. C'est l'un des plus ambitieux, il vise à enregistrer tous les éléments possibles liés à la vie d'une personne. Cette personne est alors équipée de plusieurs prothèses enregistreuses (en particulier SenseCam composé d'une caméra couplée avec différents capteurs . *MyLifeBits* enregistre tout type d'informations (émission regardée à la télévision ou écoutée à la radio, pages web visitées…etc.) et nécessite une base de données d'une grande capacité.

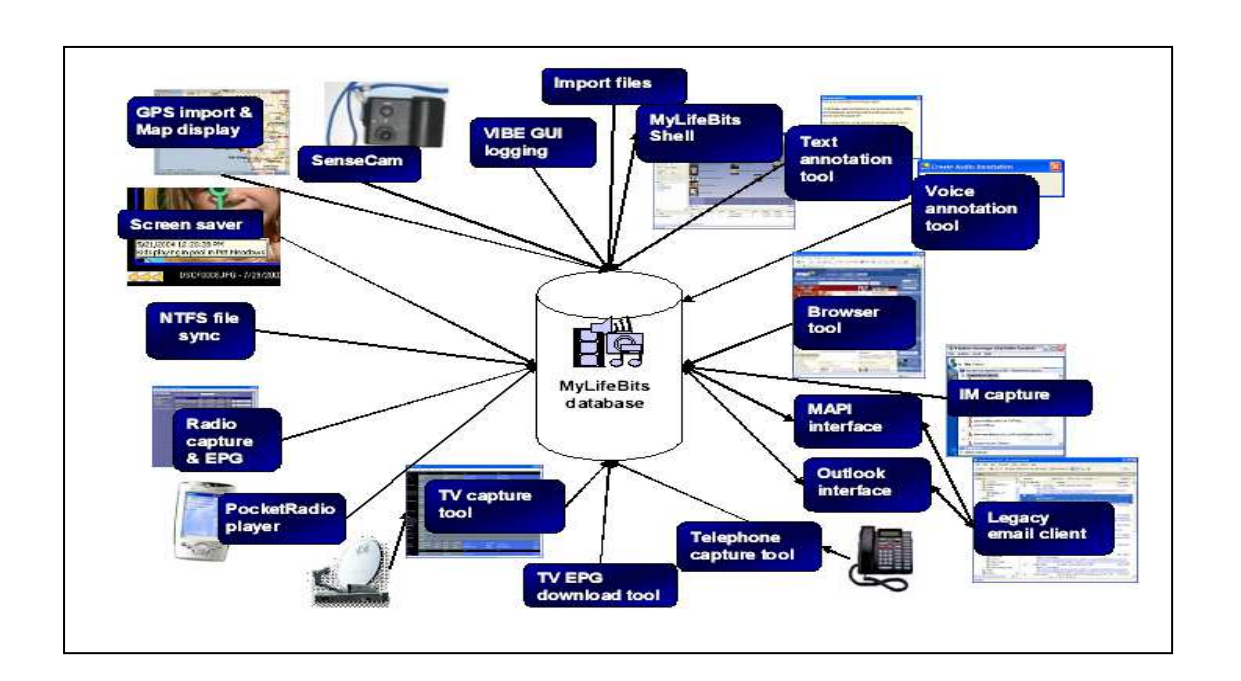

**Figure 8 . MyLifeBits store and capture/display tools.**

**5.Forget-me-not** [Lamming et al. 1994**]**. C'est une mémoire informatique personnelle sous forme de prothèse portée par son propriétaire qui enregistre les faits liés à son possesseur. *Forget-me-not* enregistre pour chaque fait son contexte de réalisation. L'objectif est d'avoir une mémoire épisodique de tous les événements d'une personne donnée, une sorte de mémoire autobiographique.

La figure ci-dessous montre un exemple appliquant le système Forget-Me-Not

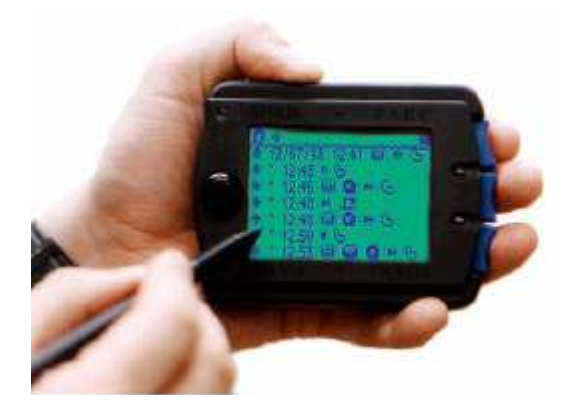

**Figure 9 . Le système Forget-Me-Not**

#### **2.3.2 Outils de mémoire volontaire**

Dans ce cas le processus de mémorisation est manuel. Le propriétaire de la mémoire est celui qui décide de mémoriser ou non un élément donné.

 **1. Memex** [Bush 1945]. Vannevar Bush, pionnier de l'informatique, propose dans son célèbre article « As we may think » un système Memex (Memory Extender) qui sert à stocker des documents (textes, notes, idées…) de façon à les retrouver vite en créant des liens entre ces documents. Ces liens ont pour origine le fonctionnement du cerveau humain basé sur les associations. beaucoup de temps s'est écoulé et beaucoup de réalisations sont venues concrétiser l'hypothèse selon laquelle les mémoires individuelles et collectives pourraient s'enrichir considérablement par l'utilisation de dispositifs électroniques(mémoire externe).

**2. Mémoires** [Lansdale et al. 1992]. C'est l'un des premiers systèmes de gestion d'informations personnelles. Il s'agit d'une mémoire structurée autour des événements liés à son propriétaire. Cette mémoire ne s'intéresse qu'à l'aspect épisodique. Elle est composée des documents manipulés par une personne donnée auxquels il peut associer des couleurs, des icônes, des termes, des sons…etc.

**3. Active Notebook** [Torrance 1995]. Ce système permet aux utilisateurs d'attacher à leurs documents des concepts à partir de classifications personnalisées. L'utilisateur peut ainsi classifier ses documents sous forme de taxonomies sémantiques. L'objectif du système est de permettre à ses utilisateurs d'avoir une vue de haut niveau sur l'organisation de ses documents (et pas une organisation physique par exemple). L'utilisateur peut créer aussi des relations sémantiques entre les documents en créant des hyperliens entre ces documents.

#### **4 Mémoire d'un dossier patient**

Une décision thérapeutique peut impliquer plusieurs experts médicaux et peut aussi nécessiter une connaissance détaillée des antécédents du patient. Le dossier d'un patient est une mémoire individualisée.

Le système (voir la figure 10) de [Dieng-Kuntz al 2006] repose sur une ontologie pour décrire les symptômes, les diagnostics, les options et les choix thérapeutiques pour intégrer différentes contributions au dossier d'un patient et pour permettre une collaboration non ambigüe des personnes et des systèmes.

L'ontologie est utilisée ici comme référentiel commun dans une activité collaborative.
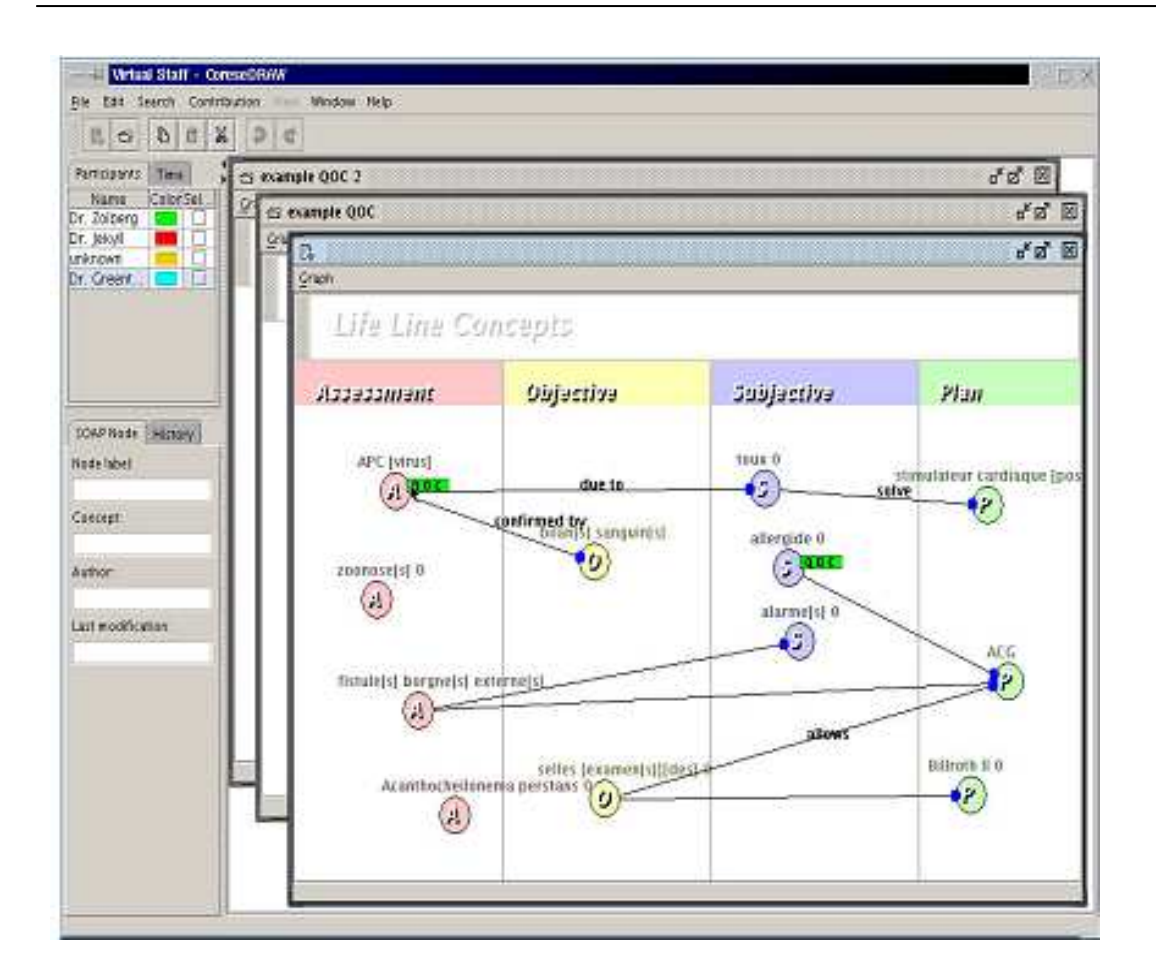

**Figure 10 . Application au suivi médical et à la coopération autour du dossier d'un patient : Structurer le dossier patient pour aider la coopération médicale entre acteurs d'un réseau de soins.**

#### **5 Les portefeuilles électroniques**

D'après [Fabien L, 2008] les problématiques les plus étudiées au cœur de la gestion de connaissances sont le captage, la mémorisation et la diffusion des connaissances. Nous présentons les travaux de recherche de [Fabien L, 2008], en particulier ceux de fabien, qui concernent les outils personnels que nous avons trouvé intéressant pour notre travail.

 [Fabien L, 2008] montre comment une approche ontologique peut améliorer la gestion des connaissances personnelles et contextuelles et respecter la vie privée. L'auteur [Fabien L, 2008] propose une plate-forme myCampus incluant le système e-Wallet considéré comme une mémoire personnelle.

*my*Campus est un environnement ouvert basé sur les technologies des systèmes multiagents et sur le web sémantique pour implanter une plateforme d'accès mobiles à des services en ligne. Ces services peuvent utiliser les informations contextuelles et personnelles des utilisateurs et l'architecture assure le respect de leur vie privée.

Les utilisateurs doivent en plus maintenir leur agenda à jour de façon à assurer une bonne connaissance du contexte tout au long de l'expérience. Comme le montre la Figure 11, la plate-forme *my*Campus est un environnement multi-agents où les utilisateurs souscrivent a différents types d'*agents-services*. Ces agents répondent a une attente et aident dans différentes activités (ex : établir une réunion, filtrer des messages, préparer un voyage). Pour opérer, chaque agent va avoir besoin de différentes informations sur son propriétaire et éventuellement sur d'autres utilisateurs.

L'accès a une information concernant un utilisateur est contrôlé par son *e-Wallet* ainsi que les règles de confidentialité qu'il contient (*e-Wallet* sera détaillé ci-dessous).

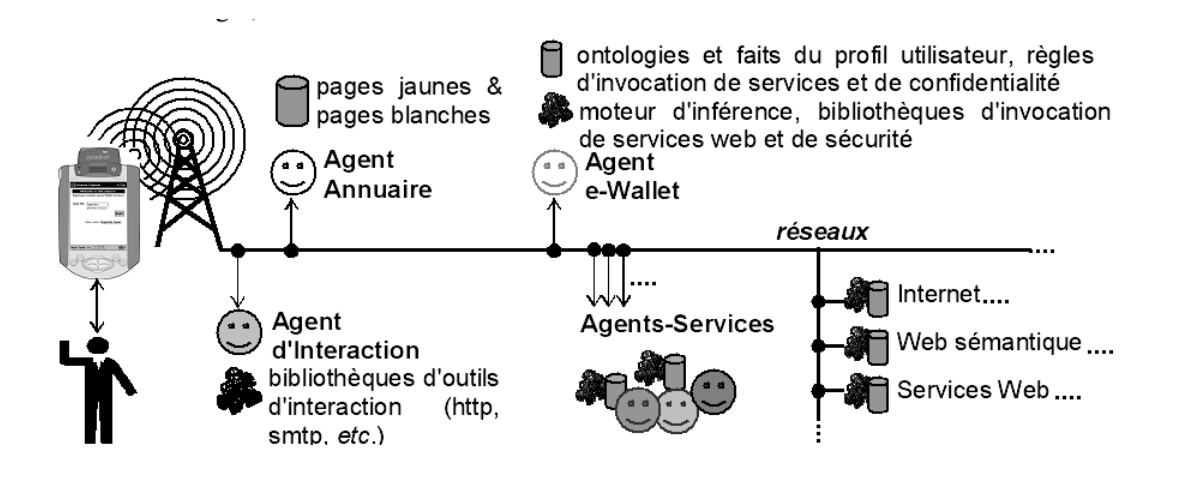

 **Figure 11 . Un environnement ouvert pour l'accès mobile aux services en ligne.**

L'e-Wallet est un exemple très représentatif d'une mémoire individualisée : une mémoire attachée a un utilisateur pour la gestion de ses informations privées.

Le *e-Wallet* archive les connaissances statiques au sujet de l'utilisateur (ex : nom, téléphone, *etc.*). Il peut aussi obtenir plus de connaissances en faisant appel à une variété de ressources (ex : agenda électronique, localisation sur le réseau sans-fil*…*etc.) chacune représentée par un service Web. Cette connaissance est stockée sous forme de règles qui lient différents types de connaissances contextuelles à une ou plusieurs invocations possibles de services. Ces règles permettent au *e-Wallet* d'identifier et d'activer les ressources les plus appropriées pour répondre à une question sur son propriétaire (ex : accéder au calendrier pour découvrir sa disponibilité, utiliser le réseau sans-fil pour le localiser). Les règles de confidentialité enregistrées dans le *e-Wallet* sont personnalisées par l'utilisateur et assurent que chaque type d'information est uniquement révélé aux interlocuteurs autorisés à y accéder dans le contexte courant. Elles ajustent aussi l'exactitude ou l'inexactitude des informations fournies selon les préférences de révision spécifiées par l'utilisateur (ex : ne pas révéler la salle où je suis, mais simplement le bâtiment).

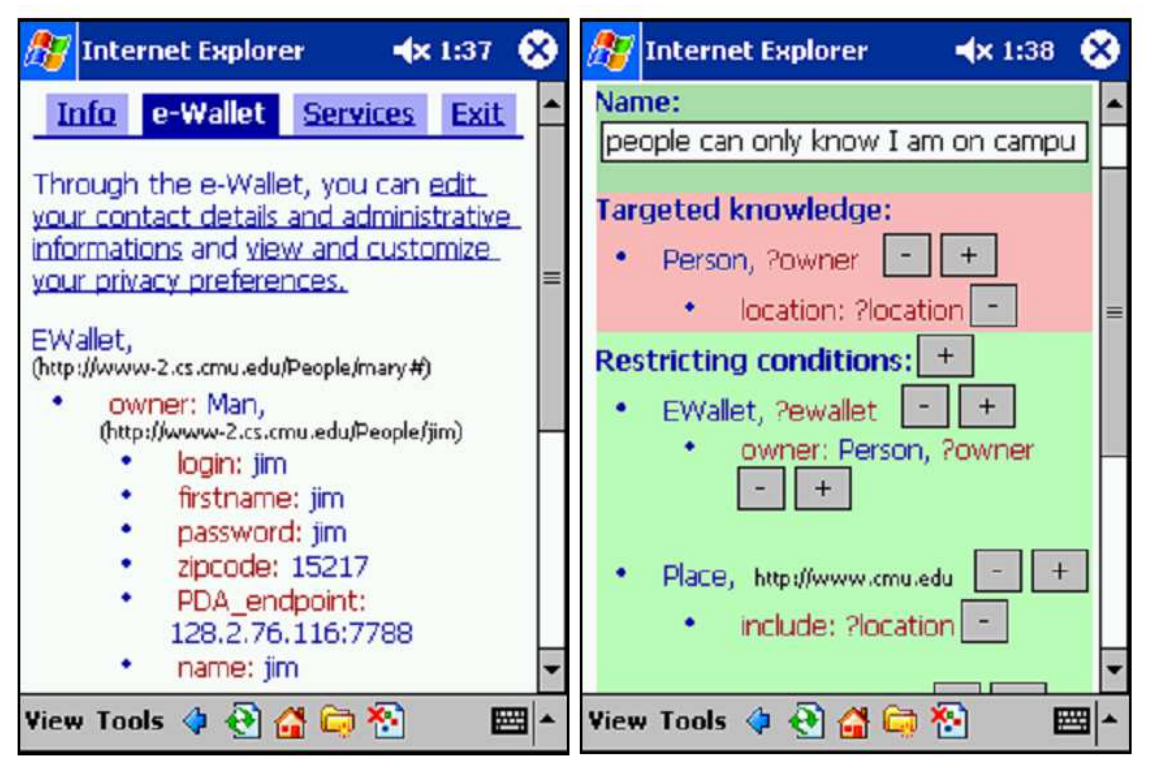

La figure ci-dessous illustre un exemple d'utilisation le système *e-Wallet*

 **Figure 12 . Interfaces d'accès aux connaissances et règles d'accès du e-Wallet**

### **5.1 Le concept d'***e-Wallet* **et ses fonctionnalités**

L'*e-Wallet* est basé sur l'architecture du web sémantique pour la prise en compte du contexte et le respect de la vie privée. Il représente une interface sémantique unifiée et sécurisée pour les ressources personnelles d'un utilisateur et permet ainsi aux agents-services de les mobiliser. La connaissance d'un utilisateur gérée dans son *e-Wallet* peut se diviser en quatre catégories :

**1.** *La connaissance statique***.** Cette connaissance inclut typiquement des connaissances indépendantes du contexte (exemple : nom, courriel, *etc.*).

 **2.** *La connaissance dynamique***.** C'est la connaissance sensible au contexte de l'utilisateur (exemple : en conduisant, je ne veux pas recevoir de messages).

**3.** *Les règles d'invocation de services***.** Ces règles permettent d'intégrer au *e-Wallet* des ressources d'informations externes, personnelles (exemple : agenda) ou publiques (exemple : météorologie). Elles ajoutent à l'e-Wallet les capacités d'un annuaire sémantique de services qui peuvent être automatiquement identifiés et invoqués pour traiter des requêtes.

 **4.** *Préférences de confidentialité***.** Ces préférences explicitent quelles informations l'utilisateur est disposé à révéler, à qui et sous quelles conditions.

 Dans le travail de [Fabien L, 2008], tous les types de connaissances présentés ci-dessus sont représentés en OWL. Ils requièrent un certain nombre d'ontologies appropriées, par exemple : ontologies des attributs contextuels, des ressources personnelles, ainsi que pour des

connaissances de domaine comme les types de cuisines et les préférences culinaires ou les types de messages et les préférences de filtrage.

Cet auteur présente une architecture Web sémantique permettant l'accès à des connaissances personnelles et contextuelles tout en respectant la confidentialité.

Dans son outil e welle, il propose et implémente les connaissances personnelles par des ontologies afin d'écrire leurs descriptions sémantiques.

#### **6 MémoNet- ENT** [**Azouaou, 2006]**

MemoNote-ENT est un outil, proposé par [Azouaou, 2006], dédié à gérer les connaissances personnelles de l'enseignant, L'outil MemoNote-ENT permet de créer des annotations sémantiques sur des documents au format HTML. Ces annotations sont manuelles. Le système MemoNote-ENT utilise les technologies du web et est accessible à travers le navigateur libre Mozilla FireFox. MemoNote-ENT implante la métaphore de la trousse en offrant une trousse virtuelle dans laquelle l'enseignant peut ajouter ou enlever différents outils d'annotations (formes d'annotations) avec une gomme pour effacer les annotations déjà créées (voir la Figure 13).

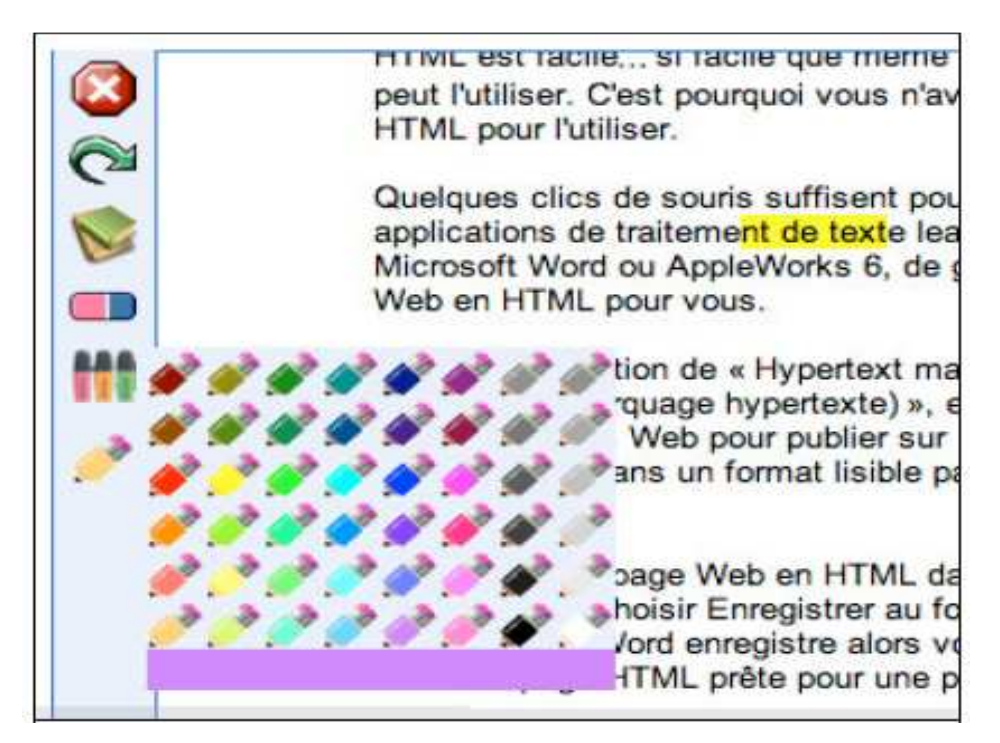

 **Figure 13 . La trousse virtuelle de l'annotation.**

L'enseignant gère sa trousse par un simple glissé-déposé : il ouvre la palette des formes graphiques et il sélectionne ensuite une forme d'annotation pour la glisser vers sa trousse. Pour annoter, l'enseignant sélectionne dans la trousse l'outil d'annotation qu'il veut utiliser et l'utilise pour surligner une zone de texte. Ceci déclenche l'ouverture d'une fenêtre de description de l'annotation où l'enseignant décrit et spécifie les propriétés de son annotation (voir la Figure 14).

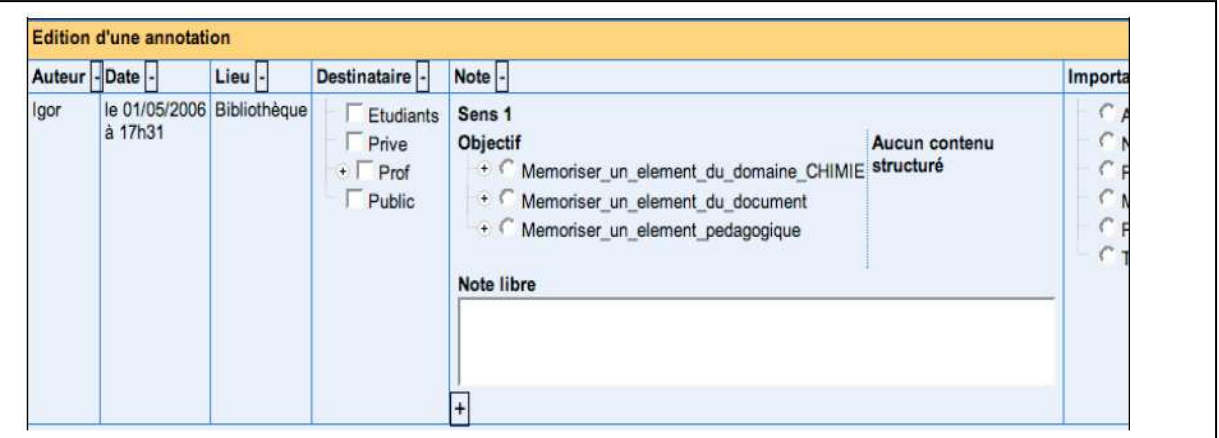

**Figure 14 . Fenêtre de description de l'annotation.**

### **7 WebAnnot [Mokeddem et al. 2009]**

L'apprenant a besoin de mémoriser les traces de son apprentissage lors de la réalisation d'une activité d'apprentissage. Ces traces peuvent être des connaissances acquises ou des remarques personnelles prises sur le document. La mémorisation de ces traces facilite d'éventuelles reprises sur le document. Pour soulager la mémoire de l'apprenant, [Mokeddem et al. 2009] propose une ontologie de la sémantique de l'annotation pédagogique qui est implémenté par un outil WebAnnot comme une mémoire externe pour mémoriser les traces. Nous décrivons ci-dessous un scénario d'utilisation de cet outil personnel.

Premièrement l'apprenant sélectionne un passage dans le document et il choisit ensuite l'objectif de l'annotation (voir la Figure 15)

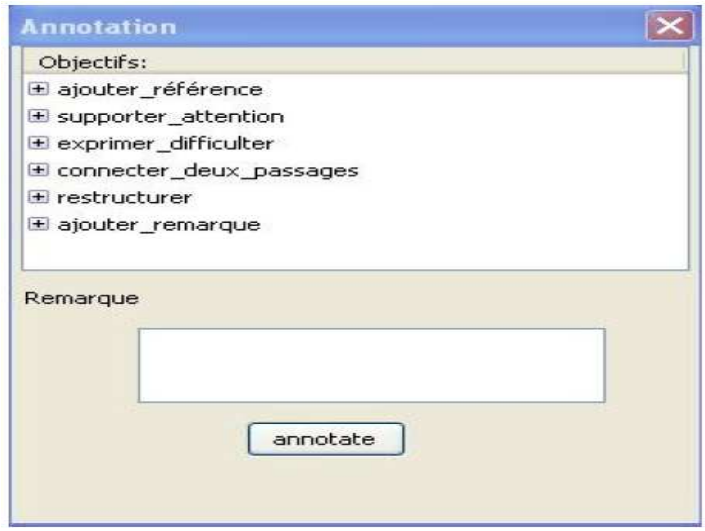

**Figure 15 . Ontologie des objectifs d'annotation [Mokeddem et al 2009]**

Après le choix de l'objectif d'annotation, l'annotation sur le texte comme le montre la figure suivante [Mokeddem et al 2009].

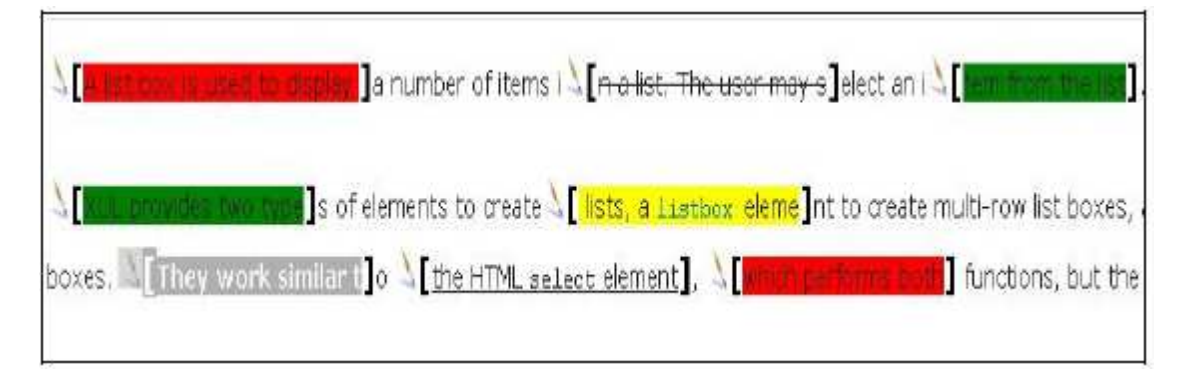

**Figure 16 . Texte annoté [Mokeddem et al 2009]**

## **2.4 Synthèse sur les outils de mémoires personnelles externes.**

La revue des outils de mémoires personnelles nous a permet de tirer les conclusions suivantes. 1. Les outils de mémoire non volontaire :

- Ces outils capturent le contexte de l'utilisateur de manière automatique et l'enregistre dans la base.
- Le contexte de la mémorisation est un composant important de la mémoire.
- Le choix des informations présentées lors de la remémoration dépend de son contexte.
- Enregistrer tous les éléments de la vie courante nécessite de grandes capacités de stockage.
- Utiliser les technologies de traitement d'image.

2. Les outils de mémoire volontaire : ces outils présentent les caractéristiques intéressantes suivantes:

- Ces systèmes exploitent des représentations de connaissances pour structurer sémantiquement le contenu de la mémoire.
- La base de données alimentée par l'utilisateur.

### **2.5 Conclusion**

Comme nous le savons tous, notre capacité de mémorisation n'est pas parfaite. Notre mémoire connait certaines limites inhérentes à sa nature et à son fonctionnement. Les mémoires externes sont apparues afin d'aider l'individué à surmonter ces problèmes.

Représenter et gérer la mémoire externe n'a pas seulement un intérêt technique mais aussi un rôle éthique. En réifiant ces mémoires, nous soulignons l'existence de ces connaissances et la nécessité de les gérer non seulement efficacement et intelligemment mais aussi dans le respect des individus et de leur vie privée.

La mémoire externe nous a permet de représenter, d'imaginer et de proposer des modèles théoriques et des outils techniques pour les stratégies liées à la fonctionnalité de la mémoire humaine.

A partir de notre étude concernant la mémoire externe nous trouvons également que cette dernière à pour objectif majeur la mémorisation afin de la réutilisation des éléments en cas de besoin. Elle permet aussi d'éviter les erreurs répétitives, de garder une trace de résolution collective d'un problème, de garder une trace sur un document ou de mémoriser un élément intéressant dans le document. La mémoire externe doit être disponible en cas de besoin et son usage doit être sans effort.

Nous concluons que la mémoire humaine a trois fonctionnalités : l'acquisition, la mémorisation et la restitution.

L'une des ambitions du web sémantique est de faciliter la tâche de recherche en essayant d'automatiser le traitement de l'information sur le web. Cela peut être effectué en associant à chaque document une annotation sémantique, un tag ou une métadonnée en regardant des ontologies .Nous devons donc nous positionner par rapport à ces travaux.

Pour que le web sémantique fonctionne, les agents logiciels doivent avoir accès aux informations et à l'ensemble des règles d'inférences utilisées pour conduire le résonnement automatique [Berners-Lee et al. 2001].

L'objectif du Web sémantique est de rendre les ressources du web interprétables par la machine contrairement à l'état actuel du Web où les agents logiciels transmettent la sémantique du Web à l'humain.

Afin d'atteindre cet objectif, les ressources du Web sont associées avec différentes informations appelées« tag », « annotations » ou « méta-données ».

Plusieurs technologies pour le développement du web sémantique sont déjà en place : eXtensible Markup Language (XML), Resource Description Framework (RDF) [Berners-Lee et al. 2001], Les ontologies avec le langage de description OWL et Xpointer.

Nous inspirons de cette technologie pour construire notre mémoire externe dédié à l'enseignant.

### **3.1. C'est quoi les métadonnées ?**

Les métadonnées décrivent une ressource d'information (nous parlons ici de ressource d'information plutôt que de document car les métadonnées peuvent décrire des ensembles plus petits qu'un document, par exemple, des images ou des fichiers sonores à l'intérieur d'un document). Le terme "métadonnée" signifie donnée sur les données dont l'objectif est d'éclaircir ou de donner un sens à ces données. On l'utilise généralement pour parler d'information descriptive à propos des ressources du Web. Toutefois les métadonnées peuvent répondre à de nombreux objectifs que ce soit l'identification d'une ressource satisfaisant un besoin particulier d'information, l'évaluation de sa pertinence ou garder la trace des caractéristiques d'une ressource à des fins d'entretien ou d'utilisation à long terme. De nos jours, différentes communautés d'usagers comblent de tels besoins en utilisant une grande variété de normes de métadonnées et Annotation.

### **3.2. Métadonnée XHTML**

Le HTML possède deux balises pouvant être utilisées pour capturer des métadonnées. Ce sont la balise "<META>" et la balise "<LINK>". Si vous créez des métadonnées qui seront incorporées ou qui seront liées à un document ils doivent apparaître à l'intérieur de la section HEAD du document HTML. Par exemple:

```
<HTML>
```
<HEAD>

```
<TITLE>Les habitudes d'accouplement du Wombat à nez poilu du Nord</TITLE> 
<META NAME= "DC.Creator" CONTENT="BENSATTALAH AISSA"> 
<META NAME="DC.Type" CONTENT="text"> 
<META NAME="DC.Date" CONTENT="1939"> 
<META NAME="DC.Format" CONTENT="text/html"> 
<META NAME="DC.Identifier" CONTENT="http://www.poetry.com/nash/open.html">
```

```
</HEAD><BODY><H1> Document </H1> 
<P>ddddd....</P> 
</BODY> 
</HTML>
```
Les programmes d'indexation capables d'interpréter les notices comportant des métadonnées débutent leur analyse après la balise"<HEAD>" et la terminent avant la balise "</HEAD>". Ils sont ainsi capables d'extraire les métadonnées automatiquement. Les métadonnées n'apparaissent pas durant la mise en page ou l'impression d'un document normal. Les navigateurs Web sont capables de reconnaître les métadonnées et doivent aussi être capables de les exploiter. Un certain nombre de moteurs de recherches courants ont commencé à inclure la capacité d'utiliser la balise HTML <META> dans les documents Web.

### **3.3 eXtensible Markup Language : XML**

XML laisse chacun décrire ces propres balises pour annoter les pages web ou les sections du texte dans les pages. Les programmes peuvent utiliser ces balises d'une manière sophistiquée. XML permet aux utilisateurs de structurer leurs documents, cependant il ne permet pas de savoir le sens de la structure [Berners-Lee et al. 2001]. XML contient une syntaxe mais pas une sémantique. Le langage RDF basé sur la syntaxe XML permet d'introduire la sémantique manquante dans ce dernier.

## **3.4 Resource Description Framework RDF**

La sémantique est exprimée avec RDF par un ensemble de triplets. Chaque triplet est comme un sujet, un verbe ou un objet d'une phrase élémentaire. Ces triplets peuvent être écrits avec des balises XML. En RDF, le document mit une assertion mentionnant qu'un objet particulier (personne, page web ou toute autre chose) possède des propriétés (comme « est le frère de », « est l'auteur de ») avec certaines valeurs (une autre personne, une autre page web). Le sujet et l'objet sont identifiés par un URI (Uniform Resource Identifier). Le verbe est aussi identifié par des URIs permettant aux personnes de définir un nouveau concept, un nouveau verbe par la définition de l'URI [Berners-Lee et al. 2001].

En résumé, le langage du web sémantique RDF est basé sur XML et permet d'introduire la sémantique manquante dans ce dernier. RDF fournit un modèle de données simples pour exprimer les déclarations sous forme d'un triplet (sujet, prédicat, valeur). Le sujet et la valeur du triplet peuvent être définit dans le document courant ou faire référence à une autre ressource dans le web. Le prédicat peut être n'importe quel espace du nom XML. La figure suivante montre un exemple d'un document RDF.

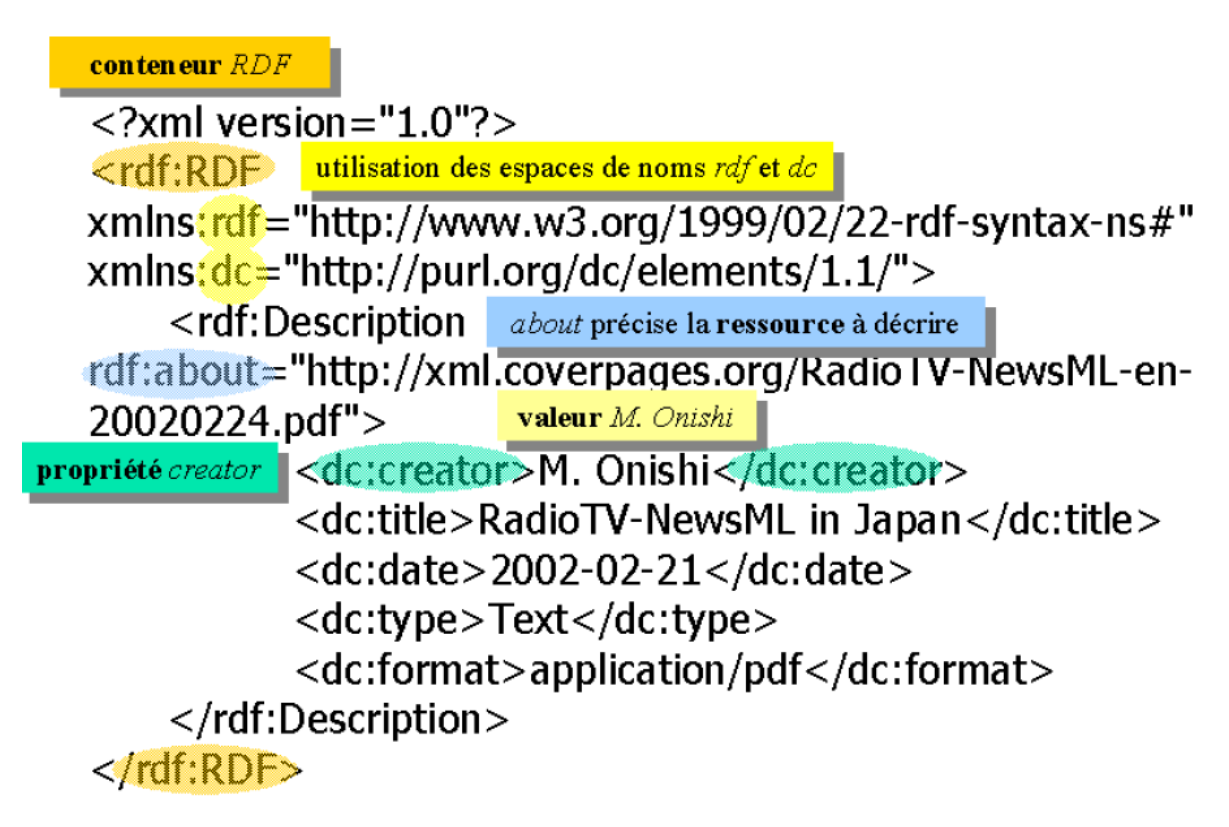

**Figure 17 . La structure d'un document RDF** 

RDF Schema (RDFS) est une extension sémantique de RDF. Il fournit un mécanisme de description des groupes de ressources et les relations entre ces ressources. La syntaxe de

RDFS est écrite en RDF en utilisant les termes décrits dans ce document. [Brickley et al. 2000].

### **3.5 Les ontologies**

Le concept d'ontologie est construit a partir des racines grecques *ontos* (ce qui existe, l'existant) et *logos* (le discours, l'étude). C'est un mot que l'informatique a emprunté à la philosophie au début des années 80 [Fabien L, 2008]. Le concept des ontologies est plus antérieur que celui du web sémantique. Anciennement réservée aux systèmes experts simulant des raisonnements humains dans des domaines spécifiques, l'ontologie se retrouve maintenant dans une large famille de systèmes d'information [Fabien L, 2008].

En informatique le concept d'ontologie sert à décrire par une communauté les concepts d'un domaine et les relations entre eux.

Imaginons qu'on a deux bases de données différentes, dans lesquelles on veut retrouver les auteurs des livres. Le format de l'attribut auteur est différent dans les deux bases de données, pour qu'on puisse permettre aux agents logiciels de traiter ce problème, il faut que les deux attributs désignent le même concept. En web sémantique ce problème est solutionné en utilisant les ontologies.

[Gruber 1993] donne la définition suivante à une ontologie : '' une ontologie est une spécification explicite et formelle des conceptualisations partagées''. Le terme Explicite dans cette définition veut dire que les éléments doivent être définit clairement et formel indique que les spécifications sont manipulable par la machine [Karin et al. 2007].

Selon [Sowa 2004] une ontologie est l'étude des catégories des objets qui existe dans un domaine. Le produit d'une telle étude est appelé ontologie.

D'après [Fabien L, 2008]. Une ontologie informatique est une représentation de propriétés générales de ce qui existe dans un formalisme permettant un traitement rationnel.

Il existe plusieurs définitions, mais pas de consensus autour du concept ontologie. Une des raisons est le large éventail d'utilisation possible pour les ontologies [Karin et al. 2007]. L'utilisation des ontologies se retrouve dans de nombreux domaines d'application :

La construction des mémoires externe, l'annotation sémantique, la gestion de ressources humaines, l'aide à l'analyse en biologie, l'analyse de risque, le commerce électronique, l'enseignement assisté par un ordinateur, les bibliothèques numériques, le suivi médical informatisé,…etc.

Un courant particulièrement prometteur pour l'expansion des systèmes à base d'ontologies est celui du web sémantique. Il s'agit d'une extension du web actuel dans laquelle l'information se voit associée à un sens bien défini améliorant la capacité des logiciels a traiter l'information d sur le web.

#### **3.5.1 OWL : langage de définition des ontologies**

Le langage de définition des ontologies (OWL) est un dialecte XML basé sur une syntaxe RDF. OWL est une logique de description qui permet de classifier des concepts et fournit des moyens pour définir des ontologies structurées. Il décrit les classes, les propriétés et les relations entre ces objets conceptuels dans le but de faciliter l'interprétation du contenu de web par la machine. OWL est définit comme un vocabulaire tel que RDF et RDF Schema. La définition d'OWL est organisée en trois sous langages expressives :

- **OWL LITE :** contient un sous ensemble réduit de constructeurs possibles. Mais son utilisation assure que la comparaison du type pourra être calculée.
- **OWL DL :** contient un ensemble de constructeurs mais avec des contraintes sur leurs utilisations ce qui assure la décidabilité de la comparaison de types.
- **OWL FULL :** sans aucune contrainte pour la quel le problème de comparaison de types est vraisemblablement indécidable.

#### **Que met-on dans une ontologie ?**

Une ontologie définit des concepts (principes, idées, catégories d'objets, notions potentiellement abstraites) et des relations [Fabien L, 2008]. Elle inclut généralement une organisation Hiérarchique des concepts pertinents et des relations qui existent entre ces concepts, ainsi que des règles et axiomes qui les contraignent.

#### **Pourquoi avoir séparé ces connaissances des autres ?**

Une ontologie permet de factoriser des connaissances. Dans un modèle, les connaissances ontologiques sont des connaissances toujours vraies quels que soient l'état du système et les descriptions faites. L'ontologie permet de les factoriser et ainsi de ne pas avoir à les répéter pour chaque occurrence.

Par exemple, on dira dans l'ontologie qu'une voiture est un véhicule (car c'est toujours vrai) mais on ne lui donnera pas une couleur car cela change d'une voiture a une autre.

#### **3.5.2 Exemple des ontologies**

De cette section nous présentons deux exemples d'ontologies qui sont utilisées pour concevoir un outil personnel.

Partie de l'ontologie **« les objectives d'annotations »** pour l'enseignant [Azouaou 2006]

1. Un résultat de TP 2. Un détail 2.1. Un détail d'objet 2.2. Un détail d'une procédure de domaine 3Une référence 4Une erreur possible 4.1. Une erreur possible lors de la manipulation

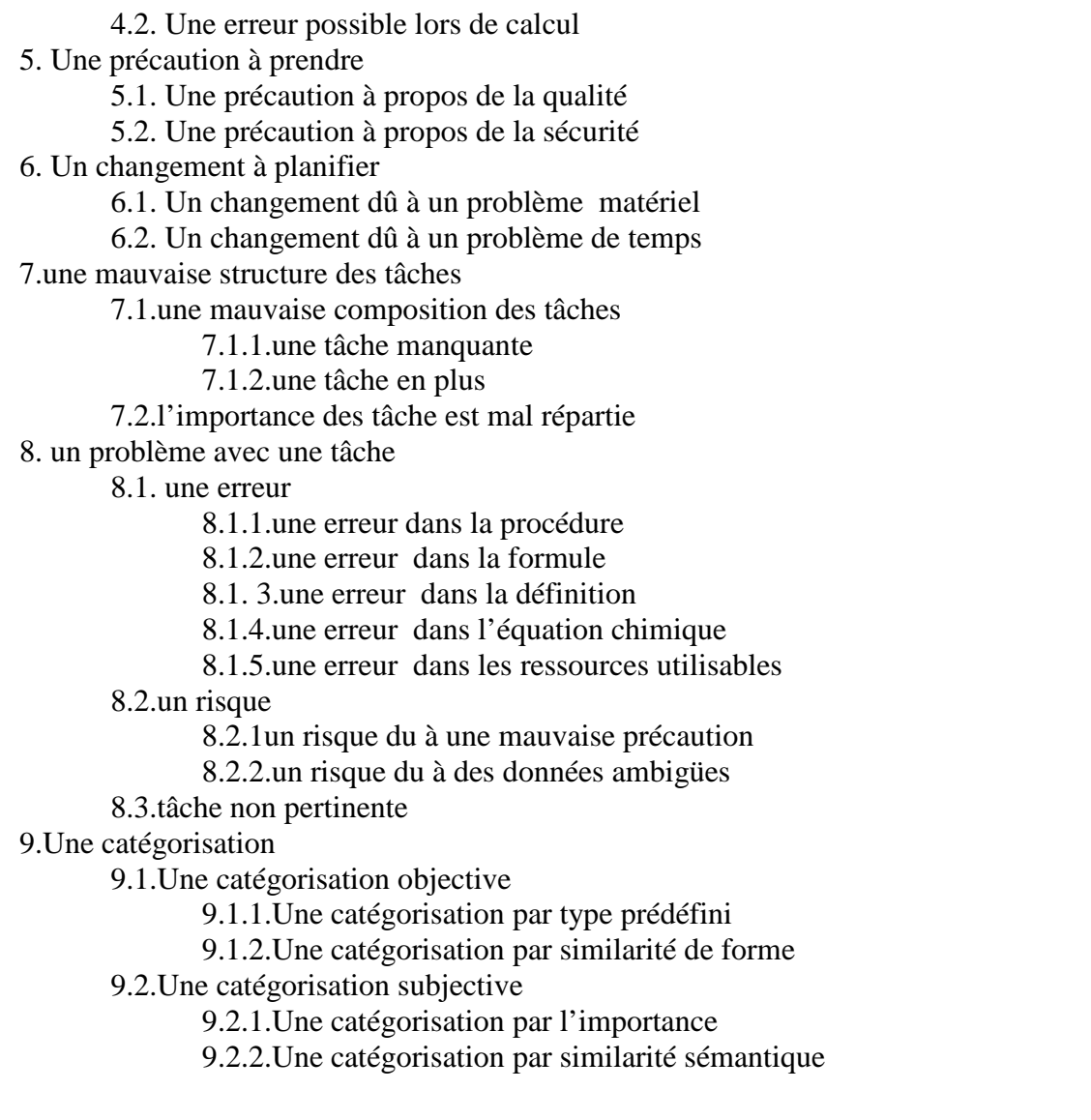

Le tableau suivant donne une explication de quelques concepts.

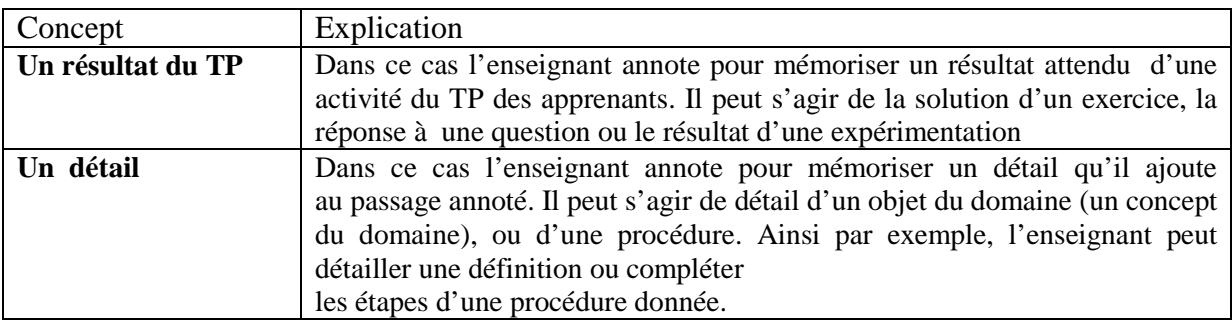

**Tableau 1 . Explication des concepts d'ontologie des objectives d'annotations [Azouaou 2006]**

Partie de l'ontologie « Ontologie du domaine de l'exercice» pour l'enseignant [Steve Eckerlein, 2008]

D'après [Steve ,2008], construire des séquences contrôlées d'exercices qui permettent de répondre à différents objectifs pédagogiques est une activité qui, même sur papier, est très couteuse en temps ? Il propose un outil (voir la Figure 18) de l'enseignant, intégré dans une chaine de production complète, qui permette à l'enseignant de définir ces séquences contrôlées d'exercice, il propose une Ontologie du domaine de l'exercice (voir le Tableau 2) afin d'indexer des exercices par des métadonnées générales, des liens unissant les exercices et par des compétences utilisées dans ceux-ci

 Le tableau suivant donne une explication de quelque concept de l' ontologie du domaine de l'exercice

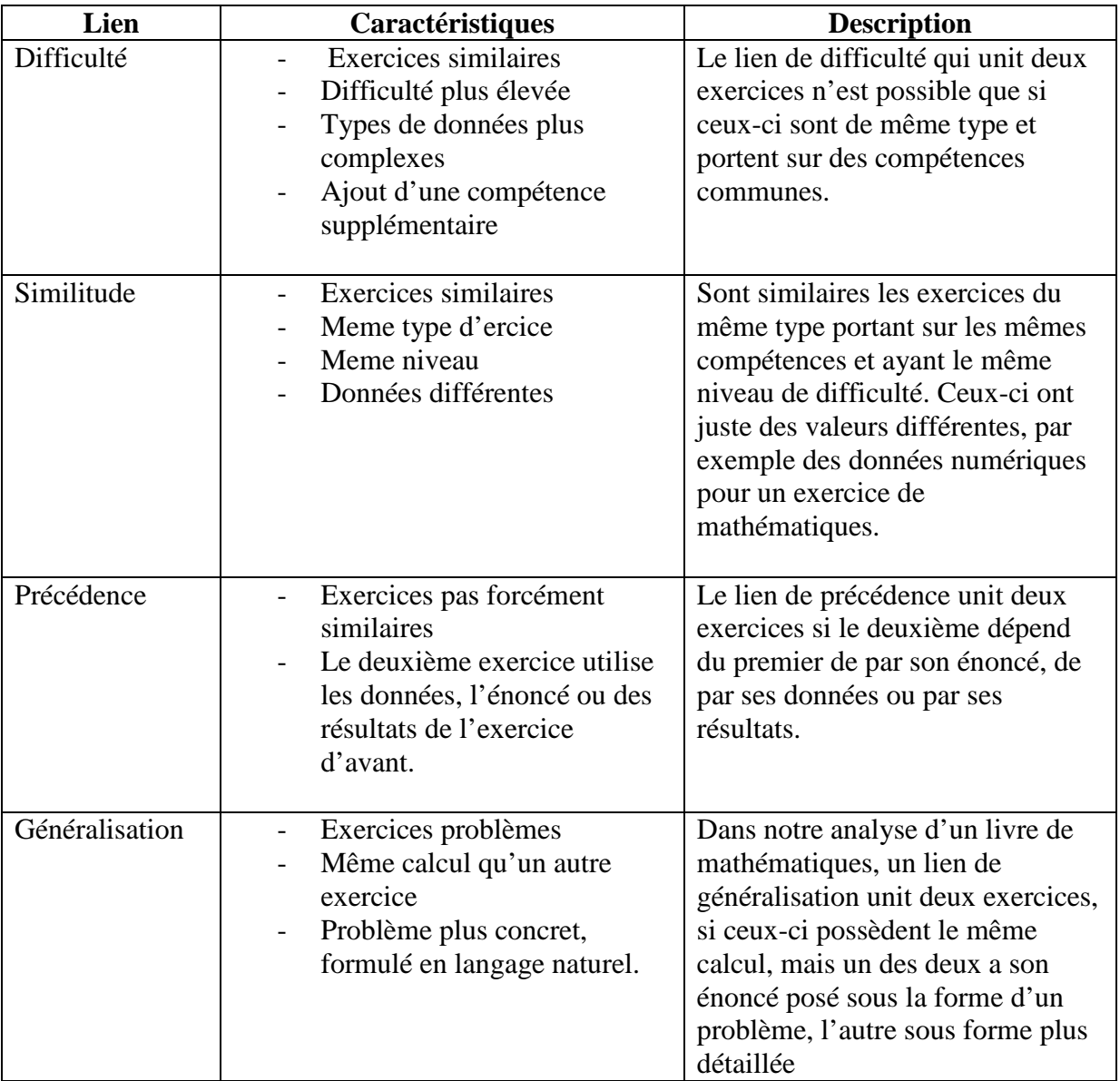

| réciproque | - Un exercice utilise un         | Dans un contexte scientifique,    |
|------------|----------------------------------|-----------------------------------|
|            | théorème                         | deux exercices sont lien par un   |
|            | - Un autre utilise la réciproque | lien de réciprocité si l'un d'eux |
|            | du théorème.                     | utilise dans sa résolution la     |
|            |                                  | réciproque d'un théorème mis en   |
|            |                                  | pratique dans l'autre             |

**Tableau 2 . Explication des concepts de l'ontologie du domaine de l'exercice [Steve ,2008]**

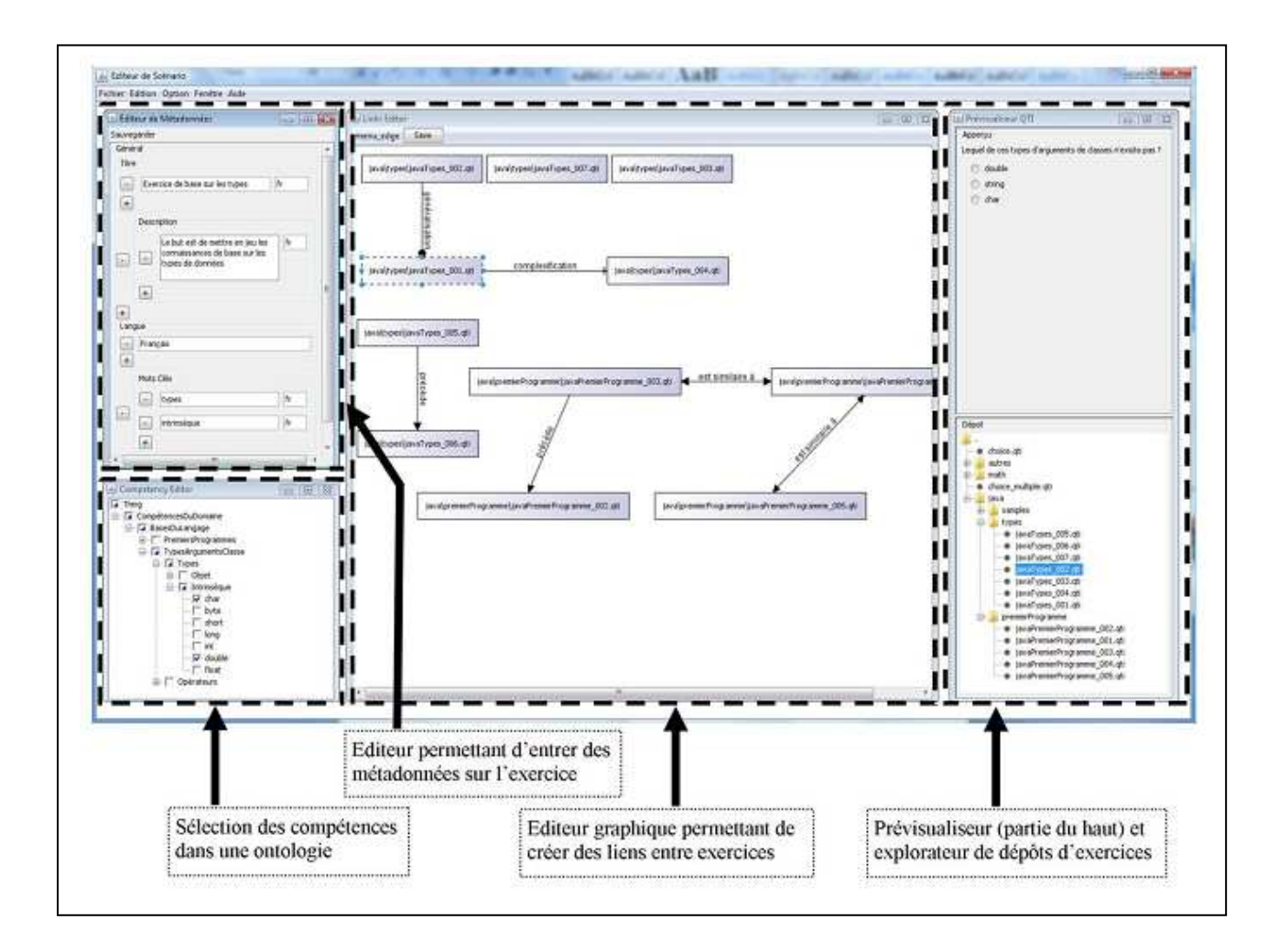

**Figure 18 . Outil de scénarisation**

## **3.6 Synthèse**

Les technologies offertes par le web sémantique. Ainsi OWL pour décrire les ontologies, RDF pour les annotations et XML pour la structuration et échange du document

sont utilisées Pour créer une couche sémantique afin exploiter par des outils de gestion de connaissance ou le web intelligent c'est un dire des agents informatique qui résonnent.

### **3.7 Les annotations**

Cette section est dédiée à l'étude du concept de l'annotation. Nous présentons l'annotation et les outils d'annotations. Nous citons des exemples concrets où les auteurs ont construit des mémoires personnelles à base d'annotations. Ceci parce que l'annotation est une activité répondue dans le milieu pédagogique.

### **3.7.1 Définitions**

Dans [Desmontils et al. 2002] l'annotation est : « tout objet qu'une personne ajoute à un document avec un objectif spécifique. ». Les auteurs de cette définition considèrent que l'objet est plus général, il peut prendre plusieurs formes (du texte, image, lien hypertext, etc…). Ils considèrent que l'annotation est faite pour un objectif spécifique. Mais J. Virbel cité par [Azouaou 2006] pense que le lecteur annote selon un ou plusieurs objectifs.

Pour les psycholinguistes et cogniticiens tels que [Veron 97], une annotation est une « trace de l'état mental du lecteur et une trace de ses réactions vis-à-vis du document. ». Lors de la lecture du document l'annotateur se construit une représentation mentale du document qu'il annote. Les annotations sont donc des traces de sa compréhension du document.

Dans le contexte des Interfaces Homme Machine [Baldonado et al. 2000], les auteurs définissent une annotation comme un commentaire sur un objet tel que le commentateur veut qu'il soit perceptiblement distinguable de l'objet lui-même et le lecteur l'interprète aussi comme perceptiblement distinguable de l'objet lui-même.

Les documentalistes [Huart 1996] définissent l'annotation comme l'activité du lecteur qui consiste à poser des marques graphiques ou textuelles sur un document papier et ce suivant plusieurs objectifs.

Nous trouvons dans [Mille 2005] une revue assez exhaustive des définitions données pour l'annotation dans notre état de l'art. À partir de ces définitions, l'auteur fait la synthèse suivante :

- L'annotation peut être considérée comme une **trace de l'activité de lecture.**  L'activité d'annotation est considérée donc comme une des activités de la lecture active. la lecture active est l'ensemble des activités associées à la lecture de la simple consultation des mots sur une page [Adler et al. 1972**]**.
- Définir l'objet d'annotation revient souvent à en décrire son aspect graphique (les formes visuelles possibles).
- L'objectif d'une annotation est fondamental: quand une personne annote c'est pour un but précis.
- Les annotations peuvent être soit textuelles soit graphiques.

Nous retenons des définitions précédentes, que l'annotation est en même temps un objet et une activité :

- 1. Un **objet** qu'ajoute l'utilisateur à un matériau
	- a. Une forme visible placée sur le matériau et perceptiblement distinguable du matériau.
	- b. Un objet en soi, dépendant du matériau.
	- c. Qui ne modifie pas le matériau annoté.

 2. Une **activité** de création de l'objet d'annotation : vise la réalisation d'un objectif de l'utilisateur (implicite ou explicite) par rapport au document.

Pour approfondir notre connaissance du concept de l'annotation, nous détaillons chacun de ses deux constituants, d'abord l'objet et ensuite l'activité.

### **3.7.2 L'objet annotation**

L'objet annotation est caractérisé à première vue par son ancre sur le document et sa forme graphique. Nous présentons ces éléments en détail ci-dessous.

### **3.7.2.1 L'ancre**

L'ancre de l'annotation peut concerner différents types de passages : un mot, une ligne, un paragraphe ou tout un document.

Jacques Virbel (cité dans [Veron 1997]) distingue plusieurs niveaux d'ancre, où il considère que l'annotation est :

- dans le document
	- o dans la page
		- dans le texte (par exemple: souligné)
		- autour du texte (par exemple: dans les marges, ajout de notes bas de page)
		- par dessus (par exemple: un coup de stabilo, barrer du texte)
		- à côté du texte
	- o entre les pages (par exemple: signets, intercalaires)

hors document (par exemple : cahier de notes, recueil).

### **3.7.2.2 La forme graphique**

Les différentes formes que les annotations prennent sur le document sont particulièrement étudiées par les auteurs. [Mille 2005] fait une revue très exhaustive des différentes formes graphiques identifiées dans la littérature. Mille reprend d'abord les catégorisations proposées par les autres auteurs et propose ensuite une ontologie plus complète des formes visuelles possibles:

1. Ajout

- 1.1. de texte
- 1.2. d'un dessin explicatif

1.3. d'une marque

1.3.1. unaire

- 1.3.2. binaire
- 2. Mise en évidence
- 2.1. en surlignant
- 2.2. en soulignant
- 2.3. en entourant
- 2.4. en barrant
- 2.5. en changeant la couleur

## **3.7.3 Synthèse**

De ces définitions, nous concluons que l'annotation est un objet posé sur un document et qu'une activité vise à créer ce même objet.

## **3.8 La structure de l'objet annotation**

Formaliser l'objet annotation indépendamment de la formalisation de l'action d'annotation revient à définir la composition de sa structure, ce qu'elle contient, ainsi que les propriétés qui permettent de l'identifier et de la décrire. Nous exposons trois modèles.

### **3.8.1 Le modèle AMIE (l'annotation pour l'intelligence économique).**

Afin d'accéder aux informations pertinentes sous une forme acceptable, selon [Charls, 2007] l'information à besoin d'être traitée. Une des manières de traiter l'information pertinente est l'application des concepts et des outils d'annotations. L'objectif de ces outils et ces concepts d'annotation est d'augmenter non seulement la possibilité d'accès à l'information pertinente mais également d'aider à la réduction des difformités.

[Charls, 2007] propose un modèle AMIE (Modèle d'annotation pour l'échange d'information) dédié à l'annotation pour l'IE (d'intelligence économique). Ce modèlene porte pas sur la modélisation de l'utilisateur ni sur son profil dans un processus d'annotation mais plutôt sur le contenu de l'annotation et ses fonctions comme information avec valeur ajoutée au document.

Le modèle d'annotation AMIE représente une annotation-objet par rapport à son contexte, l'annotateur et le document annoté. Ce modèle est présenté sous forme d'une structure arborescente :

Annotation

o Référence o Objet o Type o Contexte **Objectif**  Type de collaboration Problème recherche d'information

Problème décisionnel

- L'obiet
- Le signal
- L'hypothèse

o Annotateur

Identité

- o Document
	- **Titre**  Mots clés Auteurs Résumé

 $O$ ù :

**Référence :** L'attribut «référence» correspond à l'identifiant de l'annotation.

**Objet:** La référence de l'objet du document annoté. Les objets peuvent inclure les sections d'un document, par exemple un mot, une phrase, un paragraphe, une image…etc.

**Type :** Le «type» d'annotation est la façon de spécifier l'annotation. Nous avons retenu cinq types d'annotation que nous présentons ci-dessous.

• Les annotations de type « **commentaire**» qui sont indiquées à la marge avec un lien direct sur l'élément annoté.

• Les annotations de type « **symbole**» qui sont les annotations implicites car l'interprétation est associée au symbole utilisé.

• L'annotation de type « **typographique** » qui prend des formes soulignées.

• Les annotations de type « **référence** » qui attache des numéros à des éléments du document correspondant au numéro de référence de l'annotation.

**Contexte :** caractérise le contexte de l'annotation. On trouve associer à cet attribut le type de collaboration, l'objectif et le problème de recherche d'information ou le problème décisionnel lié aux activités des annotations.

**Objectif :** «L'objectif» d'une annotation est la raison pour laquelle une annotation est faite. Les objectifs peuvent être **d'évaluer, faire une remarque, relever un point, approuver** un concept, **désapprouver** un concept, **résumer** le document, **classifier le** document, **informer**  les lecteurs du document en question, **répondre à une question, illustrer** un concept, **clarifier** des ambiguïtés, **récapituler** des points dans le document, **poser une question** ou une **requête.** 

**Type de collaboration :** peut être collectif ou individuel.

**Problème de recherche d'information :** La spécification du problème de la recherche d'information

**Problème décisionnel :** Le problème décisionnel lié à la recherche d'information.

**L'annotateur c'**est la personne qui inscrit ses perceptions, ses interprétations, ses évaluations ou ses suggestions sur les éléments du document source par les objectifs indiquées ci-dessus. Dans un contexte d'IE, l'annotateur peut être le décideur, le veilleur ou toute autre personne de l'organisme.

**Identité :** L'identité d'un annotateur correspond aux attributs nécessaires pour l'identifier. Les attributs que nous avons retenus sont (Nom, Prénom, Adresse postale, Adresse électronique, Pays)

**Document:** L'attribut « document » regroupe des attributs du document annoté. Les paramètres du document que nous avons retenus sont le titre, les mots clés, les auteurs du document et le résumé.

Les figures 19, 20 et 21 illustrent un exemple d'utilisation du système I-AMIE

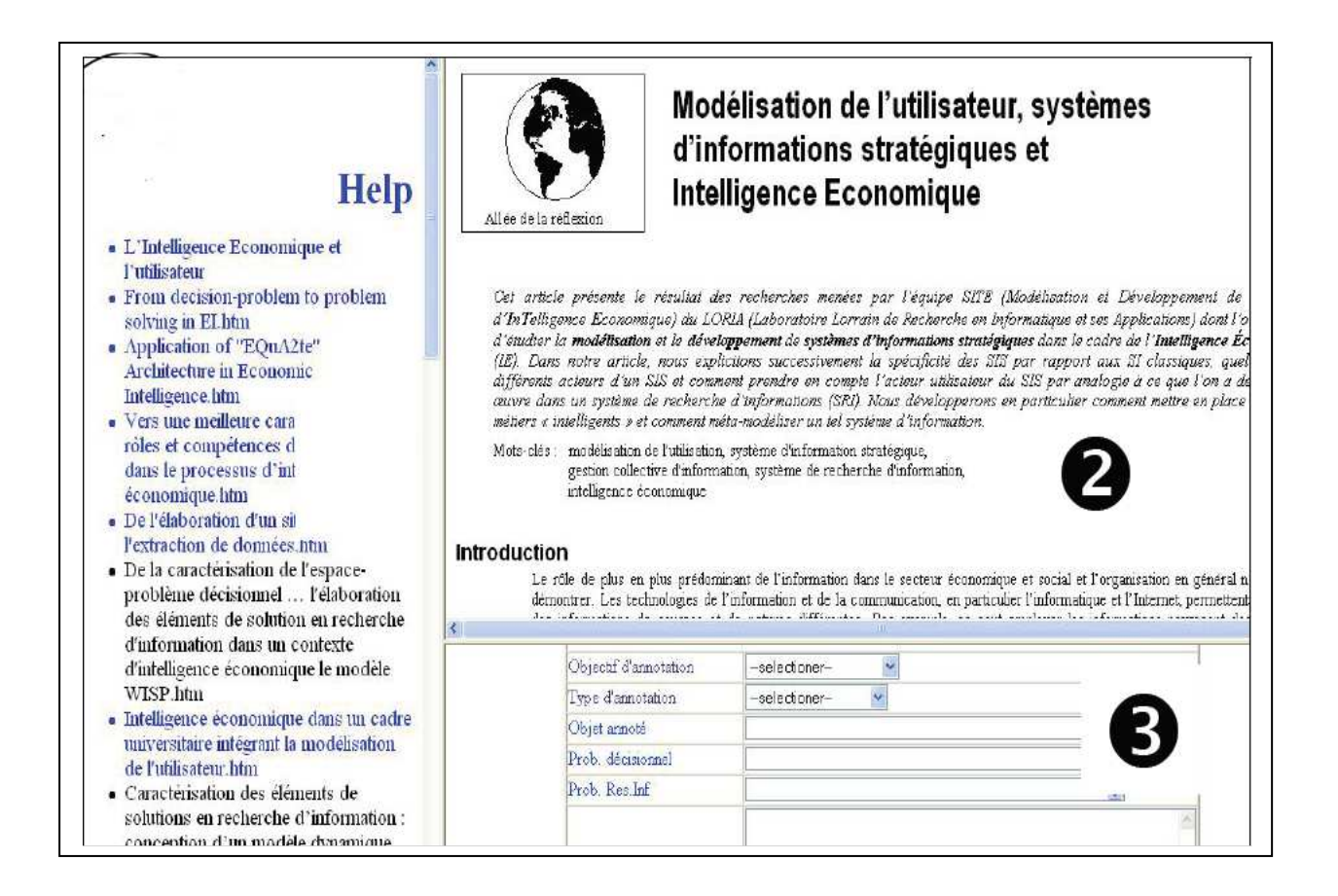

#### **Figure 19 . Interface de création d'annotation**

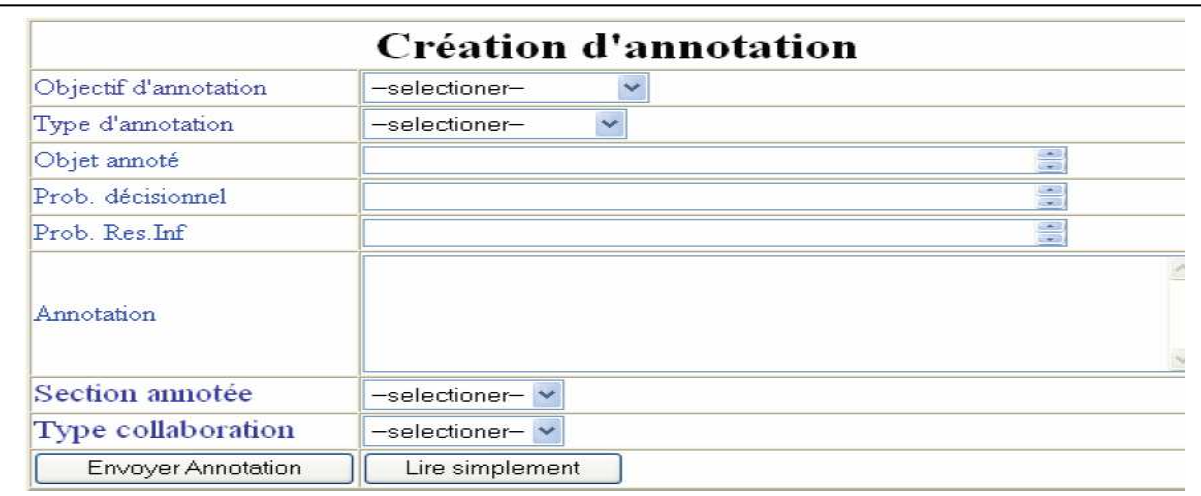

#### **Figure 20 . Zone de création d'annotation**

| Fichier Edition Affichage Historique Marque-pages Qutils 2                   |           |                                                                                                    |                                                             |                       |                  |                                                                                                    |                       |                        |              |
|------------------------------------------------------------------------------|-----------|----------------------------------------------------------------------------------------------------|-------------------------------------------------------------|-----------------------|------------------|----------------------------------------------------------------------------------------------------|-----------------------|------------------------|--------------|
| $\mathbf{v}$ .<br>9<br>http://www.loria.fr/~robert/annot/omoye.php<br>c<br>۰ |           |                                                                                                    |                                                             |                       | <b>YA</b> Vahoo" |                                                                                                    |                       |                        |              |
| Démarrage N. Dernières nouvelles     LA SCRTIE DEL EQUI                      |           |                                                                                                    |                                                             |                       |                  |                                                                                                    |                       |                        |              |
| I I Nigerlaworld -- A                                                        | f Science | FUI Courrier :: INBOX:                                                                                                    | Computer Science                                            | [M] Gmail - Inbox (2) | C Google         | <b>Fill Google Calendar</b>                                                                                           | pho PHP: Sockets - Ma |                        | http:/ve.php |
| evaluation                                                                   | ă۴<br>3   | De la caractérisat                                                                                                    | dans un contexte ci intensente inconomique : le modèle WISP |                       |                  | roblème décisionnel à l'élaboration des éléments de solution en recherche d'information                               | 5                     | 16-02-01<br>1.0035     | guillaume    |
| 0 321763333036 request                                                       |           | In the left-hand frame are links to files that you can read and annotate. Click on any of the links. Your annotation can be<br>made in the frame below.                                                 |                                                             |                       |                  |                                                                                                    | Summa                 | <br>6                  | <i>tyabo</i> |
| 0 063001622345 raise a point typographic                                     |           | Caractérisation des éléments de solutions en recherche d'information : conception d'un modèle dynamique dans un<br>contexte décisionnel                                                                 |                                                             |                       |                  |                                                                                                    | -- select             | 15:06:24               | ivabo        |
| 0.712343075187 -- selection -- -- selection --                               |           | Sous la direction de Professeur Amos David, Laboratoire Lorrain de Recherche en Informatique et ses Applications<br>(LORIA)                                                                             |                                                             |                       |                  |                                                                                                    | Reference             | 2006-04-23<br>19:41:57 | gullaume     |
| 0.897875053703 evaluation.                                                   | text      | Caractérisation des éléments de solutions en recherche d'information conception d'un modèle dynamique dans un<br>contexte décisionnel.                                                                  |                                                             |                       |                  |                                                                                                    | --selection--         | 2006-0<br>16:44:3      | 7            |
| 0 514648344529 raise a point numbering                                       |           | http://site.loria.fr/images/membres/philippe.jpg.http://site.loria.fr/images/membres/robert.jpg                                                                                                    |                                                             |                       |                  |                                                                                                    | Abstract              | $2006 - C$<br>21:30:23 | кинашис      |
| 0.830293780088 remarks                                                       | text      | I think the character of the links could be increased.                                                                                                    |                                                             |                       |                  |                                                                                                    | Title                 | 2006-02-02<br>19:05:05 | mvkcvos      |
| 0 772903035112 approval                                                      | text      | this is a good work                                                                                                    |                                                             |                       |                  |                                                                                                    |                       | 2006-02-04<br>13:37:12 | tope         |
| 0 505779739408 recapitulation text                                           |           | annotation                                                                                                    |                                                             |                       |                  |                                                                                                    | --selection--         | 2006-10-29<br>15:54:37 | ssidhom      |
| 0 415366357714 remarks                                                       | reference | http://hal.inria.fr/index.php?halsid=be79f07452bffa19ea1faee29e227f8e&view this doc=inia-00000253&version=1<br>Titre de la publication : "Intégration de la démarche d'Intelligence Economique dans l'a |                                                             |                       |                  |                                                                                                    | Reference             | 2006-10-24<br>16:07:32 | ssidhom      |
| 0 214030978069 request                                                       | sign      | Dans le cadre à gauche sont des liens aux fichiers que vous pouvez lire et annoter. Cliquer sur un parmi des liens. Votre<br>annotation peut être faite dans la cadre ci-dessous. In the left-hand      |                                                             |                       |                  |                                                                                                    | Summary               | 2006-09-21<br>19.51:05 | guillaume    |
| 0.013801773765 -- selection -- selection --                                  |           | De la caractérisation de l'espace-problème décisionnel à l'élabo-ration des éléments de solution en recherche<br>d'information dans un contexte d'Intelligence Economique : le modèle WISP              |                                                             |                       |                  |                                                                                                    | --selection--         | 2006-09-05<br>11:23:26 | mahanen      |
| $A$ 060417071212 information                                                 |           |                                                                                                    |                                                             |                       |                  | L'Intelligence Economique et l'utilisateur - acteur au centre du processus de management Il me semble que ce sujet se | Tot.                  | 2006-06-27             | $A = A$      |

**Figure 21 . Ecran de liste des annotations dans la base** 

 **Signification des colonnes : (**1) Référence d'annotation, (2) Objectif d'annotation, (3) Type d'annotation , (4) Annotation propre, (5) Section du document annoté,(6) Date d'annotation (7) Psedonom d'utilisateur

#### **3.8.2 Le modèle de [Veron 1997]**

Dans **[Veron 1997]**, Matthieu Veron propose une structure composée de différentes propriétés: une forme, un but (objectif), un lieu, un auteur, une histoire et un support :

- **La forme** : Il s'agit de l'aspect visuel de l'annotation, de son apparence graphique. Elle dépend des outils mis à disposition de l'utilisateur par le logiciel d'annotation. Exemples : souligné, stabilo, flèches, schémas, …etc.
- **Le but de l'annotation**. C'est ce que fait l'annotation. Les buts de l'annotation sont différents des buts de la lecture qui sont des buts de haut niveau. C'est le but de l'annotation qui fixe la *sémantique* de la marque « posée » sur le texte.
- **Le lieu de l'annotation**. Il s'agit de l'endroit où a été placée l'annotation. Il diffère selon le but de cette annotation : ainsi le signet permet de retrouver rapidement une page mais pas un mot dans cette page. Par contre, le soulignage permet de retrouver une information

de granularité plus fine que la page mais cela ne peut se faire que si l'on est déjà dans la page.

- **L'auteur**. L'auteur est important car il est à l'origine de la décision d'annoter. Cette information est pertinente aussi dans le cas où plusieurs personnes peuvent annoter le même document.
- **L'histoire**. Celle-ci intervient tout d'abord lors de la pose qui s'effectue à une certaine date qui doit être mémorisée pour des traitements futurs. Ensuite, l'annotation étant un outil de lecture et de relecture, des modifications de cette annotation peuvent intervenir. Ces nouveaux états pour l'annotation concernée possèdent eux-aussi une date qu'il faut mémoriser. Cette gestion de l'historique des annotations est comparable à une gestion des différentes versions d'un document.
- **Le support de l'annotation**. Il s'agit d'identifier la partie du document qui porte l'annotation. Par exemple il peut s'agir du document entier ou bien une définition ou une liste<sub>n</sub>etc.

### **3.8.3 Modèle d'Annotea [Nagao 2003]**

Annotea est un système client-serveur collaboratif pour l'annotation des documents.

Les annotations sont externes aux documents et peuvent être stockées dans un ou plusieurs serveurs d'annotation afin de permettre aux utilisateurs connectés à un serveur d'annotation d'ajouter, de modifier et de consulter des annotations. Chaque annotation se compose des parties principales suivantes :

- **Type** (*rdf:type*): une indication de l'intention du créateur de l'annotation lors d'une annotation ;
- **Annote** (*annotates*): la relation entre une annotation et la ressource à laquelle s'applique l'annotation ;
- **Corps** (*body*): le contenu de l'annotation ;
- **Contexte** (*context*): indique la partie du document où l'annotation est directement appliquée.
- **Auteur** (*dc:creator*): le créateur de l'annotation.
- **Crée** (*created*): la date et l'heure à laquelle l'annotation a été créé ;
- **Modifié** (*dc:date*): la date et l'heure à laquelle l'annotation a été modifiée ;
- Lié (*related*): la relation entre une annotation et une (des) ressource (s) qui peut enrichir cette annotation.

La figure suivante illustre la structure d'**Annotea**

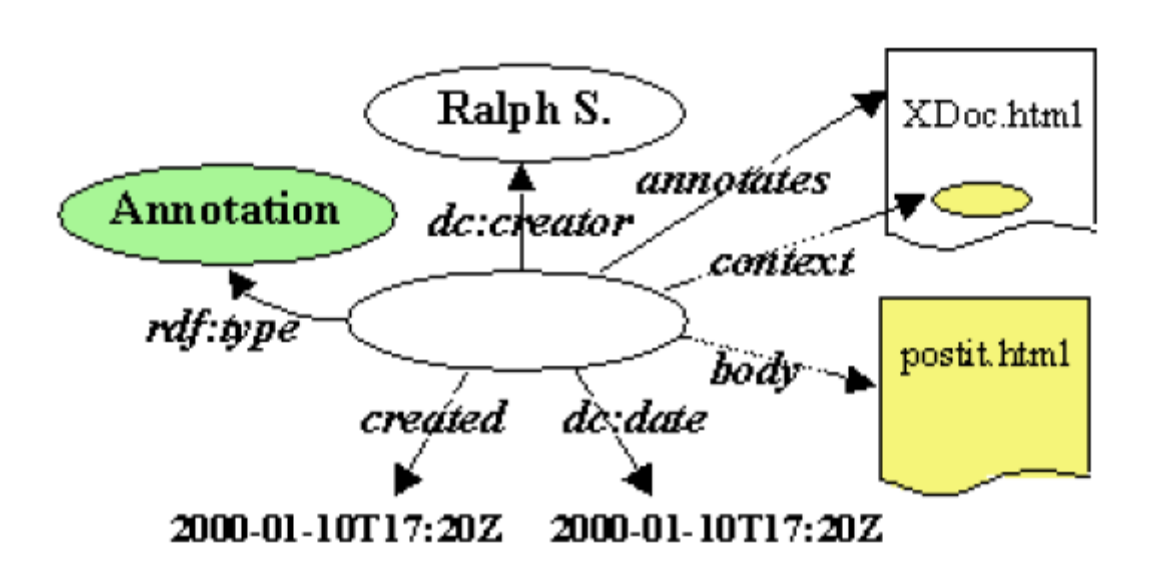

**Figure 22 . Le modèle Annotea d'une annotation [Kahan et al. 2002]**

#### **3.8.4 Le modèle [AZOUAOU, 2006]**

**[AZOUAOU, 2006]** propose un modèle d'annotation à base de trois facettes. La première facette (cognitive) est nécessaire pour la gestion des annotations, la seconde facette (sémantique) lie l'annotation aux connaissances personnelles de l'enseignant et enfin la dernière facette (épisodique) permet de représenter le contexte de l'annotation et de représenter son côté personnel.

Ce modèle est adapté aux particularités de l'activité de l'enseignant car il représente d'un côté les trois niveaux de connaissances de l'enseignant liées à l'annotation (domaine, pédagogie et document), et d'un autre coté l'état de l'activité de l'enseignant et de l'apprenant en même temps.

- **La facette sémantique** : elle représente la connaissance de l'enseignant « sémantique subjective » sur le passage annoté. Cette facette est essentielle pour l'interprétation de l'annotation que ce soit par l'annotateur lui-même (enseignant dans notre cas) ou par les agents logiciels. Cette facette représente l'aspect sémantique du contenu de la mémoire de l'enseignant. Elle correspond d'un autre côté à la dimension sémantique de l'annotation.
- **La facette cognitive** : elle représente l'aspect physique/documentaire de l'annotation. Elle inclut l'ancre et la forme graphique de l'annotation. Cette facette correspond à la dimension cognitive de l'annotation.

• **La facette personnelle** : elle représente et décrit l'événement de création de l'annotation. Cette facette représente l'aspect épisodique du contenu de la mémoire de l'enseignant. Elle correspond d'un autre côté à la dimension personnelle de l'annotation.

Le schéma pour les trois facettes dans la figure suivante.

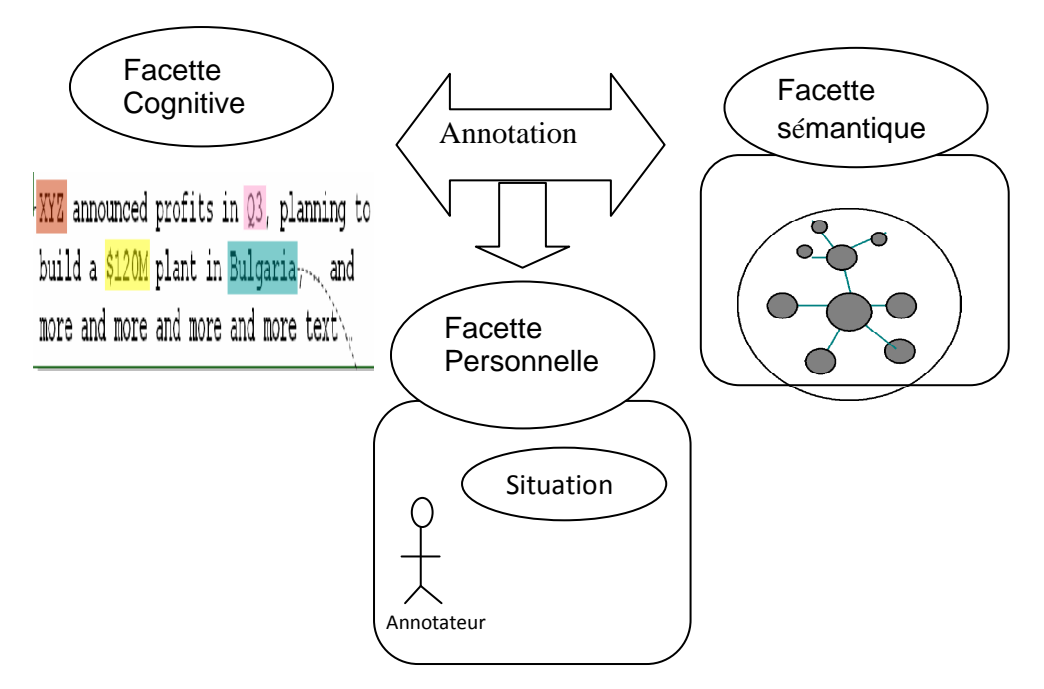

**Figure 23 . Le modèle conceptuel de l'annotation [Azouaou, 2006].**

#### **3.8.5 Synthèse des modèle d'annotation**

Les différents modèles ont des propriétés communes comme l'auteur, la date de création, le but de l'annotation. La différence entre ces représentations est justifiée par les besoins qui mènent les concepteurs à réaliser ces modèles.

### **3.9 Objectifs de l'annotation**

La majorité des auteurs considèrent l'objectif de l'annotation comme un point essentiel car il justifie la présence de celle-ci sur le document**.** [Bringay 2004] remarque que les lecteurs n'annotent pas pour rien et que « le lecteur laisse des traces dans les annotations, selon son objectif de lecture, qui sont significatives de sa lecture des documents ». Nous présentons cidessous des objectifs des annotations proposés par plusieurs auteurs :

#### **3.9 .1 Les objectifs selon C. Marshall [Marshall 1998]**

Tout d'abord, Marshall s'est intéressée aux annotations créées par des étudiants dans leurs livres de cours universitaires. Dans cette étude, il apparaît que les annotations varient en

fonction des utilisateurs, de l'objet annoté et du but de l'annotation. De cette étude, Marshall a extrait les objectifs suivants:

 **Procédure pour signaler une attention future** : il s'agit de marquer des éléments à relire, à connaître,…etc.

 **Aide Mémoire et indication d'emplacement** : il s'agit des courts marquages à l'intérieur du texte, afin d'indiquer les passages et les mots du document à retenir.

 **Résolution du problème (Problem-working)** : les lecteurs notent leurs solutions à coté des problèmes.

 **Interprétation** : Traduction d'un mot étranger, marquage des principaux points d'une structur, interprétation personnelle d'un paragraphe.

 **Trace visible de l'attention du lecteur** : lorsque le document est difficile et sous forme narrative.

 **Réflexion fortuite des circonstances matérielles de la lecture** : lorsque les annotations n'ont rien à voir avec le document, mais sont liées au contexte de la lecture.

## **3.9.2 Les objectifs selon [Mille 2005]**

Mille propose une ontologie plus exhaustive dans sa thèse. Cette ontologie concerne les objectifs de lecture active de l'apprenant. Pour la concevoir l'auteur s'est appuyé sur ses propres expériences et sur les auteurs cités précédemment. Cette ontologie sera présentée dans la deuxième partie.

### 1. Restructurer

- 1.1. Donner un titre
- 1.2. Hiérarchiser
- 1.3. Synthétiser
- 1.4. Reformuler
- 2. Ajouter une remarque personnelle
	- 2.1. Critiquer
		- 2.1.1. Positivement
		- 2.1.2. Négativement
	- 2.2. Exprimer une idée connexe
	- 2.3. Développer
		- 2.3.1. Compléter
		- 2.3.2. Ajouter un exemple
		- 2.3.3. Résoudre un problème
		- 2.3.4. Expliquer textuellement/graphiquement
	- 2.4. Faire référence à un autre document
- 3. Catégoriser
	- 3.1. Objectivement
		- 3.1.1. Par type prédéfini

- 3.1.2. Par similarité de forme
- 3.2. Subjectivement
	- 3.2.1. Par valeur d'importance (du passage, pas de l'annotation)
	- 3.2.2. Par similarité de sens
- 4. Créer une relation entre deux passages
- 5. Planifier une action
	- 5.1. Approfondir
	- 5.2. Réviser
		- 5.2.1. Supprimer un passage
		- 5.2.2. Insérer un passage
		- 5.2.3. Reformuler un passage
		- 5.2.4. Déplacer un passage
- 6. Soutenir l'attention

### **3.10 Outils d'annotation**

Plusieurs chercheurs et industriels sont intéressés par la création des outils d'annotations afin de faciliter la tâche d'ajouter des notes sur des documents numériques. On peut trouver de nombreux logiciels commerciaux et des prototypes de recherche créés pour annoter les documents consultés sur le Web et les documents personnels ainsi que pour co-construire les documents. Les fonctionnalités et les interfaces utilisateurs sont différentes et dépendent des contextes de création de ces outils et des matériels sur lesquels ces applications fonctionnent.

#### **3.10.1 MemoNote-Yawas [AZOUAOU.al 2006]**

MemoNote-Yawas est un outil d'annotation sémantique. En effet, l'annotation dans Yawas présente a la figure 24 est structurée mais pas sémantique, vu que les propriétés ne prennent pas leurs valeurs dans un domaine de connaissance d'après [AZOUAOU.al 2006]. Ils ont transformé l'objet d'annotation structurée de Yawas en un objet d'annotation structurée et «sémantique ».

Pour cela, ils ont remplacé la structure de l'objet d'annotation de Yawas par le modèle conceptuel cité (3.8.4), ils ont ensuite restreint les valeurs prises par chaque propriété de l'annotation dans un domaine particulier où chacun de ces domaines est représenté par une ontologie.

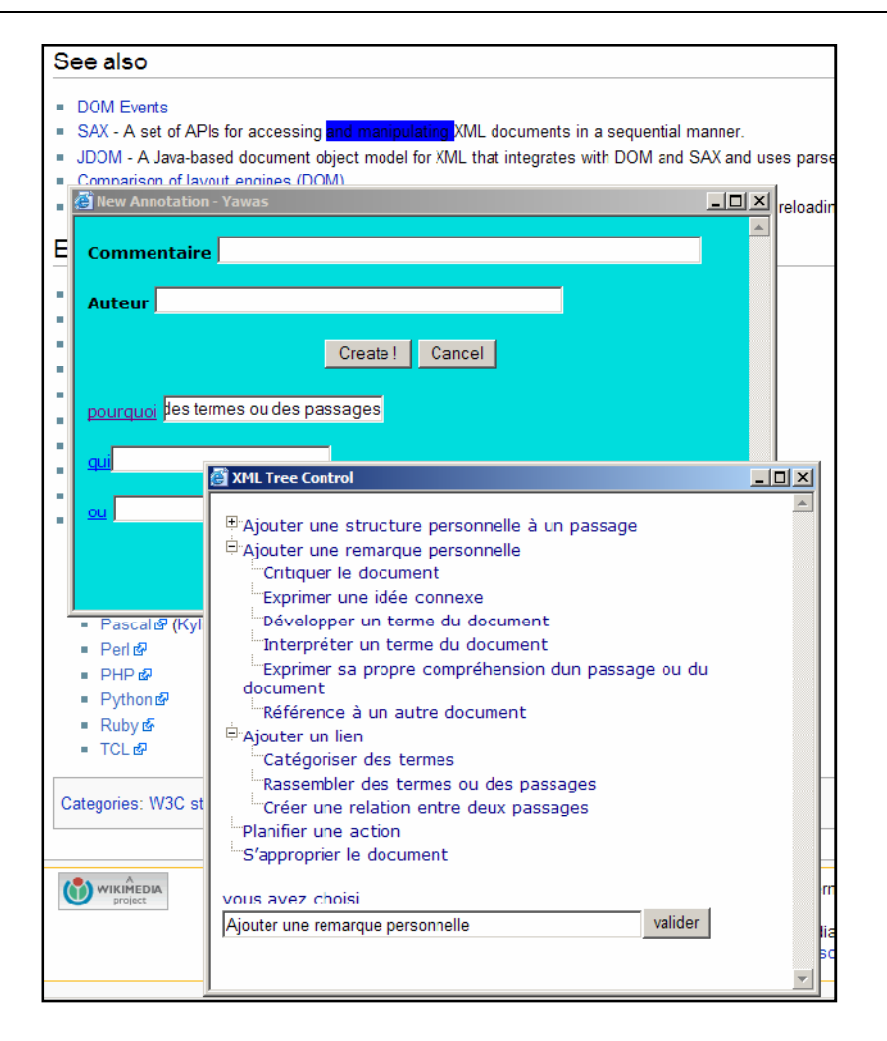

**Figure 24 . L'annotation sémantique dans Yawas**

### **3.10.1.1 Les nouvelles formes d'annotations**

Yawas n'offre qu'une seule forme d'annotation (un surlignage jaune). Ceci est insuffisant dans le cas de MemoNote où l'enseignant exprime différentes sémantique d'annotation en utilisant différentes formes graphiques. Il faut donc enrichir l'outil avec de nouvelles formes d'annotation.

Les formes graphiques sont les suivantes (voir la Figure 25).

- o Insertion de forme graphique de base
	- o surlignage
		- rouge
		- bleu
		- vert
- o soulignement
- o modification du style
	- mise en gras

- $\blacksquare$  mise en italique
- o Insertion de forme graphique évoluée.
	- o Insertion de point d'interrogation
	- o Insertion d'image.

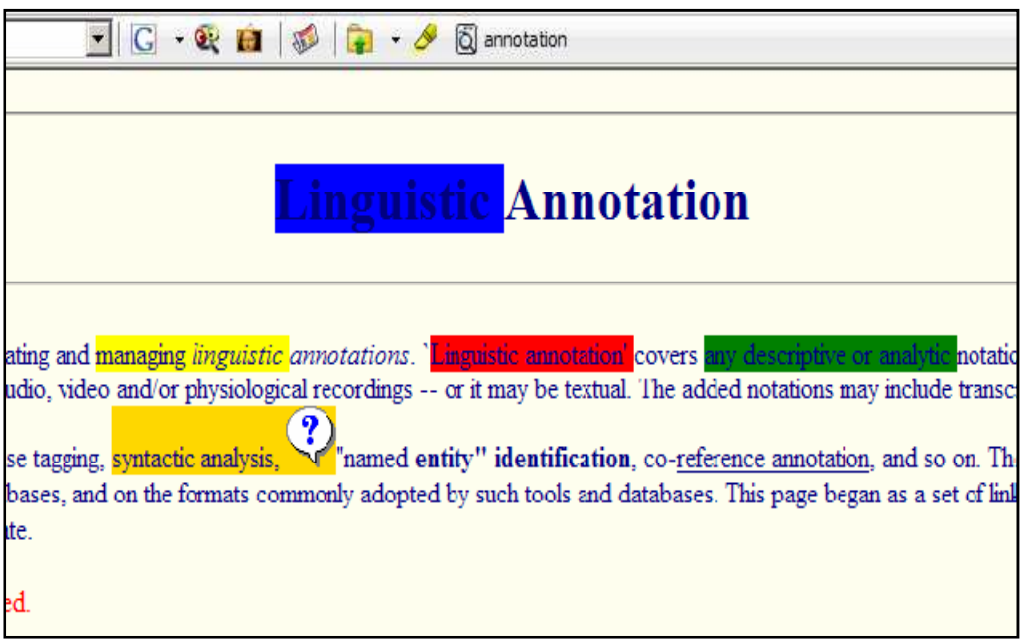

**Figure 25 . Les différentes formes d'annotation de MemoNote-Yawas** 

### **3.10.2 IMarkup**

IMarkup est un plug-in pour Internet Explorer existant en deux versions :

- une version gratuite appelée Imarkup Plug-In qui permet de créer des annotations et de les stocker en local sur le poste utilisateur,
- une version commerciale client-serveur qui permet de créer des annotations et de les partager avec d'autres utilisateurs en ligne ou bien par email si l'autre utilisateur n'est pas connecté.

Pour ajouter une annotation l'utilisateur choisit entre différents types d'annotation proposés par cet outil : post-it, marque typographique, schéma réalisé avec un pinceau, ajout d'objets (bulle, flèche), commentaire vocal,…etc. Ensuite il les attache à l'endroit voulu (voir Figure 26).

IMarkup donne la possibilité de classer les annotations par sites web, par auteurs et par pages. Il permet aussi de rechercher une annotation par mot clé ou en plein texte. Toutes les communications (requêtes) utilisent XML.

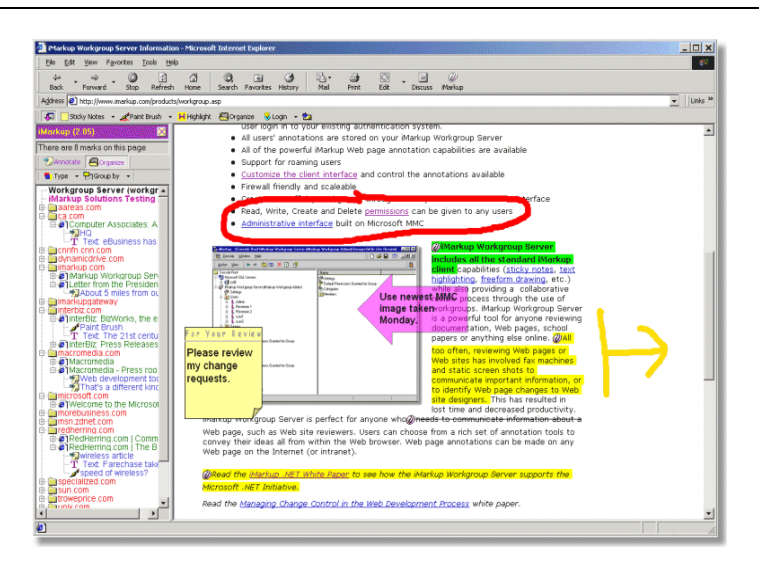

**Figure 26 . Interface d'IMarkup** 

#### **3.10.3 PhotoMap [Windson, al 2007]**

[Windson, al 2007] Propose un système appelé PhotoMap pour l'annotation automatique et pour la visualisation spatio-temporelles des collections de photos prises par un utilisateur nomade. Cet outil est basé sur une ontologie de contexte (voir la figure 28) qui sert à l'organisation de la quantité croissante de photos numériques personnelles et à rende processus d'organisation, de recherche et de visualisation de plus en plus facile. Cet auteur utilise L'annotation automatique de photos et de consultation spatio-temporelle de collections de photos à l'aide de dispositifs mobile comme solution pour faciliter la gestion d'images personnelles.

PhotoMap utilise les technologies du Web Sémantique afin d'inférer des informations sur le contexte social des photos et identifie automatiquement les amis de l'utilisateur présents lors de la prise de chaque photo. La Figure 27 montre l'architecture générale de PhotoMap.

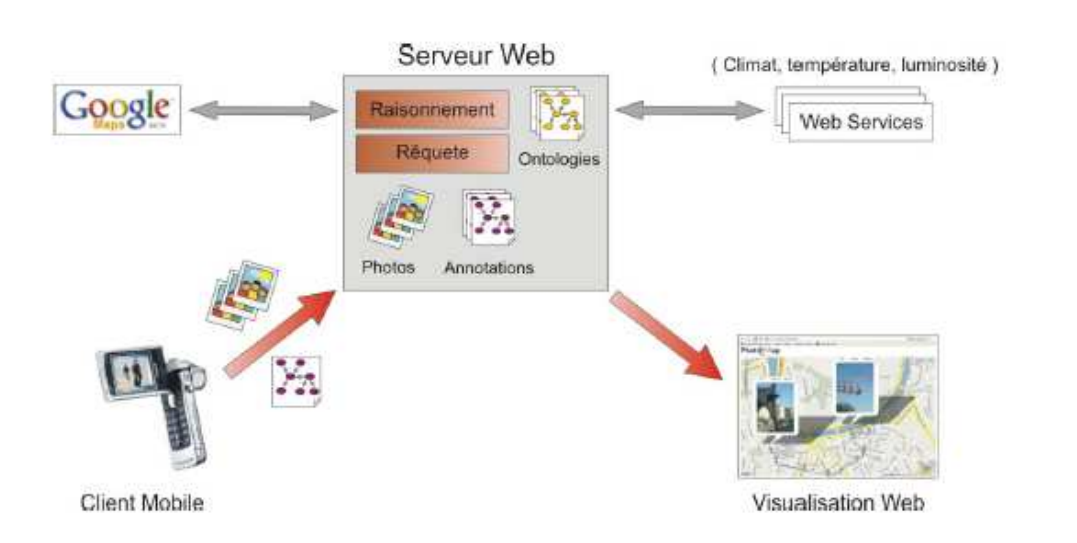

**Figure 27 . L'architecture générale de PhotoMap**

### **3.10.3.1 L'ontologie ContextPhoto**

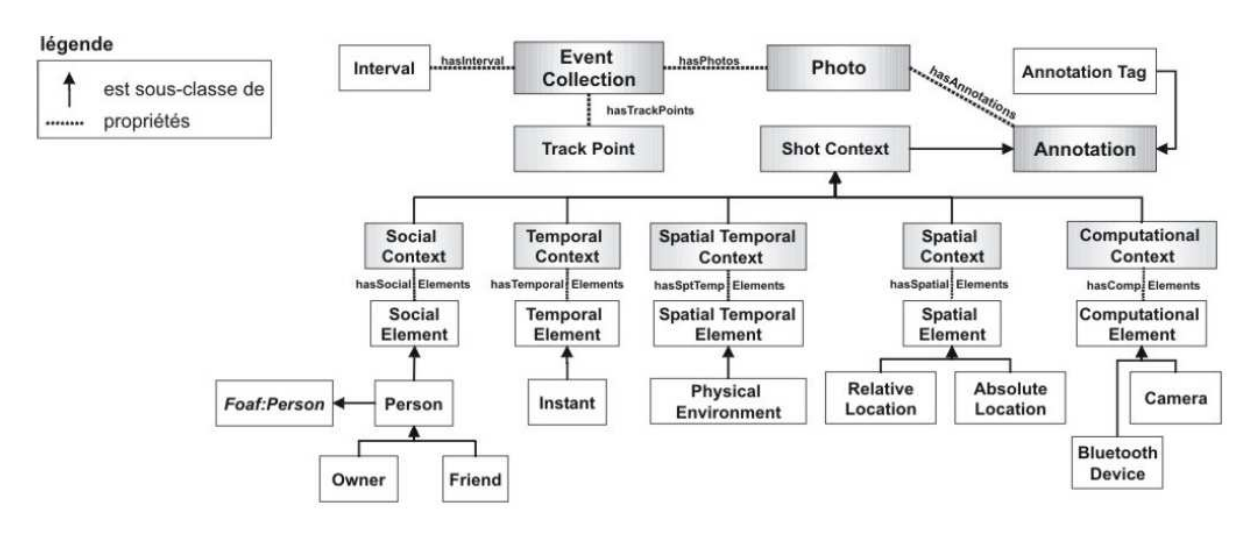

**Figure 28 . L'ontologie ContextPhoto [Windson, al 2007]** 

La figure 28 présente L'ontologie Contexte de photo proposé par [Windson, al 2007]. Les annotations contextuelles sont de cinq types : spatiales (*Spatial Context*), temporelles (*Temporel Context*), sociales (*Social Context*), informationnelles (*Computational Context*) et spatio-temporelles (*Spatial-Temporal Context*). Ces concepts intègrent les principaux éléments de description du contexte de prise d'une photo («où», «qui était présent», «quand», «quoi»). Un utilisateur peut se souvenir d'une photo à l'aide d'une adresse (« la rue du pont »), d'une description de l'endroit (« le parc Mistral ») ou d'un point spécifique (« sommet du mont Aguille »).

#### **3.10.3.2 L'utilisation du PhotoMap**

Nous présentons un scénario d'utilisation de PhotoMap extrait de [Windson, al 2007] pour bien voir l'efficacité d'utilisation de l'ontologie de contexte.

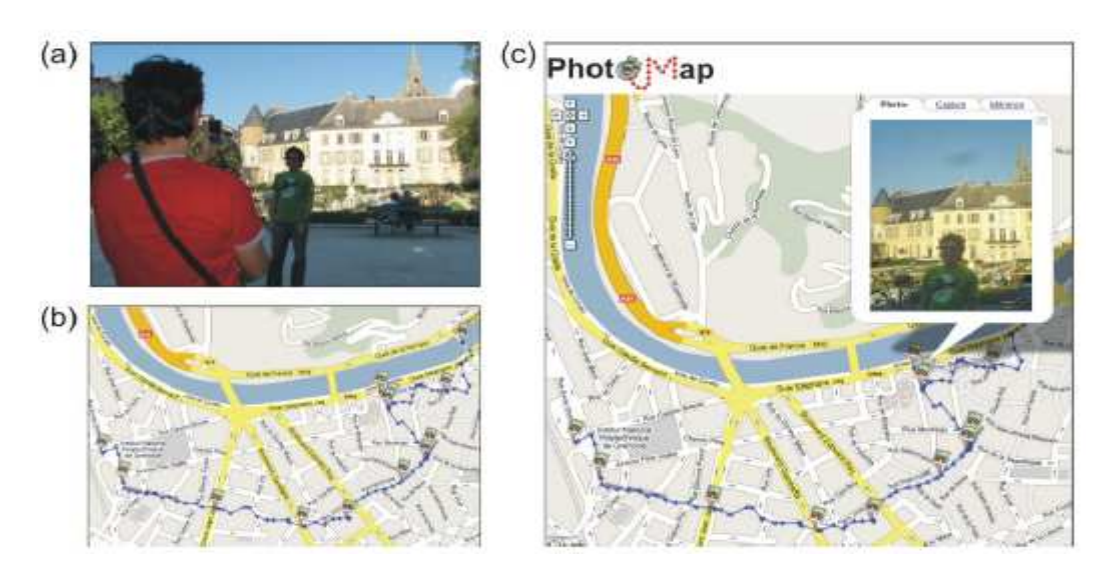

**Figure 29 . L'utilisation du client mobile et du serveur Web de PhotoMap [Windson, al 2007].**

La **Figure 29b** illustre une visualisation du parcours effectué par les trois touristes. **La Figure 30c** présente une photo de Joseph localisée sur le trajet parcouru. La visualisation de parcours à l'aide d'un zoom montre différents espacements entre les points du trajet. Une concentration de points correspond aux moments où le groupe de touristes s'est arrêté (capturer une photo, attente d'un feu piéton).

La **Figure 30** présente la visualisation d'une photo de Marie placée sur la carte de Grenoble en mode satellitaire. L'onglet « Capture » décrit les données brutes de l'annotation: les coordonnées GPS, la date, l'heure et les trois adresses physiques des dispositifs *Bluetooth*  voisins. L'onglet « Inférence » présente les informations dérivées par le serveur PhotoMap : le lieu de la photo (Jardin de Ville, Grenoble -FR), la température (23°) et la saison (printemps). L'onglet « Inférence » montre aussi le nom et la photo de deux amis qui étaient présents au moment de la prise de la photo. Il est important de souligner que le dispositif a trouvé trois adresses *Bluetooth* et l'application a inféré correctement que seulement deux parmi eux étaient des dispositifs amis du propriétaire.

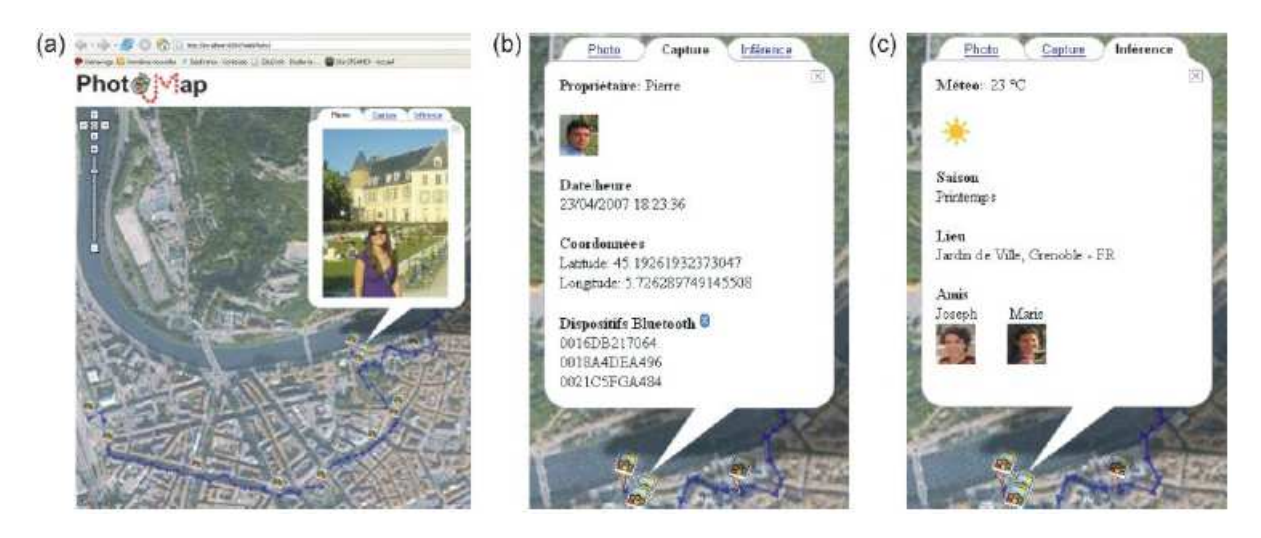

**Figure 30 . Visualisation des annotations inférées sur le contexte [Windson, al 2007]**

PhotoMap aide à diminuer le processus coûteux d'organisation des photos. Le processus de capture et d'inférence sur le contexte de prise d'une photo offre de nouvelles façons pour visualiser et consulter des collections de photos. Les résultats initiaux d'utilisation de PhotoMap sont très prometteurs. A court terme, les fonctionnalités des requêtes temporelles et attributaires seront ajoutées à l'interface de visualisation. L'ontologie ContextPhoto sera couplée à des ontologies de raisonnement spatial et temporel afin de créer un outil puissant de requêtes sur les photos. A moyen terme, un modèle de collaboration, de respect à la vie privé et de partage de photos et de trajets sera intégré à PhotoMap afin de transformer le système en un Wiki mobile pour les touristes itinérants.

#### **3.10.4 Synthèse**

L'annotation sémantique se définit comme le processus qui fixe une connaissance d'un document en lui associant une sémantique formelle et explicite. Cette connaissance s'exprime en termes ontologiques.

#### **3.11 Les tags**

Afin d'organiser leurs collections de documents personnels, la majorité des utilisateurs modifient le nom des documents pour faciliter les recherches futures. Ils rangent leurs documents en fichiers qui symbolisent des thèmes ou un sujet intéressant, de plus ils ajoutent des étiquettes sur les documents déjà lu afin de mémoriser une tâche à faire sur ces documents, une idée ou une page intéressante. Ce processus fait manuellement (posé le livre au dessus de la table, ou dans la partie préférer de la bibliothèque, dans le livre pliée la page intéressante, écrire sur la couverture de livre une information, coller une étiquette, coller des étiquette sur leur bureaux afin de mémoriser une tâche ou une connaissance), il est efficace pour se retrouver et pour se rappeler.

#### **3.11.1 Definitions générales**

Selon [Shilad Sen, et al 2006] Tags are short free form labels used to describe items in a domain. They help people remember and organize information such as email (GMail), web sites (del.icio.us), photos (Flickr), blogs (Technorati), and research papers (CiteULike).

[Fabien L, 2008] Les Wikis sont des sites web où des pages sont organisées autour de WikiMots et parfois d'autres concepts tels que les WikiWebs, SweetWiki et qui permet le "tagging social". Les utilisateurs peuvent taguer des pages, des images, des vidéos…etc.

Selon [Benjamin H et al ,2008] les méthodes d'indexation à base de tags se distinguent sur plusieurs points de celles s'appuyant sur des vocabulaires contrôlés. En effet chaque utilisateur possède ses propres tags que personne d'autre ne peut modifier. Il peut donc employer le vocabulaire qu'il désire sans contraintes. De plus [Benjamin H, Eric D,2008] voit que le partage de signets (« social bookmarking ») consiste pour un internaute à référencer sur un serveur ou une adresse Web.

Nous utilisons les tags comme moyen pour référencer ou garder une tâche sur un document afin de pouvoir se rappeler plus tard. De plus, ces tags sont contrôlés par l'ontologie des tâches sémantiques de l'enseignant afin de régler les problèmes d'oubli et de soulager la mémoire interne.

Dans la suite nous présentons un outil à base de tag pour organiser les images et deux outils pour l'organisation des documents

### **3.11.2 L'outil Picasa :**

Picasa 3.6 (voir la figure 31) met en œuvre des tags de nom, une fonctionnalité issue de la technologie des tags de nom Picasa Albums Web. Les tags de nom permettent d'organiser les photos selon le critère le plus important : les images qui y figurent.

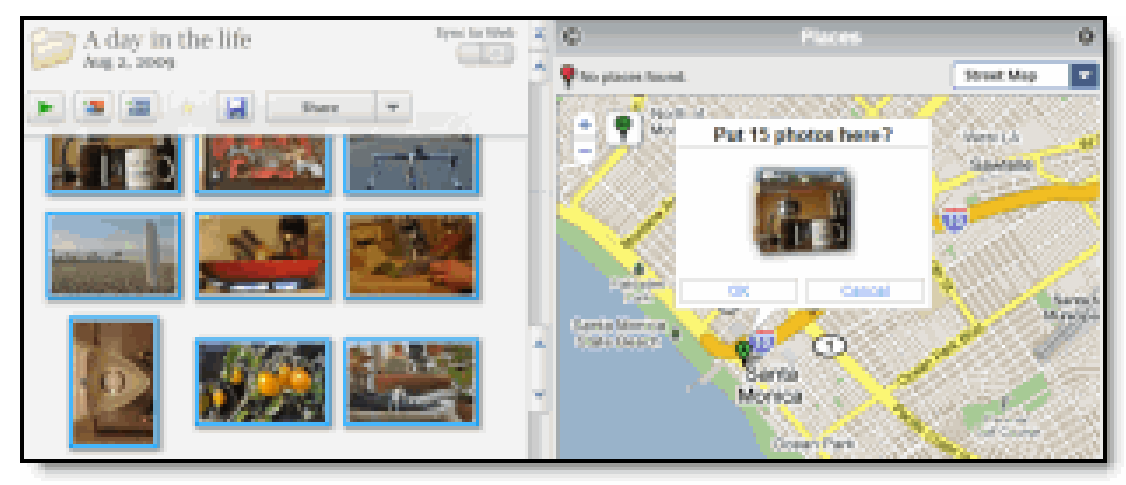

**Figure 31 . Picasa** 

**Ajoutez des tags de nom** : Picasa analyse toutes les photos de la collection, identifie et regroupe les clichés contenant des images similaires, il permet facilement ajouter des tags de nom à des dizaines de photos d'un seul coup. Il suffit pour cela de cliquer sur "Ajouter un nom" en dessous d'une photo et de saisir le nom de la personne. Et ainsi permet de réaliser un montage de portraits en un clic des tags à plusieurs photos.

La figure ci-dessous illustre un exemple des tags par l'outil picasa

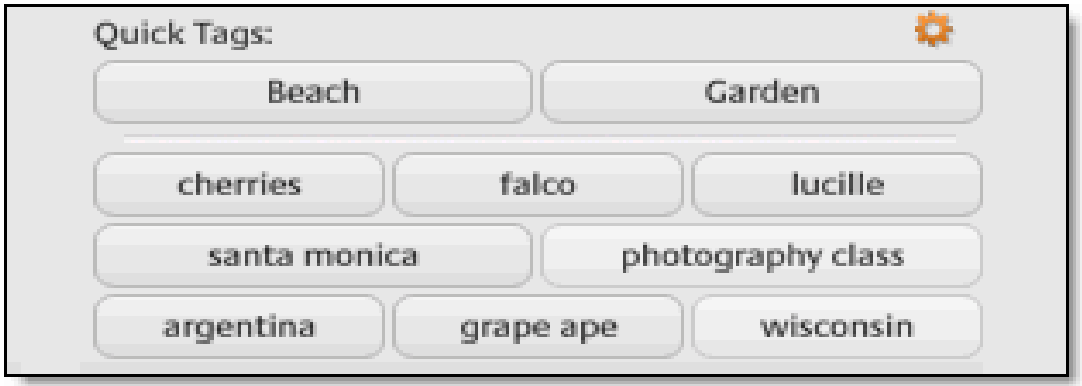

**Figure 32 . Les tags par Picasa**

### **3.11.3 L'outil Tags4Docs**

**Tags4Docs** est une variation du logiciel de Web 2.0. Cet outil permet du créer plusieurs étiquettes (tags) et les associe aux documents sur votre ordinateur. Tags4Docs attribue des étiquettes (tag) pour les documents dans la langue naturelle basée sur le contenu du document. Il permet de faire le travail ordinaire beaucoup plus facilement.

**Exemple :** on générale vous ne souvenez pas du nom d'un dossier, mais vous savez assurément que c'était un article récent qui parle sur la gestion de connaissances. Donc vous cliquez sur les étiquettes "article", "2010", "gestion de connaissances" et ici c'est le document dont vous avez besoin.

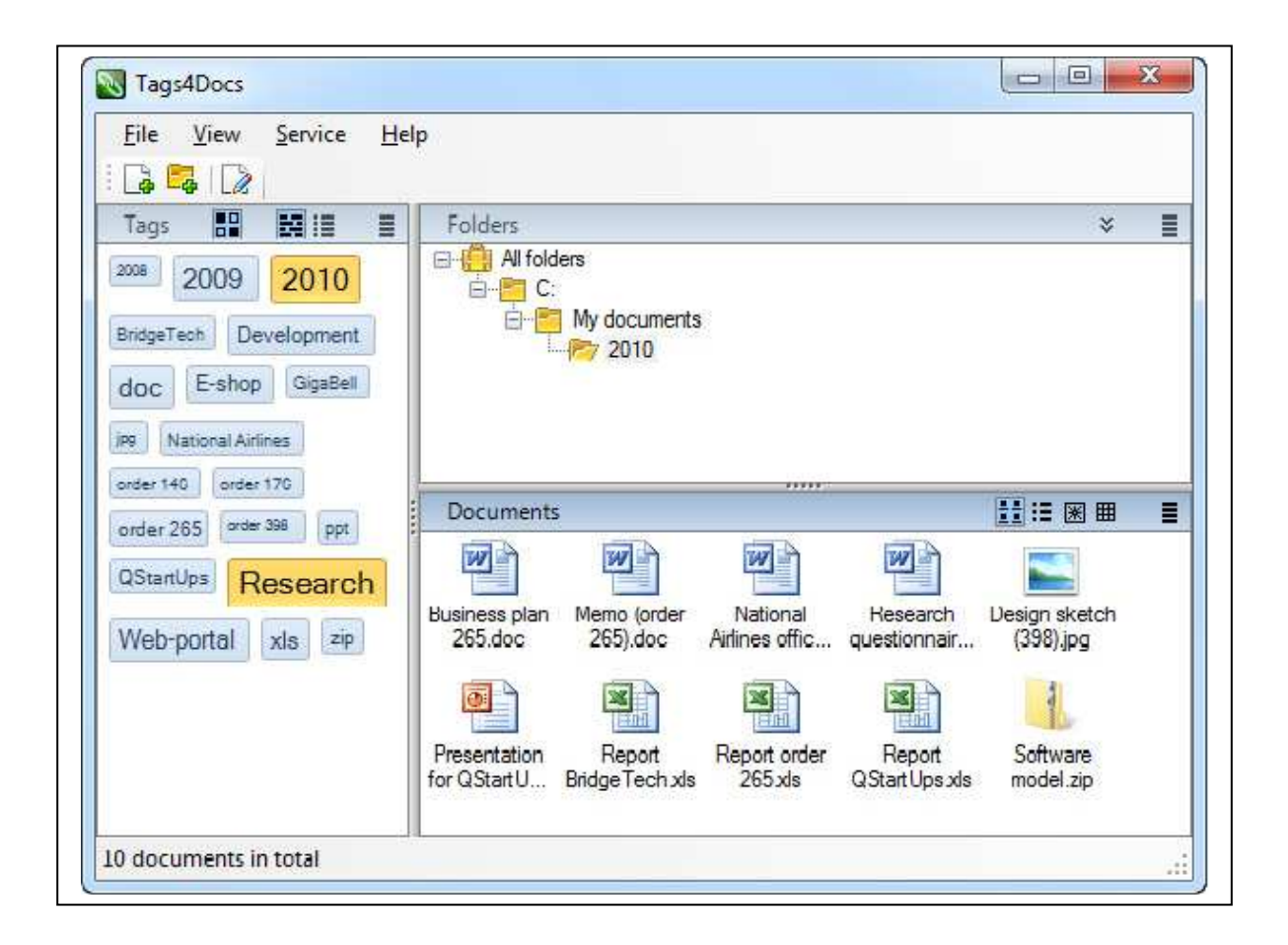

La figure ci-dessous illustre un exemple de tag de dossier par l'outil **Tags4Docs** 

#### **Figure 33 . Tags4Docs**

#### **3.11.4 L'outil Tags4Files**

**Tags4Files** : est un outil similaire à Tag4Doc. Il permet de tagguer les dossiers basés sur ce que les dossiers contiennent afin de ne pas passer beaucoup de temps pour trouver les dossiers.

Cet outil permet de localiser rapidement les documents dont vous avez besoin en fouillant simultanément beaucoup d'étiquettes avec plusieurs clics de la souris. Il est aussi capable de grouper à volonté en un instant les dossiers dans des structures des classeurs virtuels sans se soucier de leur emplacement réel.

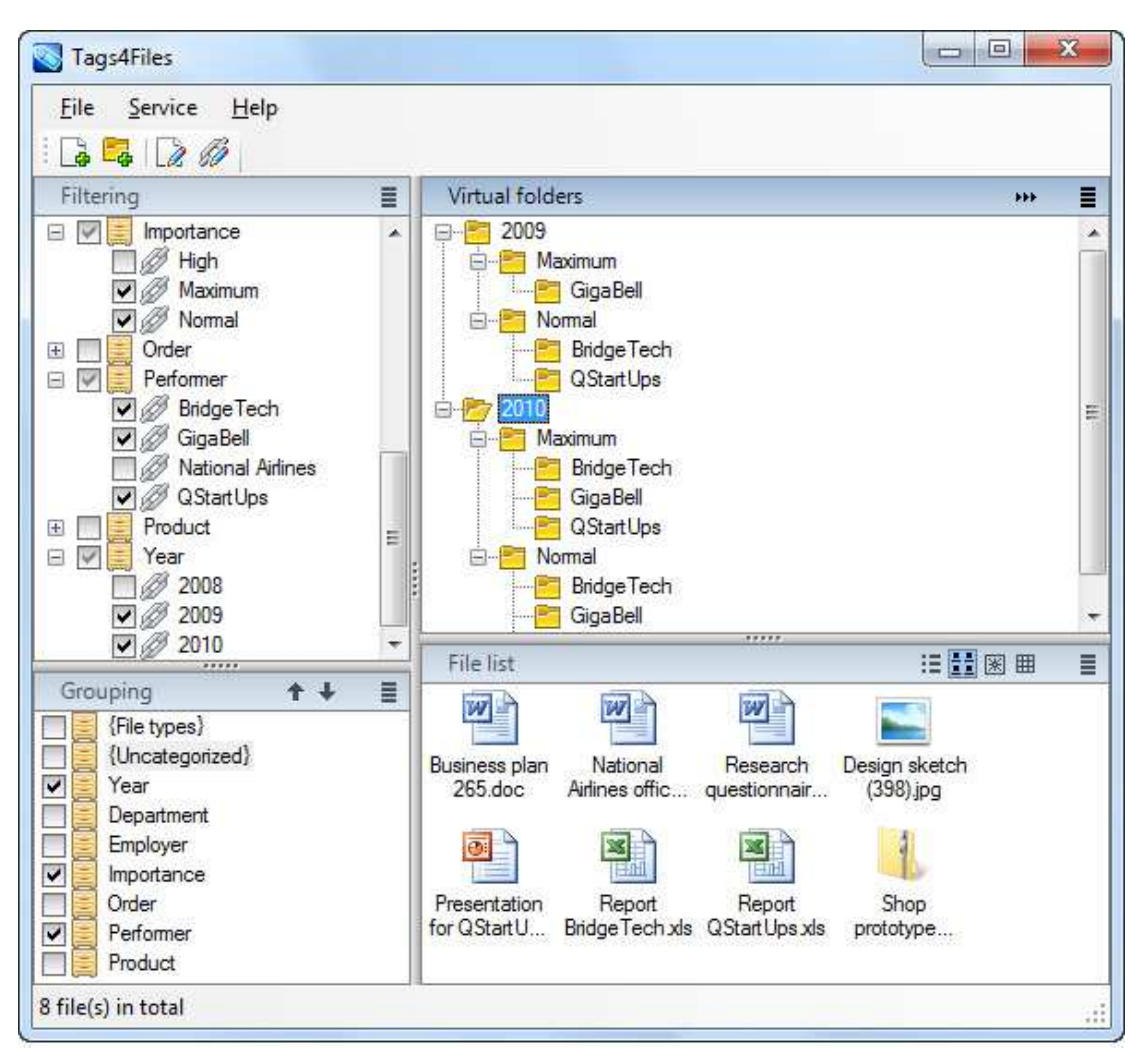

La figure ci-dessous illustre un exemple de tag de dossier par l'outil **Tags4Files**

**Figure 34 . Tags4Files**
# **Chapitre 3. Les technologies d'annotation et les tags dans le web sémantique**

## **3.12 Conclusion**

Nous avons remarqué que les annotations et tags sont deux concepts similaires. Mais, l'annotation est basée beaucoup plus sur des ontologies par contre les tags sont ajoutés aléatoirement.

Actuellement l'annotation s'oriente plus vers un axe de recherche théorique que pratique, par contre les tags s'utilisent pour un aspect technique.

Les **tags** permettent de catégoriser, d'organiser et d'associer des mots clefs pour les retrouvés plus facilement.

 Les deux concepts sont des moyens utilisés pour aider à se souvenir des documents et des idées mais le problème se réside dans le choix des bonnes méthodes de **tagguer /annoter.**

D'après notre analyse les deux concepts nous avons trouvé que l'annotation est une sélection à l'intérieur du document afin annoter une partie de ce document par contre les tags restent dehors du document.

# **Chapitre 4 Modélisation de l'objet de tag et d'annotation**

Dans ce chapitre, nous proposons un modèle de l'objet de tag et d'annotation. Ce qui veut dire que nous allons modéliser l'objet de tag et d'annotation qui doit refléter les particularités d'un enseignant afin qu'il puisse être implémenté dans un outil informatique qui lui est dédié.

Nous utilisons dans cette partie des modèles existants, principalement le modèle de [Azouaou 2006] et celui de [Windson 2007] pour modéliser l'objet d'annotation enseignant.

Les outils Tags4Docs, Tags4Files et Picasa sont utilisés pour modéliser l'objet de tag de l'enseignant.

## **4.1 Réutilisation des travaux existants**

Afin de proposer un modèle d'annotation pour l'enseignant, nous nous sommes inspirés des travaux de [Azouaou 2006] et de [Windson 2007], décrient dans l'état de l'art, en essayant de les modifier pour les adapter à nos besoins.

Pour le modèle de tag, nous nous sommes inspirés des outils de Tags4Docs, Tags4Files et picasa.

#### **4.1.1 Le modèle à trois facettes [Azouaou 2006]**

 [Azouaou 2006] présente le modèle de l'objet annotation pour l'enseignant à trois facettes ;

- **Facette sémantique :** représente l'objectif de l'annotation
- **Facette cognitive. :** représente la forme graphique et l'ancre physique de l'annotation.

**• Facette épisodique :** ou personnelle, qui représente les données du contexte dans lequel l'enseignant annote.

Dans le modèle de [Azouaou 2006] l'enseignant annote pour un objectif pédagogique. Par contre notre ontologie est utilisé pour annoter ou tagguer un document à base les connaissances enseignées afin de faciliter la préparation d'une activité pédagogique ou se souvenir d'une tâche à faire sur un document.

#### **4.1.2 L'ontologie contextuelle de [Windson 2007]**

[Windson 2007] présente un modèle d'annotation automatique pour la visualisation spatiotemporelles des collections de photos à base d'une ontologie de contexte. Nous nous sommes inspirés de cette ontologie pour enrichir nos ontologies de contextes par des concepts qui aident l'enseignant à se souvenir d'une connaissance sur un document.

## **4.1.3 Les outils de Tags4Docs, Tags4Files et Picasa**

**Tags4Docs et Tags4Files :** Ces outils permettent du créer plusieurs étiquettes (tags) et les associes aux documents. Ils attribuent des étiquettes (tag) pour les documents dans la langue naturelle basée sur le contenu du document. La même chose pour l'outil picasa mais ce dernier est destiné pour tagguer des photos. L'inconvénient de ces outils est qu'ils attribuent les tags sans contrôle par contre nos tags à base d'ontologie structure les tags selon les connaissances de domaine de l'enseignant pour leurs donner une sémantique afin de mieux organiser et retrouver les documents sans effort.

## **4.2 Modèle de l'objet Tag/annotation pour l'enseignant**

Nous nous sommes inspirés des travaux présentés ci-dessus pour décrire notre modèle de l'objet de tag et d'annotation qui est composé d'un ensemble d'ontologies qui structure selon les connaissances pédagogique de l'enseignant (connaissance sémantique et contextuelle). Voire ci-dessous la présentation de chacune des ontologies du notre modèle.

- **Les ontologies sémantiques :** elle représente la sémantique de tag et d'annotation produite par l'enseignant sur un document pédagogique. Ces ontologies sont très importantes, car la perte de la sémantique signifie la perte du tag ou de l'annotation. La sémantique est décrite de la même façon que celle du web sémantique afin de permettre sa manipulation par des agents.
- **Les ontologies contextuelles :** ces ontologies visent à représenter le contexte courant de l'activité de l'enseignant lorsqu'il taggue ou annote ses documents.

Avec ces ontologies nous pourrons mieux d'organiser l'architecture de notre mémoire, et elle s'adaptera donc à l'aspect personnel de l'enseignant durant son travail.

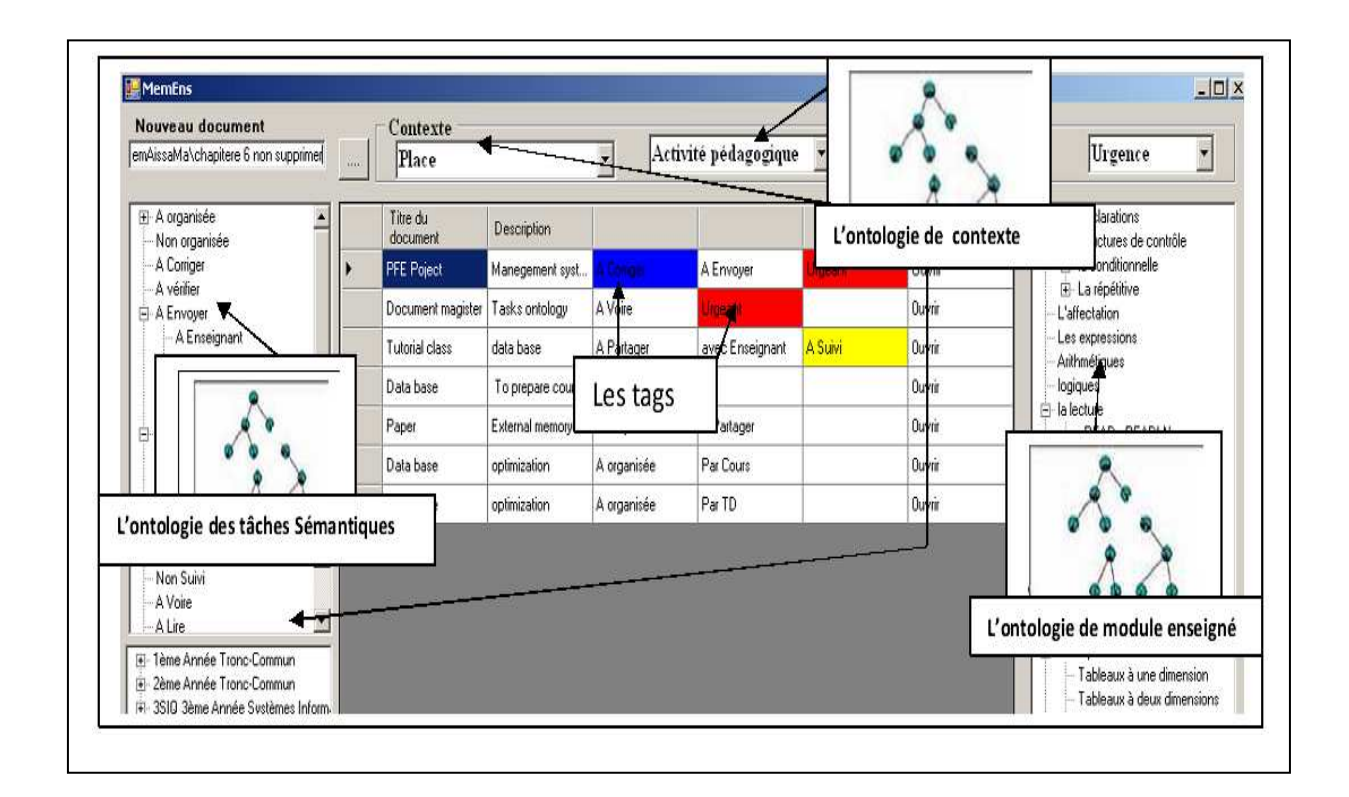

## **Figure 35. Modèle de l'objet tag/annoter pour l'enseignant**

Dans la section suivant, nous discuterons les ontologies de notre mémoire personnelle.

## **4.2.1 Définition des différentes ontologies**

Après avoir exposé le modèle de tag et d'annotation composé d'un ensemble d'ontologies, nous décrivons ci-dessous les propriétés qui composent chacune des ces ontologies.

#### **4.2.1.1. L'ontologie sémantique.**

La problématique de la gestion de connaissance individuelle est le captage, la mémorisation et la remémoration des connaissances. Les ontologies sémantiques servent à structurer les connaissances de l'enseignant dans le domaine pédagogie (une tache à faire sur un document ou garder une connaissance sur un document) afin de l'utiliser pour annoter ou tagguer un document (pour mieux gérer ces connaissances)

- **L'ontologie des tâches sémantiques**: utilisée pour structurer les tâches qui se font par l'enseignant sur les documents pédagogiques.
- **L'ontologie de module enseigné** : représente la raison pour laquelle l'annotation a été crée.
- **L'ontologie d'importance** : représente le degré d'importance de tagguer/annoter pour l'enseignant, elle permet à l'enseignant de classifier ses documents en se basant sur les tags.

• **L'ontologie de l'urgence** : elle représente degré de l'urgence donnée par l'enseignant à la valeur de l'annotation ou du tag.

L'annotation et le tag sémantique à base des ontologies permettent de faciliter la gestion des documents personnels et d'aider l'enseignant à se souvenir des connaissances sur ces documents.

## **4.2.1.2. Les ontologies contextuelles.**

Elles sont constituées de l'ensemble des attributs décrivant le contexte courant de l'activité de l'enseignant lorsque qu'il taggue ou annote un document ou lors de sa réutilisation. Elles incluent :

- Le contexte personnel : représenté par l'auteur qui annote/taggue et celui qui va les réutiliser ou les consulter au moment du contexte de réutilisation.
- Le contexte d'activité : représente l'activité d'enseignement et les différentes phases qui la décomposent (Cours, TD, TP et examina. etc.) et pendant laquelle l'enseignant crée l'annotation.
- le contexte d'environnement : désigne le lieu et le moment de la création de l'objet de tag ou d'annotation par l'enseignant. L'enseignant a besoin d'attacher les tâches qu'il fait par agenda pour pouvoir se rappeler (entretien avec les enseignants insiste de ce type d'agenda en cours de leur travail).
- contexte de visualisation. est constituée de l'ensemble des attributs qui décrivent l'aspect de présentation ou de visualisation des tags ou des annotations sur un document pour aider l'enseignant lors de la recherche, la remémoration et la navigation dans le document ou entre les documents. Il y a par exemple les attributs :
	- **- URL :** correspond à l'adresse du document taguer/annoter.
	- **- La coulure du tag ou de l'annotation**: indique la couleur utilisée par l'enseignant pour faciliter l'accès direct à l'information (rouge, vert, bleu) Cette couleur reflète la sémantique de l'annotation/tag.

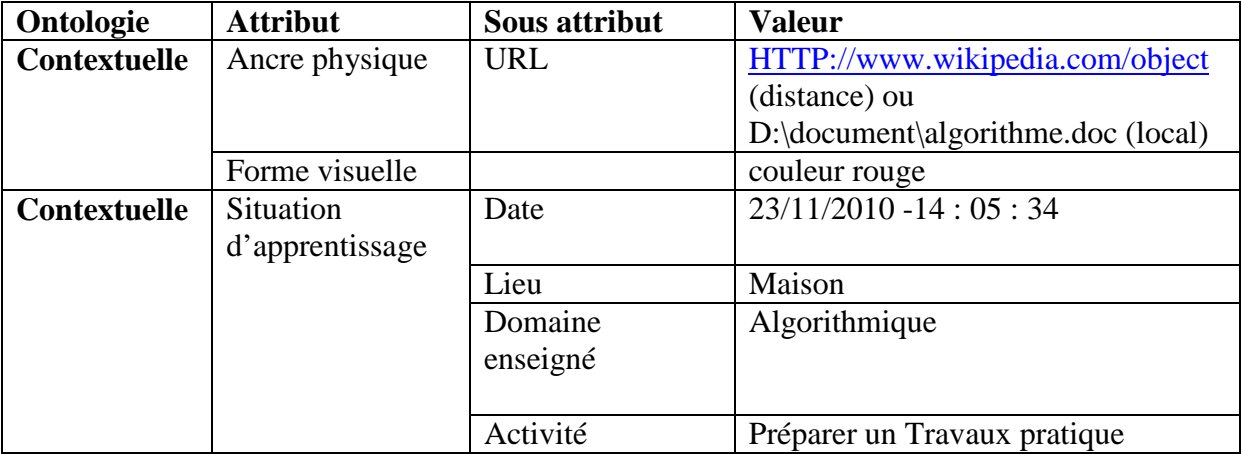

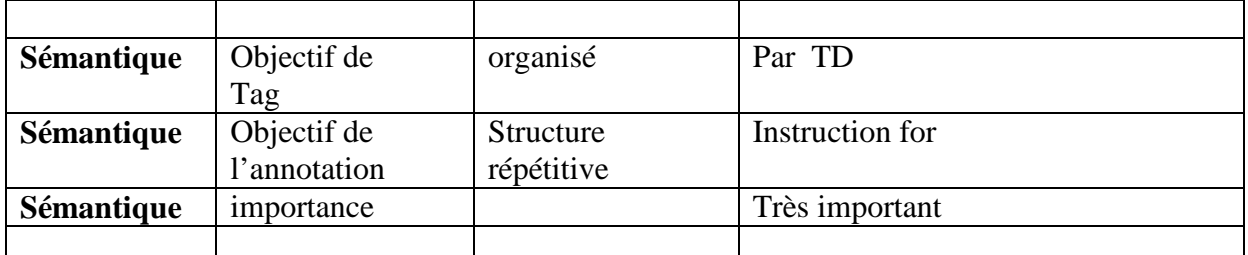

#### **Tableau 3 . Synthèse du modèle de l'objet tag/annotation pour l'enseignant**

En résumé, le tag personnel ou l'annotation sont basés sur des ontologies :

- L'ontologie contexulle : refléter l'activite courante par l'enseignant sur le document tag ou annoté.
- L'ontologie sémantique : le raison ou l'objectif de tagguer ou annoter visée par l'ensiegnant, ainsi les tags/annotations portent des connaissances et des significations.

## **4.3 Conception des ontologies de tag et d'annotation**

Après avoir identifié les ontologies (sémantiques et contextuelles) de notre mémoire, nous proposons de modéliser le domaine des valeurs des différentes ontologies.

Une représentation ontologique a les avantages suivants :

- Une ontologie facilite le partage dans une communauté E-Learning par exemple utiliser les concept de l'ontologie de tache pour garder le suivi de document entre enseignant/apprenant ou Enseignant/Enseignant
- Une ontologie permet de bien représenter les connaissances d'un domaine et leurs relations. Dans notre cas nous représentons les connaissances de l'enseignant concernant les tâches qu'il fait sur un document afin de les mémoriser et aussi les connaissances du domaine enseigné pour d'utiliser lors de la lecture d'un document ou pour le réutiliser dans une activité pédagogique.
- $\triangleright$  Une représentation ontologique permet la manipulation de ses concepts avec un programme informatique.

Les ontologies sont conçues suivant la méthode proposée par [Noy et al.2000]. Nous décrivons en détail la conception des ontologies sémantiques, vu son importance, et nous donnons ensuite les autres ontologies.

## **4.3.1 L'ontologie sémantique**

Nous modélisons dans cette partie le domaine des valeurs des différents attributs des ontologies sémantiques.

Nous utilisons le tag et l'annotation pour le raison suivent :

Les tags sont des étiquette attachent d'hors de document pour garder une tache sur un document par contre les annotations utilisée par l'enseignant afin de mémoriser une connaissance dans le document ou moment de la lecture.

#### **4.3.1.1 Les tags**

Comme [Azouaou. F. 2006], [Benjamin H et Eric D 2008] et [Windson V, et al 2007] nous proposons une approche basée sur " les tags" afin implémenter dans un système qui permet à l'enseignant de tagguer des documents par l' ontologie de tâches sémantiques afin utiliser comme un moyen pour se rappeler ses activités pédagogique, ses tâches et d'organiser ses document.

#### **4.3.1.1.1 L'ontologie sémantique des tâches [Bensattalah et al 2011]**

L'enseignant fait plusieurs tâches sur les documents durant son travail (corriger un document, suivre un document, envoyer un document …etc.), il faut un moyen pour aider à mémoriser ces tâches afin de la remémorer ultérieurement. Pour représenter les concepts de tâche sur les documents nous utilisons « l'ontologie de tâches sémantiques » pour un objectif principal est de tagguer des documents.

Ces tâches sont structurées de manière sémantique afin de les adapter à sens de travail de l'enseignant.

Il existe plusieurs méthodes pour le développement des ontologies. Pour concevoir l'ontologie de la sémantique des tâches de l'enseignant nous suivons la méthode itérative pour le développement des ontologies proposé dans (Noy, N.F., et al 2001).

#### **4.3.1.1.2 Le domaine et la portée de l'ontologie**

Nous commençons le développement de l'ontologie par définir son domaine et sa portée et ce en répondant aux questions suivantes :

Quel est le domaine que va couvrir l'ontologie ? Le domaine de notre ontologie est de tagguer les documents qui l'enseignant manipuler pour faciliter l'organisation et éviter se perdre sur les documents personnels.

Quels sont les buts de développement de l'ontologie ? L'ontologie est conçue dans le but de formaliser et d'expliciter la sémantique des tags produites par l'enseignant sur les documents. Cette formalisation nous permet d'implémenter la sémantique des tags dans un outil qui faciliter la mémorisation et l'organisation des documents.

Qui va utiliser l'ontologie ? L'ontologie est destinée à être utiliser par les enseignants, elle est aussi conçue pour permettre son utilisation par les agents logiciels : un outil de tag sémantique pour l'enseignant, qui lui permet de se constituer une mémoire pédagogique externe à partir de ses tags.

#### **4.3.1.1.3 Réutilisation des ontologies existantes**

L'objectif de cette étape est de réutiliser des ontologies existantes même si elles ont un objectif différent du nôtre. Nous pouvons par contre réutiliser tout ou une partie de ces ontologies après les avoir adapter à nos besoins.

[Azouaou. F. 2006] propose une formalisation d'une ontologie de l'objectif d'annotation de l'enseignant. Cette ontologie contient des concepts génériques des objectifs d'annotation. Ces objectifs par contre ne sont pas spécifiques aux tâches à faire sur les documents et son organisation personnelle. Et (Windson Viana, al 2007) propose ontologie de ContextPhoto cette ontologie regroupe les concepts la plus utilisée par les personnes pour se souvenir d'une photo comme le concept EventCollection, AnnotationTag , SpatialContex, TemporalContext. Ces concepts intègrent les principaux éléments de description du contexte de prise d'une photo («où», «qui était présent», «quand», «quoi»). D'organisation, de recherche et de visualisation sur les photos personnelle. Ainsi le système SewweWiki (Fabien L .2008) qui utilise une ontologie pour organiser les pages autour de WikiMots, est également capable de profiter des ontologies externes et des folksonomies (mot clés choisi librement).

Ces ontologies par contre ne sont pas spécifiques aux objectifs de tâche de l'enseignant et le problème de se perdre sur les documents personnels. Mais nous avons basé sur quelque concepts qui nous avons trouvé intéressant à notre ontologie.

#### **4.3.1.1.4 Identification et structuration des concepts de l'ontologie**

Pour identifier les principaux concepts de l'ontologie, nous nous basons sur les ontologies citées précédemment. Et essentiellement sur les entretiens avec les enseignants pour extraire les concepts.

Nous avons effectué des entretiens individuels avec des enseignants d'Ecole nationale Supérieure d'Informatique (ESI) à Alger, où nous avons demandé des tâches à faire durant son travail pour établir une liste de concepts.

Nous avons interrogé l'enseignant de façon suivante :

Quelle les tâches qui vous mémoriser ? Quelle les tâches qui vous faire sur le document ? Est-ce que vous oublier des tâches à faire ? Est-ce que vous trouvé des difficultés pour organiser vos documents ?

#### **4.3.1.1.5 Liste des concepts**

Les concepts fondamentaux utilisent par l'enseignant afin aider à mémoriser une tâche sur un document pour la retrouver ou la rappeler sont modélisés par des ontologies que nous expliquons en détaille dans cette section

- **Degré Importance** représente la croyance de l'enseignant sur la vérité et l'exactitude de ce qu'il affirme par le tag, ce concept utilise pour le retrouve les documents. Nous proposons de structurer cet concept avec une liste de termes qui décrivent les différents niveaux d'importance possibles de l'enseignant dans son tag
- **Degré d'importance**
	- Pas important
	- Peu important
	- Important
	- Très important
- **Degré urgence :**
	- Urgeant
	- Pas Urgeant
- **Tâches sur document** : l'enseignant utilise plusieurs concepts de tâches sur ces documents. Nous regroupons ces concepts et nous les structurons dans une ontologie des tâches sémantiques comme suivante:
- Identifiant de l'enseignant
- Tache sur document,
- A organiser
	- Par Cours
	- Par TD
	- Par Sujet
	- Par Niveaux
- Non organiser
- A Corriger
- A vérifier
- A Envoyer
	- A Enseignant
	- A apprenant
	- A soumission
	- A conférence
- A Recevoir
	- par Enseignant
	- Par apprenant
	- Par soumission
	- Par conférence
- A Suivi
- Non Suivi
- A Lire
- A Voire
- A Préparer
- A Partager
	- avec Enseignant
	- avec apprenant
	- avec des amies

## **Explication de l'ontologie**

Nous expliquons ci-dessous les concepts de l'ontologie précédente.

**Importance.** Des documents peuvent être plus importants que d'autres selon la vision de l'enseignant. L'importance de chaque document peut être mémoriser à l'aide de tag important.

**A organiser :** Afin d'organiser ou de classifier un document qui a été consulté par l'enseignant, ce dernier, le tag immédiatement par ce concept pour mémoriser que ce document a été organisé.

**A Corriger :** l'enseignant marque que ce document doit être corrigé.

**A Recevoir :** Supposant qu'un enseignant reçoit un document par un apprenant pour la correction et l'enverra ultérieurement pour que l'enseignant garde une trace ou mémorise les tâches sur ce document. Le tag s'effectue comme suit : Recevoir, Corriger, Envoyer.

**A envoyer.** L'enseignant a toujours besoin de mémoriser ses tâches à venir. Dans le cas où l'enseignant veut envoyer un document ultérieurement, afin de garder cette tâche, il tag le document via le concept « **A envoyer »** pour mémoriser cette tâche, ainsi il peut ajouter une date pour rappel.

**A Suivi.** La tâche la plus utilisée par l'enseignant est le suivi des documents reçus par les apprenants afin de les corriger ou faire des remarques …etc. L'enseignant a besoin de mémoriser les documents à suivre, il utilise le tag « **A Suivi ».** 

## **4.3.2 L'ontologie de domaine enseigné**

Cette ontologie est utilisée par l'enseignant pour expliciter les annotations qui concernent son domaine d'enseignement. A la différence de l'ontologie de tâche sémantique qui explicite la sémantique de le tag prise par l'enseignant quel que soit son domaine, l'ontologie de tache est générique peut être utilisé par des enseignants de différents domaine (algorithmique, chimie, mathématique,…).

Dans notre conception, nous allons choisir l'algorithmique de niveau première année spécialité informatique comme domaine d'enseignement, Par conséquent, l'ontologie de ce domaine va changer d'un enseignant à un autre selon leur domaine d'enseignement. Ainsi, par exemple, un enseignant d'algèbre annote en faisant référence à des concepts d'algèbre. La conception de cette ontologie dépend donc de la discipline de l'enseignant. Nous allons essayer de construire l'ontologie, de l'implémenter après dans un outil d'annotation/tag pour annoter le contenu des documents par des concepts algorithmique.

Nous montrons ci-dessous les différents concepts de l'ontologie des objectifs d'annotation

Ontologie de domaine algorithmique sera utilisée pour

 annoter afin de mémoriser sur un document pédagogique un concept qui sera utiliser pour une activité pédagogique (cours, TD, TP …etc.) ultérieurement.

Objets élémentaires

- Les déclarations
	- Déclarations de constantes
	- Déclarations de types
		- Les types standards
		- Les types non-standards
	- Déclarations de variables
- Les structures de contrôle
	- la conditionnelle
		- Instruction IF
		- Instruction Case
	- La répétitive
		- Instruction FOR
		- Instruction WHILE
		- Instruction REPEAT
- l'affectation
- les expressions
- arithmétiques
- logiques
- la lecture
	- READ READLN
- l'écriture
	- WRITE WRITELN

les sous-programmes

- La modularité
- Objets globaux
- Objets locaux
- Passage des paramètres
- Les fonctions

 - Les procédures les objets structures - Tableaux à une dimension - Tableaux à deux dimensions - Les ensembles - Les enregistrements

les fichiers

## **Explication de concepts de l'ontologie domaine enseigné:**

Nous expliquons quelques concepts car le principe est similaire pour les autres concepts de l'ontologie de domaine enseigné.

**Procédure :** L'enseignant trouve qu'une partie intéressante du document par le concept procédure, afin de mémoriser cette partie pour l'utiliser ultérieurement dans une activité pédagogique. Il annote cette partie par ce concept.

La structure répétitive : L'enseignant trouve que ce document contient un exercice intéressant par la structure répétitive, afin de mémoriser cette partie pour l'utiliser ultérieurement dans des travaux dirigés, travaux pratiques ou un examen …etc. L'enseignant annote cette partie par une structure répétitive qu'il ajoute au passage annoté.

## **4.3.3 Les ontologies contextuelles**

Nous modélisons dans cette partie les différentes valeurs de chaque attribut des ontologies contextuelles de l'enseignant.

## • **Ontologie de domaine d'enseignement**

Le domaine de cet attribut représente l'ensemble des concepts nécessaires pour décrire tout les modules de l'enseignement. nous trouvons les différentes valeurs qui représentent les modules au sein de l'école supérieur en informatique ESI. Il structure par niveau d'apprentissage.

L'enseignant est utilise cet attribut pour précise le module qui a enseigné. Par conséquent les valeurs de cet attribut appartiennent au domaine représenté dans l'ontologie suivante.

## **1ème Année Tronc-Commun**

**Algorithmique**  Structure machine1 Mathématiques Algèbre Analyse Électricité et électronique fondamentale

## **Chapitre 4 Modélisation de l'objet de tag et d'annotation**

Anglais1

#### **2ème Année Tronc-Commun**

Algorithmique structure de données

Structure machine

Introduction aux systèmes d'exploitation

Systèmes d'information

Mathématiques

Introduction a la logique mathématique

**Statistiques** 

Anglais2

## **3SIQ 3ème Année Systèmes Informatiques**

Systèmes d'exploitation

Théorie des langages

Structure machine2

Analyse numérique

Recherche opérationnelle

Télétraitement

Électronique

Anglais3

#### **3SI 3ème Année Systèmes d'Information**

Systèmes d'information

Base de donnes

Systèmes d'exploitation

Analyse numérique

Recherche opérationnelle

File d'attente et simulation

Gestion3

Anglais3

## **4SIQ 4ème Année Systèmes Informatiques**

- Systèmes d'exploitation4
- Compilation
- Analyse de donnes

File d'attente et simulation

Architecture des ordinateurs

Commande numérique des processus

Méthode de conception et construction de programmes

#### **4SI 4ème Année Systèmes d'Informations**

Base de donnes Méthode de conception et construction de programmes Système d'information4

Télétraitement Analyse de donnes Recherche opérationnelle

- **Activité pédagogique :** Cet attribut représente l'activité **d'enseignement** courante réalisée par l'enseignant. Le domaine de valeurs de cet attribut est expliqué dans la présentation de l'ontologie contextuelle où nous avons identifié quatre activités qui sont :
- **Activité pédagogique**

Préparer cours Préparer travaux pratique Préparer travaux dirigé Préparer examen

Une partie des informations qui aident les enseignants à se rappeler d'un document sont les aspects contextuels du moment de sa prise («quand », « où », « avec qui », « sujet intéressant »). Le tag sur le contexte d'un document consiste à la décrire à l'aide de ces aspects contextuels. La date et l'heure de prise d'un document sont les informations sur le contexte qui est utilisée à l'organisation et la recherche des documents. Les attributs tels que le moment de la journée, le mois, l'année se montrent plus pertinents pour la recherche (Windson Viana, al 2007). Le concept Contexte de Temps permet d'associer à un document (intervalle) un instant.

Contexte de Lieu représente l'endroit où l'enseignant a crée un tag qui utilisé pour se souvenir d'un document. Pour représenter le domaine de valeurs du lieu, il nous faut spécifier les lieux potentiels où travaille l'enseignant. Nous identifions trois types de lieux : le lieu de travail, la maison et les transports. Chaque concept peut être subdivisé ensuite selon le contexte de l'activité de l'enseignant. Par conséquent les valeurs de cet attribut appartiennent au domaine représenté dans l'ontologie suivante.

- Lieu de travail

- Université
	- Salle de TP
	- Salle de TD
	- Salle de cours
	- Laboratoire de recherche
	- Salle de réunion
	- Bureaux
	- Bibliothèque

- Maison

- Transports publics

## **• Forme visuelle**

Pour décrire les attributs des la forme visuelle de l'annotation /tag nous représentons ces formes par une collection des différentes couleurs utilisée par l'enseignant. Nous choix basé sur plusieurs outils annotation utilise les couleurs pour bien repère ou accès rapide sur la masse de contenu de document.

Donc, les différentes formes visuelles de l'annotation sont :

1. Mise une couleur

- 1.1 En rouge
- 1.2 En vert
- 1.3 En bleu
- 1.4 En …

# **4.4 Identifier les propriétés des concepts**

Vu que les concepts seuls ne fournissent pas d'informations suffisantes pour représenter le contexte de l'activité de l'annotation, nous devons décrire quelque concept en identifiant ses propriétés, ce qui correspond à notre définition du contexte de l'activité de l'annotation.

Nous obtenons comme résultat les éléments suivants

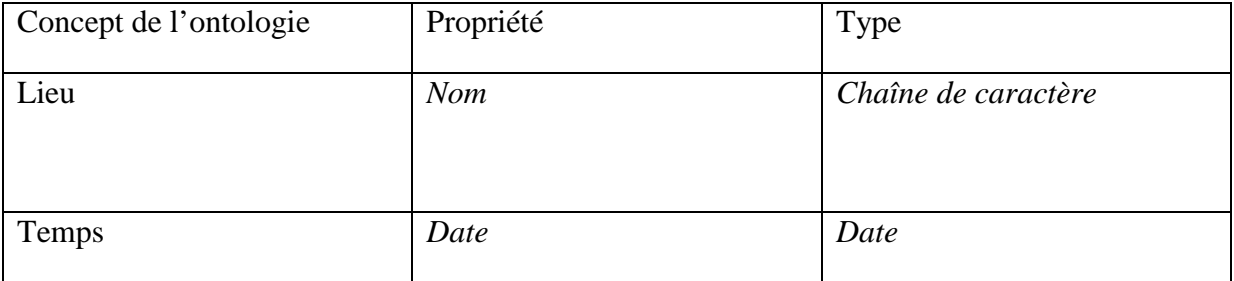

## **Tableau 4 . Les propriétés des concepts de l'ontologie du contexte**

## **4.5. Spécification des instances**

La dernière étape de la méthode de développement de l'ontologie est de créer des instances individuelles des concepts (classes) de notre ontologie. Nous en donnons dans le tableau suivant deux instances pour démontrer la cohérence de l'ontologie.

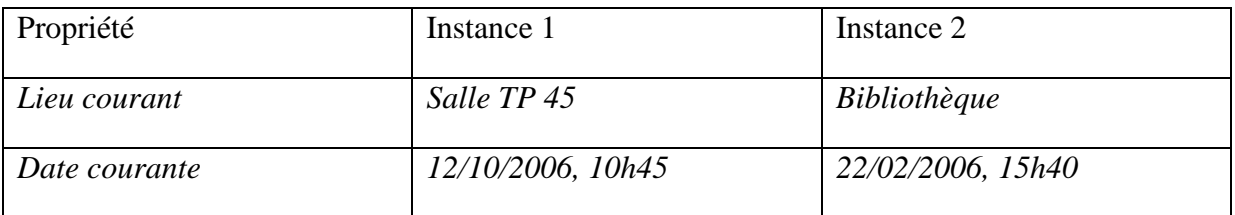

#### **Tableau 5 . Deux instances de l'ontologie**

## **4.6 Conclusion du chapitre 4**

 Nous avons proposé dans ce chapitre un modèle de l'objet d'annotation et de tag pour l'enseignant. Ce modèle a une architecture à base des ontologies.

Nous nous sommes inspirés des travaux de [Azouaou 2006] et de [Windson 2007] pour modéliser l'objet d'annotation. Et des outils Tags4Docs, Tags4Files et picasa pour modéliser l'objet de tag.

Nous avons représenté les connaissances de l'enseignant dans un modèle ontologique afin de mieux les gérer ultérieurement.

 L'annotation et le tag à base des ontologies sont donc la solution pour faciliter la gestion des documents personnels et pour aider à mémoriser et re-mémoriser des connaissances sur ces documents.

 Vu l'importance des ontologies sémantiques, nous avons détaillé beaucoup plus la conception des ontologies avec la méthode proposée par [Noy et al 2000]. Nous avons cité ensuite les autres ontologies.

# **Chapitre 5 – Analyse & Conception de MémoEns**

Dans ce chapitre nous décrivons la conception de la solution que nous avons proposé dans les chapitres précédents (Le modèle de l'objet de tagguer/annoter) et ceci afin de les implémenter dans l'outil de MémoEns.

Nous présentons d'abord les spécifications fonctionnelles (analyse fonctionnelle) de l'outil d'annotations/tag, c'est-à-dire les différentes fonctionnalités supportées par MémoEns qui représentent l'aspect dynamique du système. Nous décrivons ensuite les composants du système qui représentent l'aspect statique de l'outil d'annotation et de tag de MémoEns.

Il est à noter que nous allons utilisé la notation UML (Unified Modeling Language), pour représenter les différents modèles de notre conception.

## **5.1 L'aspect dynamique de MémoEns**

Nous décrivons dans cette partie l'analyse fonctionnelle de notre système. Nous commençons tout d'abord par découper notre système fonctionnellement.

#### **5.1.1 Découpage fonctionnel du système**

L'objectif du découpage du système est de faciliter la conception, en concevant des systèmes de petites tailles.

On peut découper MémoEns fonctionnellement en cinq packages :

• **Gestion des documents** qui concerne les différentes fonctionnalités liées au document comme l'ajout, la suppression et la recherche des documents.

• **Gestion des tags** qui concerne les différentes fonctionnalités liées aux tags comme la création, la modification et la suppression des tags.

• **Gestion des annotations** qui concerne les différentes fonctionnalités liées à l'annotation comme la création, la modification et la suppression.

• **Gestion des utilisateurs** qui sert à gérer les utilisateurs, comme l'inscription et l'authentification des enseignants.

• **Gestion du contexte** qui sert à définir le contexte d'utilisation.

La figure 36 représente le découpage fonctionnel du système en quatre packages.

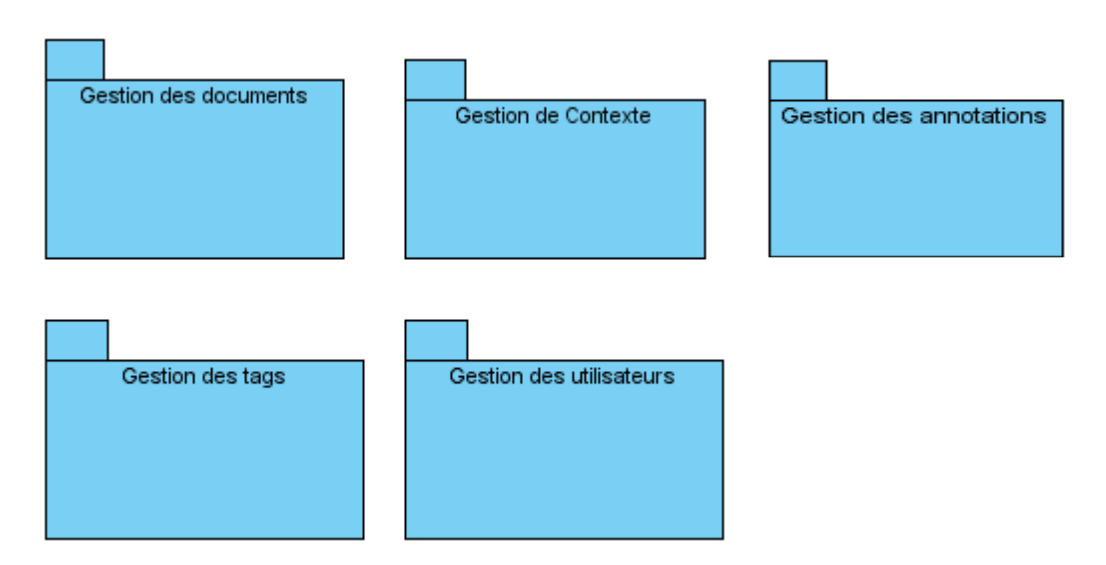

**Figure 36 . Découpage fonctionnel de MémoEns** 

## **5.1.2 Fonctionnalités de MemEns**

Nous identifions dans cette partie les différentes fonctionnalités de MémoEns pour chaque groupe fonctionnel. Nous modélisons chaque fonctionnalité par un diagramme de cas d'utilisation.

Un cas d'utilisation « use case » représente un ensemble de séquences d'actions qui sont réalisées par le système et qui produisent un résultat observable intéressant pour un acteur particulier [Pascal, 2006].

Chaque cas d'utilisation spécifie un comportement attendu du système considéré comme un tout, sans imposer le mode de réalisation de ce comportement. Il permet de décrire ce que le futur système devra faire, sans spécifier comment il le fera [Pascal, 2006].

Un acteur représente un rôle joué par une entité externe (utilisateur humain, dispositif matériel ou autre système) qui interagit directement avec le système étudié [Pascal, 2006].

## **5.1.2.1 Fonctionnalités du groupe « gestion des utilisateurs »**

La figure ci-après montre les différents cas d'utilisations de ce groupe.

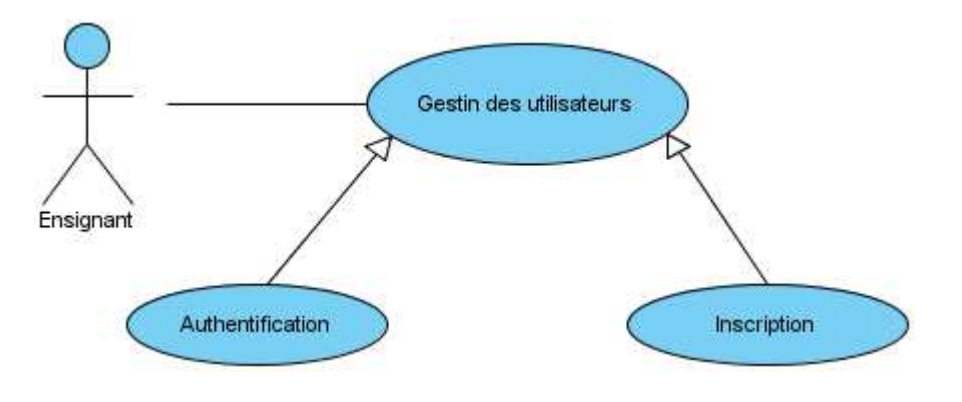

## **Pré condition. Néant**

#### **Enchaînement.**

- L'enseignant choisit de s'authentifier dans MemoEns
- $\triangleright$  L'enseignant saisit son nom utilisateur et son mot de passe
- Si l'authentification s'effectue avec succès, les fonctionnalités de MemoEns deviennent accessibles pour l'utilisateur
- Sinon, un message d'erreur s'affiche à l'utilisateur

#### **Post condition.** Néant.

## **5.1.2.2 Fonctionnalités du package « spécifier le contexte »**

Ce groupe contient un seul cas d'utilisation qui est « spécifier le contexte » que nous décrivons ci-dessous.

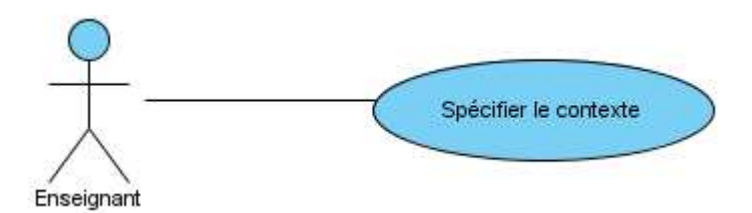

## **Pré condition.** L'utilisateur doit être authentifié

## **Enchaînement.**

- L'enseignant choisit de définir le contexte d'utilisation.
- L'enseignant choisit les différentes propriétés du contexte.
- Certaines propriétés sont définies automatiquement comme la date qui est capturé après l'authentification.
- Le cas d'utilisation se termine, après la confirmation de l'utilisateur.

#### **Post condition.** Néant.

## **5.1.2.3 Fonctionnalités du groupe « gestion des documents».**

La figure ci-dessous montre les différents cas d'utilisations de ce groupe.

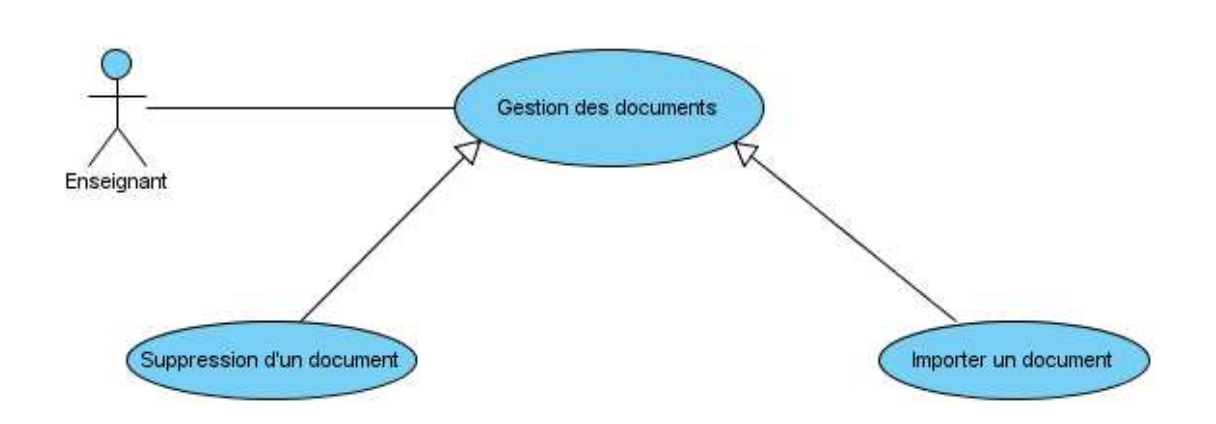

# **Chapitre 5 : Analyse & Conception de MémoEns**

#### **Cas d'utilisation « Importer un document. »**

L'enseignant utilise cette fonction afin d'ajouter de nouveaux documents à la base documentaire de MemoEns pour pouvoir les tagguer ou les annoter.

**Pré condition.** L'enseignant doit être authentifié.

#### **Enchaînement.**

- Il spécifie le chemin de récupération du document.
- $\triangleright$  Il valide l'importation.
- Le cas d'utilisation se termine avec l'apparition de documents sur la liste des documents.

#### **Post condition.** Néant

#### **11. Cas d'utilisation « Supprimer un document »**

Cette fonction permet à l'enseignant de supprimer un document de la base documentaire de MemoEns.

**Pré condition.** L'enseignant doit être authentifié.

#### **Enchaînement.**

- $\triangleright$  L'enseignant choisit le document qu'il veut supprimer
- $\triangleright$  Le cas d'utilisation se termine lorsque l'utilisateur confirme la suppression.

**Post condition.** La suppression du document provoque la suppression les tags qui lui sont liées.

## **5.1.2.4 Fonctionnalités du package « gestion des tags »**

La figure ci-après montre les différents cas d'utilisations de ce groupe

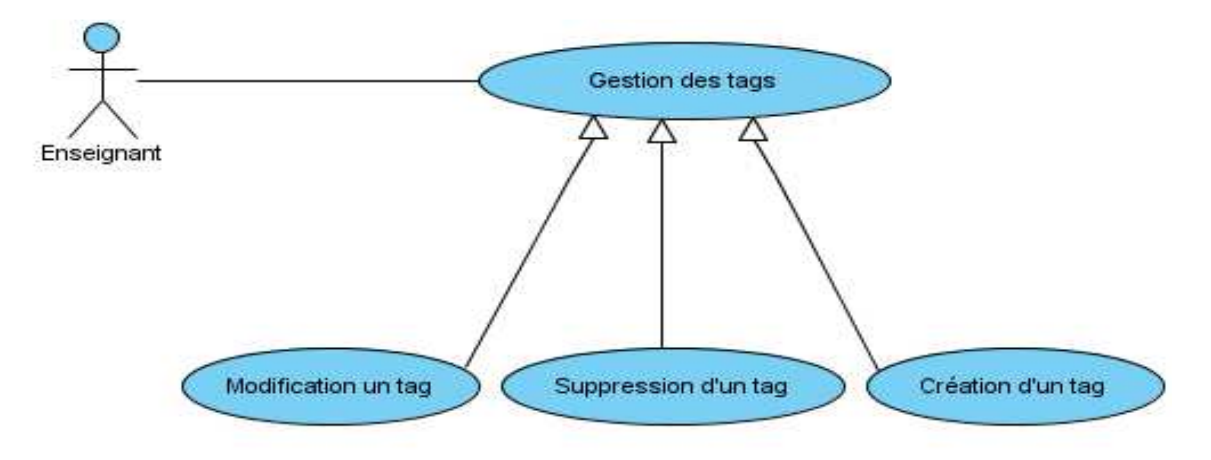

Nous décrivons ci-dessous chacun de ces cas d'utilisations.

## **1. Cas d'utilisation « création d'un tag»**

**Pré condition.** L'enseignant doit être authentifié et le document doit être choisi

## **Enchaînement.**

- L'utilisateur choisit l'objectif de tag à partir de l'ontologie de tâche qu'il veut tagguer.
- $\triangleright$  Il choisit ensuite la forme graphique qu'il veut associer au tag (colore)
- Le cas d'utilisation se termine avec l'apparition du tag à coté de l'URI du document.

## **1. Cas d'utilisation « modification d'un tag»**

**Pré condition.** L'enseignant doit être authentifié et le document doit être choisi.

## **Enchainement.**

- $\triangleright$  L'enseignant sélectionne le tag qu'il veut modifier.
- $\triangleright$  Si le tag existe dans l'ontologie des tâches, alors L'enseignant modifie le tag choisi.
- $\triangleright$  Sinon, la modification se termine avec échec.

**Post condition.** Néant

## **1. Cas d'utilisation « suppression d'un tag».**

**Pré condition.** L'enseignant doit être authentifié et le document doit être choisi.

## **Enchaînement.**

- $\triangleright$  L'enseignant choisit le tag qu'il veut supprimer
- Le cas d'utilisation se termine lorsque l'utilisateur confirme la suppression.

## **Post condition. Néant.**

## **5.1.2.5 Fonctionnalités du package « gestion des annotations manuelle»**

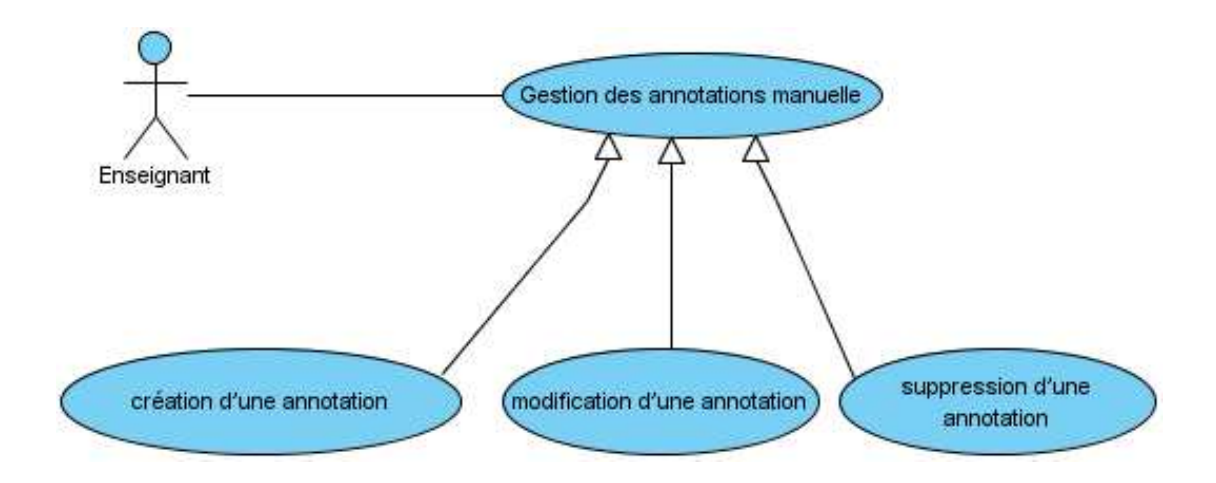

Nous décrivons ci-dessous chacun de ces cas d'utilisations.

## **1. Cas d'utilisation « création d'une annotation »**

**Pré condition.** L'enseignant doit être authentifié et le contexte est définit

## **Enchainement.**

- $\triangleright$  L'enseignant sélectionne le passage qu'il veut annoter.
- L'enseignant choisit l'objectif de l'annotation à partir de l'ontologie de la sémantique.
- $\triangleright$  Il choisit ensuite la forme graphique de l'annotation.
- $\triangleright$  Le cas d'utilisation se termine avec l'apparition de l'annotation sur le document.

## **Post condition. Néant**

## **2. Cas d'utilisation « modification d'une annotation »**

**Pré condition.** L'enseignant doit être authentifié et le contexte est définit

## **Enchainement.**

- $\triangleright$  L'enseignant sélectionne le passage qu'il veut modifier.
- $\triangleright$  Si le passage existe dans les annotations alors l'enseignant modifie les paramètres de l'annotation choisie.
- $\triangleright$  Sinon, la modification se termine avec échec.

## **Post condition.** Néant

## **3. Cas d'utilisation « suppression d'une annotation »**

**Pré condition.** L'enseignant doit être authentifié et le contexte est définit

## **Enchainement.**

- $\triangleright$  L'enseignant sélectionne le passage qu'il veut supprimer.
- $\triangleright$  Si le passage existe dans les annotations alors l'annotation est supprimée de la base des annotations.

## **Post condition. Néant**

## **5.1.2.6 Les fonctions liées à la remémoration.**

Ces fonctions permettent à l'enseignant de rechercher des annotations et de traiter le résultat de cette recherche (les documents annoter), de rappeler les tâches sur les documents à base des tags et de retrouver un document sans effort. Nous illustrons ces fonctions dans le diagramme de cas d'utilisation suivante « la remémoration à base d'annotation et de tag ».

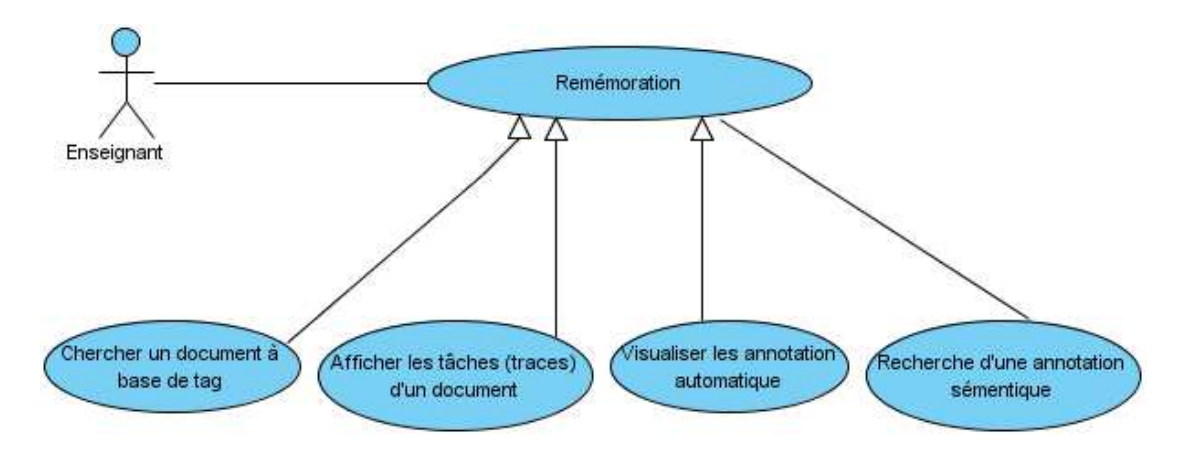

## **4. Cas d'utilisation « recherche sémantique d'une annotation »**

**Pré condition.** L'enseignant doit être authentifié.

## **Enchainement**.

- L'enseignant choisit le concept sur lequel il veut effectuer la recherche à partir de l'ontologie de domaine enseigné.
- Il lance l'opération de la recherche.
- Si aucune annotation n'est trouvée alors le système affiche une liste vide.
- $\triangleright$  Sinon une liste des annotations s'affiche.

## **Post condition. Néant**

## **4. Cas d'utilisation « recherche des documents à base des tags »**

**Pré condition.** L'enseignant doit être authentifié.

#### **Enchainement**.

- L'enseignant choisit le concept sur lequel il veut effectuer la recherche d'un document à partir de l'ontologie de tâches.
- Il lance l'opération de la recherche.
- $\triangleright$  Si aucun document n'est trouvé alors le système affiche une liste vide.
- $\triangleright$  Sinon une liste des documents s'affiche.

#### **Post condition. Néant**

## **4. Cas d'utilisation « afficher les tâches d'un document »**

Cette fonction permet à l'enseignant de se rappeler des tâches à faire ou déjà faites sur un document.

**Pré condition.** L'enseignant doit être authentifié.

## **Enchainement**.

- L'enseignant choisit le document à partir de l'outil MemoEns.
- Le document s'ouvre avec les tags associés.

#### **Post condition. Néant**

## **5.2 L'aspect statique de MémoEns**

Nous nous intéressons dans cette partie à l'aspect statique de MémoEns. Nous commençons tout d'abord par décrire les différents composants statiques du système.

## **5.2.1 Les composants statiques de MémoEns**

Nous présentons dans la figure ci-après les différents composants statiques du système.

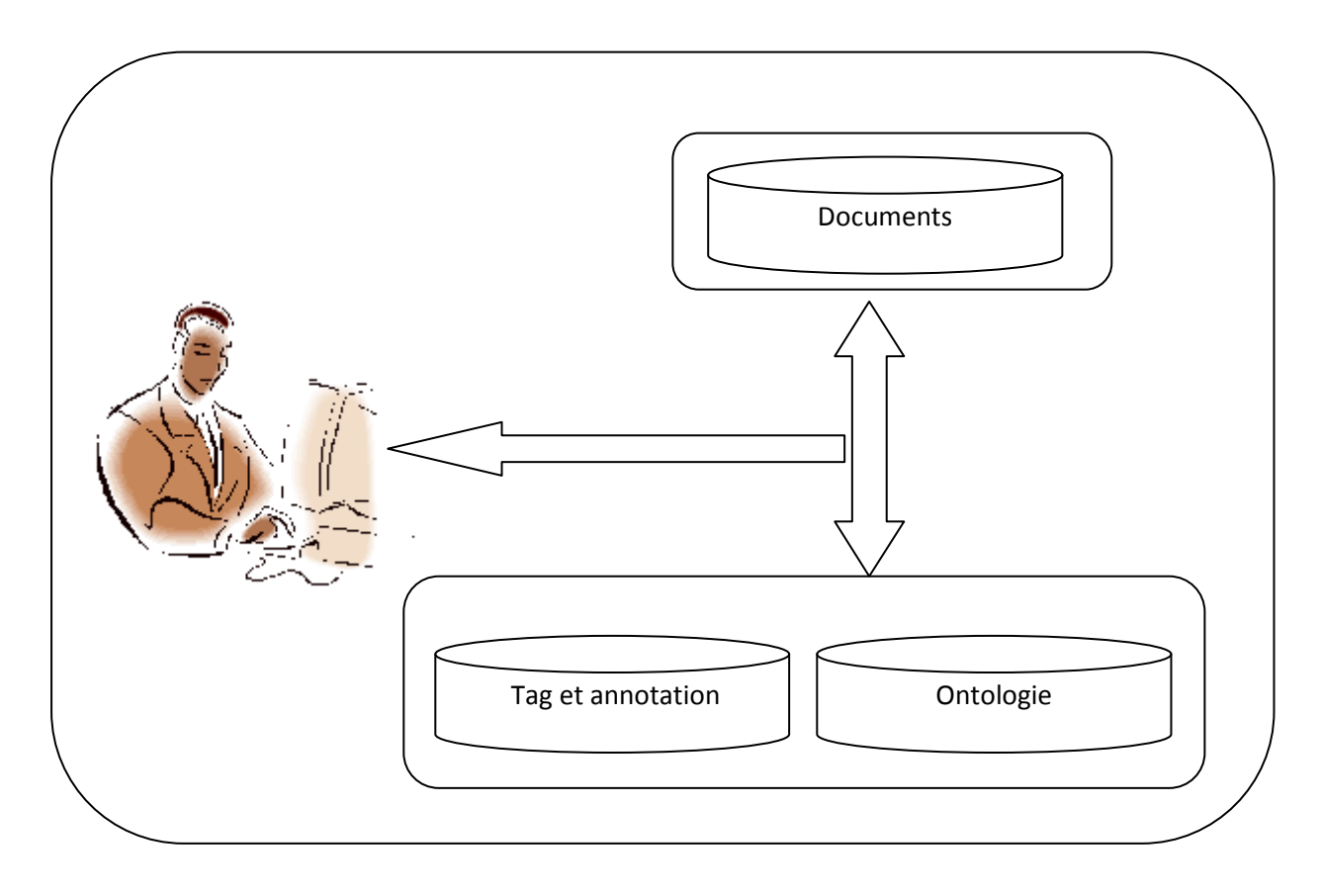

**Figure 37 . Les composants statiques de MémoEns**

## **5.2.1.1 Les documents**

Le document représente une page web distante (stocké dans des serveurs web externe, MemoEns accèdent à ces fichiers en utilisant les adresses de ces documents (URL). ) ou locale (stocké sur outil MemoEns). Les utilisateurs utilisent les ontologies pour expliciter des propriétés de l'annotation ou les tags (par exemple la sémantique).

## **5.2.1.2 Les annotations**

La mémoire contient l'ensemble des annotations faites par l'enseignant propriétaire de la mémoire.

Le stockage des annotations concernant un document particulier, peut se faire de la manière suivante:

Les annotations sont stockées dans le document annoté : dans ce cas, le document annoté est modifié et les annotations font désormais partie de ce document.

Pour stocker les annotations de manière permanente nous pouvons utiliser un système de gestion de base de données qui gère les données .Le choix de cette solution dépend de la taille de la base des documents, des annotations et des tags.

#### **5.2.1.3 Les tags**

Les tags sont stockées en dehors du document taggué : dans ce cas, les tags ne font pas parties du document. Elles sont stockées dans une base externe (fichier, base de données) et lors de l'ouverture du document, les tags sont chargés dans le document et se rattache à ce dernier.

#### **5.2.1.4 Les ontologies**

Les ontologies permettent de structurer la sémantique de différents domaines nécessaires pour MemoEns (sémantique des tags et de l'annotation et du contexte).

En plus des ontologies qui correspondent au modèle de l'annotation, d'autres ontologies permettent de définir le domaine des attributs du modèle du tag et du modèle de contexte.

#### **5.2.2 Conception statiques des composants**

Nous présentons dans cette partie en détail les différents composants statiques décrits précédemment et leurs relations.

Nous représentons l'aspect statique du système par un diagramme de classes. La figure cidessous montre le digramme des classes de MemoEns.

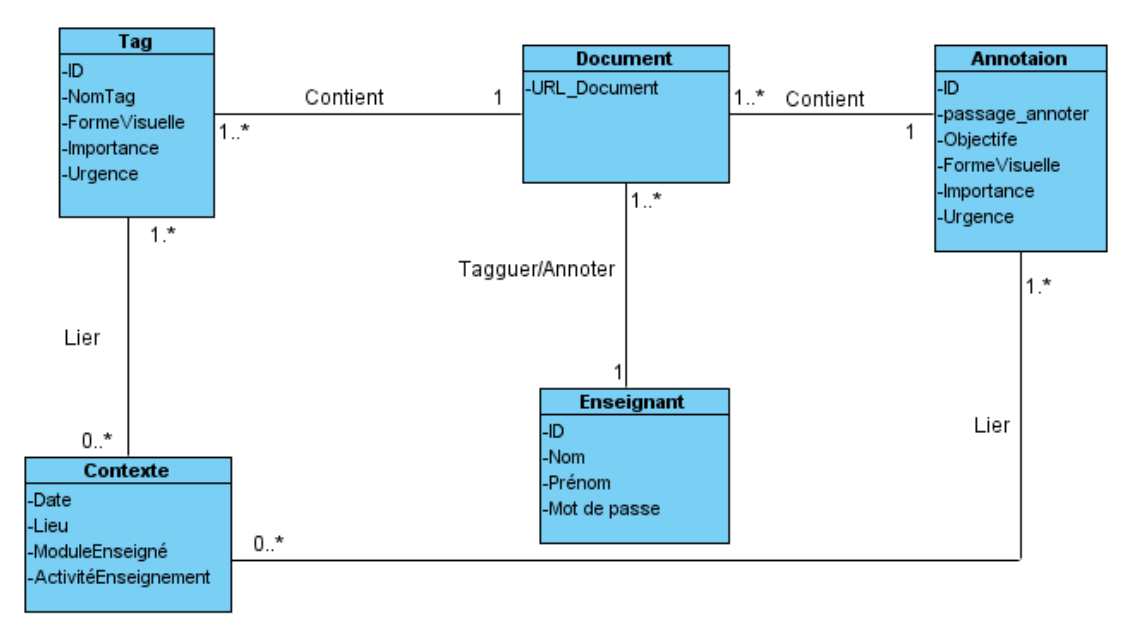

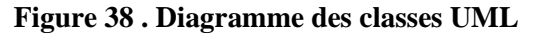

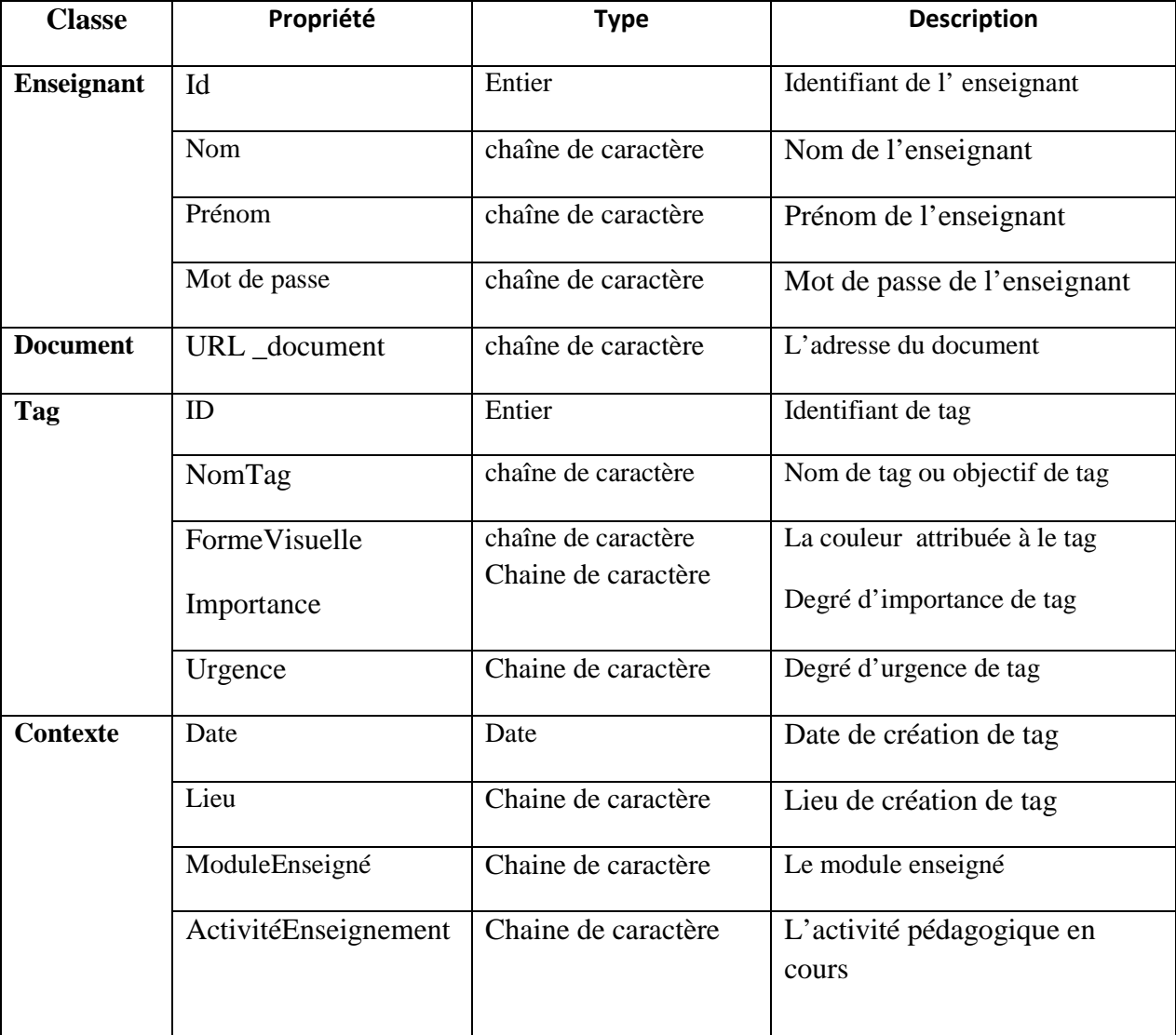

Le tableau suivant décrit les différentes propriétés des classes.

#### **Tableau 6 . Les différentes propriétés des classes**

## **5.3 Conclusion**

 Nous avons présenté dans ce chapitre l'analyse et la conception de l'outil MemoEns. Nous avons commencé par décrire les spécifications fonctionnelles du système. Nous avons découpé après fonctionnellement MemoEns en cinq packages. Pour chaque package nous avons présenté les spécifications fonctionnelles avec des cas d'utilisations.

 Par la suite nous avons décrit l'aspect statique de l'outil d'annotation et de tag que nous avons présenté avec un diagramme de classes où chaque classe a été décrite avec ses propriétés.

# **Chapitre 6 : Implémentation de MemoEns**

L'objectif principal de notre recherche est de proposer un outil que l'enseignant puisse l'utiliser dans les différents contextes de son travail. Par exemple, l'enseignant devrait pouvoir annoter pendant la lecture d'un document afin de mémoriser une activité pédagogique, il organise ou regroupe des documents selon les tâches à faire afin de mieux gérer ses tâches.

Ainsi, MemoEns est conçu pour être utilisé par l'enseignant chez lui sur sa machine ou à distance afin d'annoter ou tagguer les documents selon les connaissances pédagogiques afin de les réutiliser facilement.

## **6.1 Technologies utilisés**

Nous utilisons les technologies de plate-forme .NET qui fournissent un ensemble d'outils facilitant le développement des applications et proposent une solution pour tous les types d'applications : application Windows classiques, application Web, Service Web …etc.

Tous ces types d'applications sont réalisées et exécutées par le Framework .NET . Ce dernier contient deux éléments principaux qui sont le Common Languge Runtime et la bibliothèque de classes du .NET Framework.

- Le Common Languge Runtime est la base du .NET Framwork. Le runtime peut être considéré comme un moteur d'exécution qui gère l'exécution. Grâce au CLR, la plateforme .NET est indépendante de tout langage de programmation et supporte nativement un grand nombre de langages de programmation, parmi lesquels : C#,J#, Ada,Vb
- La Bibliothèque de classes est un ensemble de classes qui peuvent être utilisées pour le développement de tout type d'application. Nous utilisons quelques composants pour notre outil comme (**ColorDialog,**).

Nous utilisons le langage de VB.net 2008 avec le Framework 3.5 pour développer notre outil MemoEns.

Nous détaillerons les composants qui seront utilisés dans notre implémentation

- **Contrôle de colore :** la boite de dialogue de choix de couleur créée à partir de la classe ColorDialog. La propriété **Color** permet d'initialiser la boite de dialogue avant son affichage et ensuite récupérer la couleur choisie par l'utilisateur. L'affichage de la boite de dialogue s'effectue toujours par la méthode ShowDialogn (voir la figure 46).
- **Le contrôle TreeView :** le contrôle TreeView permet la présentation des informations, sous forme d'une arborescence identique à la présentation des fichiers et des dossiers dans l'explorateur de windows. Chaque élément est représenté sous forme d'un nœud

pouvant éventuellement contenir des nœuds enfants, nous utilisons ce composant pour charger nous ontologies (Voir la figure 39).

- **Sélection :** la gestion de la sélection du texte se fait automatiquement par la propriété SelecteText qui permet de récupérer la chaine de caractères actuellement sélectionnée dans un contrôle. Les propriétés SelectionStart et SelectionLength indiquent respectivement le caractère de début de la sélection et le nombre de caractères de la sélection.
- **Le contole Rich TextBox :** Le contrôle *RichTextBox* permet l'affichage, la saisie et la manipulation de texte avec la mise en forme. Il possède les fonctionnalités de gestion de sélection qui sont déterminés par les proprétiés *SelectionColor* et *SelectionBackColo*r, il propose de fait toutes les fonctionnalités de base d'une application de traitement de texte. Ainsi, les méthodes de *LoadeFiles* et *SaveFiles* permettent le chargement et l'enregistrement de ou vers un fichier.
- **Le contrôle WebBrowser** : ce composant nous permet d'intégrer un navigateur web dans une application windows pour exploiter toutes les fonctionnalités de technologies de web (HTML,CSS,JAVASCRIPT) ,ainsi l'intégration de ce contrôle a pour objectif de garder des traces et des annotations d'un document web, tag les email, intéger les outils d'annotation qui sont en majorité développés par les technologies de web (voir la figure 41 ).

Nous allons expliquer quelques propriétés de contrôle de WebBrower

Les instructions directement liées au **Webbrowser** sont nombreuses nous expliquons quelques' uns :

- WebFinale\_NAVIGATEUR.StatusText = Récupère le statut du navigateur
- Me.WebFinale\_NAVIGATEUR.Url.ToString = récupère l'adresse actuellement parcourue par le navigateur
- Me.WebFinale\_NAVIGATEUR.Navigate(TXT\_ADRESSE.Text) = le navigateur va a l'adresse de la page passée en argument (ici le texte de TXT\_ADRESSE)
- Me. WebFinale NAVIGATEUR. Refresh() = rafraichi la page

Dans le code ci-dessus, nous avons deux évènements concernant le navigateur : le premier qui se déclenche quand la page commence à se charger (WebFinale.Navigate). Et le second, est d'origine du **Webbrowser** : quand la page s'est totalement chargée (WebFinale.DocumentCompleted).

La figure (46) montre un exemple de page web s'ouvert avec WebBorwser

```
Private Sub WebFinale_DocumentCompleted(ByVal sender As Object, ByVal e As
System.Windows.Forms.WebBrowserDocumentCompletedEventArgs) Handles
WebFinale.DocumentCompleted 
         'on récupère l'adresse de la page et on l'affiche 
         Me.uri.Text = Me.WebFinale.Url.ToString
```
End Sub

```
Private Sub ouvrir_Click(ByVal sender As System.Object, ByVal e As
System.EventArgs) Handles ouvrir.Click 
   'Lorsque le chargement commence
Me.WebFinale.Navigate("uri.text") 
     End Sub
```
## **SGBD**

Nous utilisons une base de donnéesSql serveur 2008 pour stoker les tags, les annotations, les URI de document, les documents.

## **6.2 Implémentation des fonctionnalités de MemoEns**

Nous décrivons dans cette partie le résultat de l'implémentation des différentes fonctionnalités de MemoEns. Nous commençons par présenter l'interface principale de notre outil, et nous détaillons ensuite les fonctionnalités de chaque partie de l'interface.

| Nouveau document<br>D:\document\MemAissaMa\memoire\                                                                                                    | $\sim$ | Contexte<br>Place                                                                                                    |                                                                                                    | $\overline{\phantom{a}}$                                                                 | Activité pédagogique v                                                       |                           | degre de l'importance v                                                                                      | $\overline{\phantom{a}}$<br>Urgence                                                                                                    |
|----------------------------------------------------------------------------------------------------|--------|----------------------------------------------------------------------------------------------------|----------------------------------------------------------------------------------------------------|------------------------------------------------------------------------------------------|------------------------------------------------------------------------------|---------------------------|----------------------------------------------------------------------------------------------------|----------------------------------------------------------------------------------------------------|
| E-A organiser<br>Par Cours<br>Par TD<br>Par Suiet<br>Fi- Par Niveaux<br>Non organiser<br>A Corriger<br>A vérifier<br>Fi-A Envover<br>F-A Recevoir<br>Par Enseignant<br>Par apprenant<br>Par soumission<br>Par conférence<br>A Suivi<br>Non Suivi<br>A Voire<br>$\mathbf{v}$<br>A Lire<br>El-1ème Année Tronc-Commun<br>Algorithmique<br>Structure machine1<br>El-Mathématiques<br>Fi- Électricité et électronique fonda<br>- 2ème Année Tronc-Commun<br>匣<br>3SIQ 3ème Année Systèmes Inform |        | Titre du<br>document<br>PFE Poiect<br>Document magister<br>Tutorial class<br>Data base<br>Paper<br>Data base<br>http://www.pise.i Algo | <b>Description</b><br>Manegement syst<br>Tasks ontology<br>data base<br>To prepare course<br>External memory<br>optimization | A Corriger<br>A Voire<br>A Partager<br>Important<br>A Préparer<br>A organisée<br>A voire | A Envover<br>Urgeant<br>avec Enseignant<br>A Partager<br>Par Cours<br>Par TD | <b>Urgeant</b><br>A Suivi | Ouvrir<br><b>Ouvrir</b><br><b>Ouvrir</b><br><b>Ouvrir</b><br><b>Ouvrir</b><br><b>Ouvrir</b><br><b>Ouvrir</b> | F-Les déclarations<br>白· Les structures de contrôle<br>Fi- la conditionnelle<br>E-La répétitive<br>L'affectation<br>Les expressions<br>Arithmétiques<br>logiques<br>El-la lecture<br>-- READ - READLN<br>白·l'écriture<br>- WRITE - WRITELN<br><b>E</b> -les sous-programmes<br>La modularité<br>Objets globaux<br>Objets locaux<br>Passage des paramètres<br>Les fonctions<br>Les procédures<br>□ les objets structures<br>Tableaux à une dimension<br>Tableaux à deux dimensions<br>Les ensembles<br>└─ Les enregistrements<br>les fichiers |

**Figure 39 . MemoEns** 

La figure 39 représente l'interface globale de l'outil MemoEns utilisé par l'enseignant. Cette interface regroupe tous les documents manipulés par l'enseignant structurés selon les différentes ontologies afin de réutiliser un document ultérieurement ainsi que les fonctionnalités liées à l'annotation et au tag.

Il existe cinq groupes des fonctionnalités de MemoEns:

• **Authentification**. Il consiste à authentifier avec un nom utilisateur et un mot de passe.

• **Gestion des documents personnels**. Elle sert à ajouter, supprimer ou garder les traces d'un document.

• **Gestion des annotations**. Elle sert à manipuler les annotations. Par exemple la création des annotations et la recherche.

• **Gestion des tags.** Elle sert à manipuler les tags. Par exemple la création des tags et la recherche.

• **Gestion du contexte**. Elle consiste à définir le contexte dans lequel l'apprenant utilise MemoEns.

Nous détaillons dans la partie suivante les différentes fonctionnalités de MemoEns.

## **6.3 Gestion du contexte**

Le contexte est important, car MemoEns s'adapte avec le contexte définie. En effet, par exemple, si l'enseignant utilise MemoEns pour annoter un cours d'algorithmique, lorsqu'il veut retrouver ses annotations prise dans ce cours, il doit définir la propriété module du contexte comme algorithmique et l'activité pédagogique comme préparer un cours.

La définition du contexte est simple, l'utilisateur clique sur le bouton Contexte et sélectionne les propriétés comme la montre la figure ci-dessous.

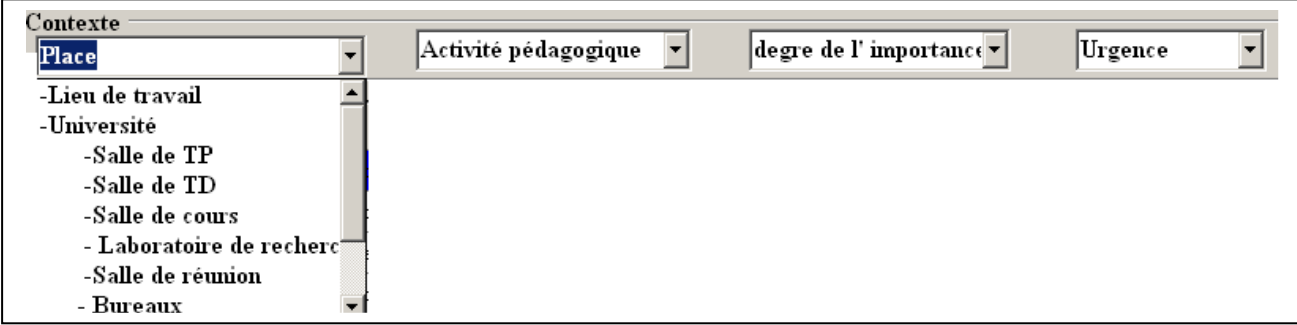

#### **Figure 40 . Définition du contexte**

## **6.4 Gestion des tags**

Nous décrivons ci-dessous les différentes fonctionnalités nécessaires pour gérer les tags.

#### **6.4 .1 Création d'un tag**

L'enseignant utilise l'ontologie des taches sémantique afin de tagguer (associer) à un document. Ces tags peuvent utilisés pour connaître les états d'un document.

1. Afin de tagguer un document, il doit s'ouvrir dans MemoEns (voir la figure 41).

2. L'enseignant choisit un tag parmi ceux qui existent de l'ontologie des taches sémantiques (voir la figure 42).

3. Lorsque l'enseignant choisit un tag, le système associer ce tag à un URI de document automatiquement (voir la figure 43).

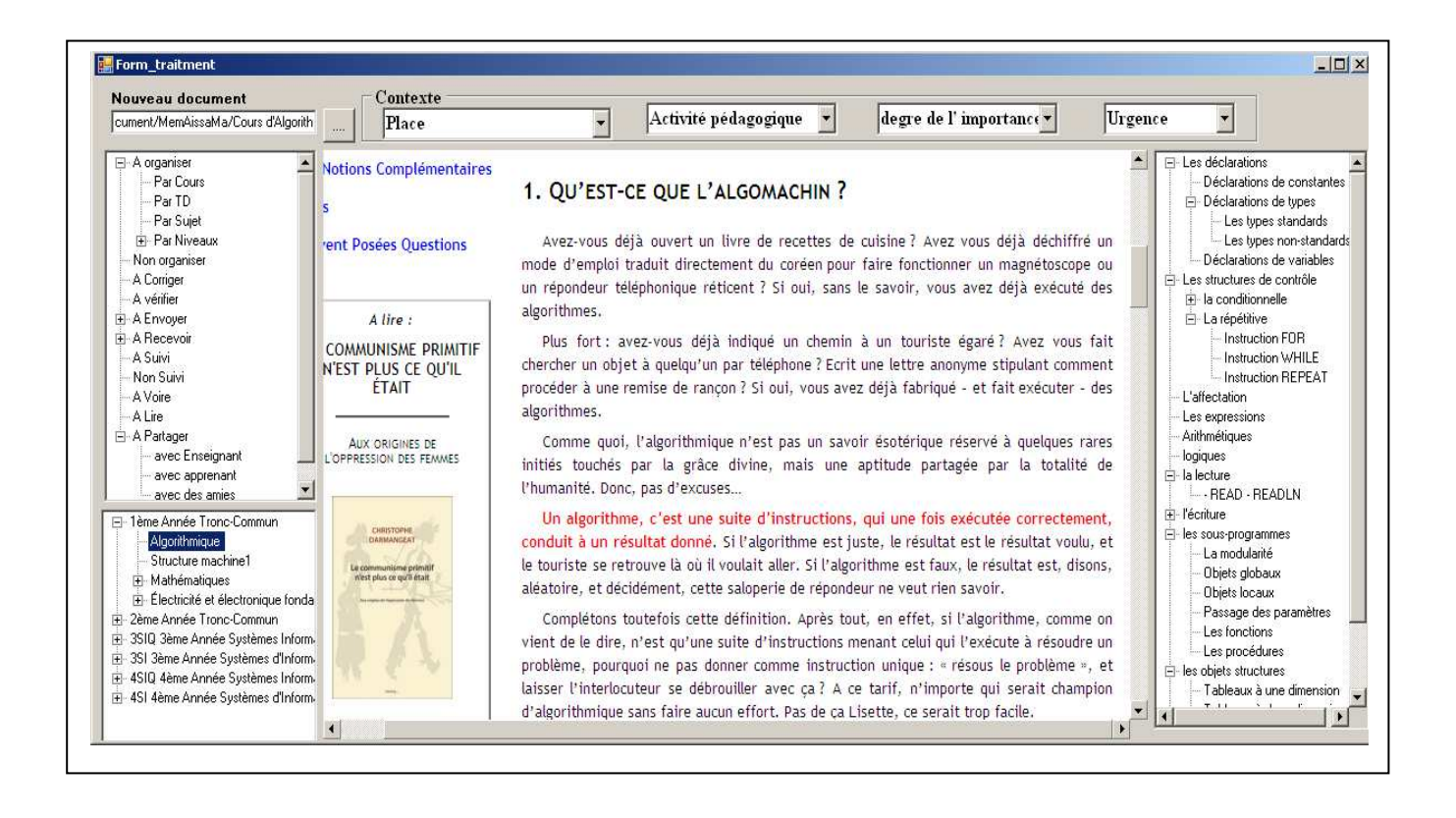

**Figure 41 . Ouvrir une page web avec MemoEns**

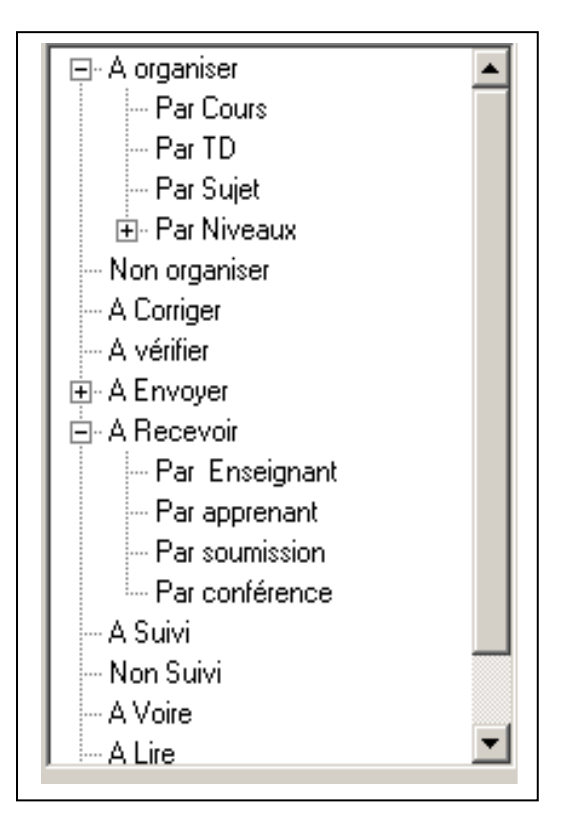

 **Figure 42 . L'ontologie des tâches sémantiques** 

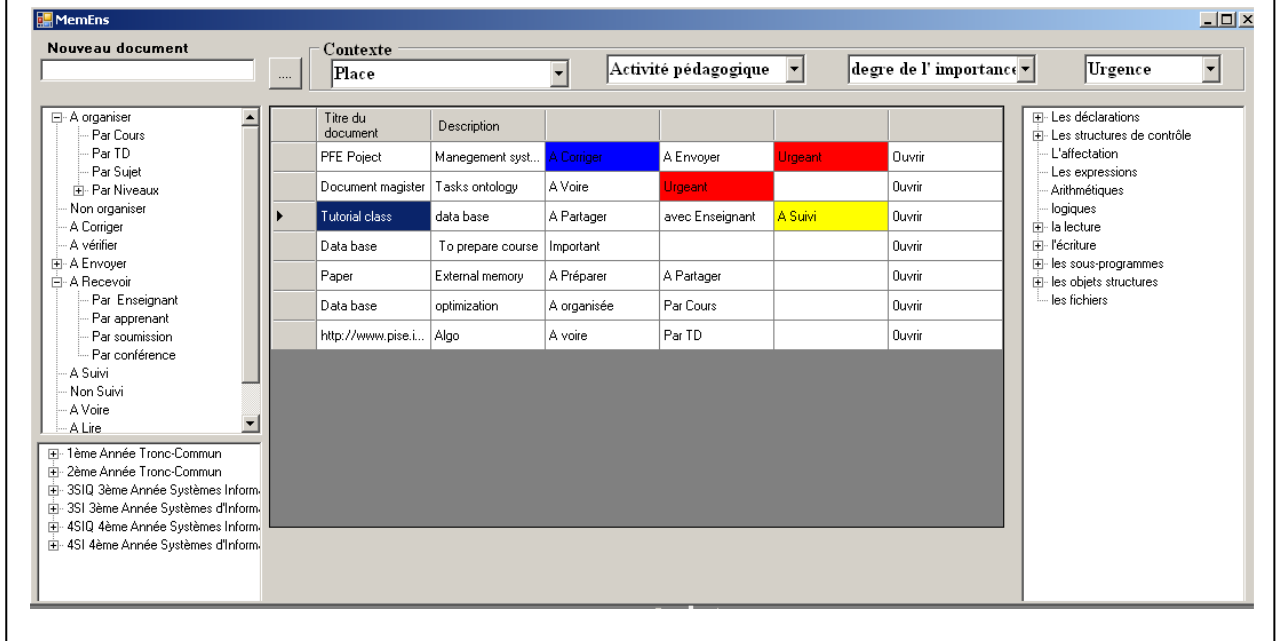

**Figure 43 . Les tags associent à leur document**

#### **6.4.2 Modification d'un tag**

L'enseignant peut également modifier ses tags. Afin de réaliser cette tâche, l'enseignant doit sélectionner le tag qu'il veut modifier, et clique sur le bouton modifier puis sélectionne un autre objectif de l'ontologie de taches des documents.

#### **6.4.3 Suppression d'un tag**

Le créateur de tag peut le supprimer, et pour cela, il lui suffit de le sélectionner puis de cliquer sur le bouton Supprimer.

#### **6.4.4 Recherche sémantique à base des tags**

L'une des fonctionnalités avancées de MemoEns est « la recherche sémantique à base des tags ». Cette fonctionnalité permet à l'enseignant de rechercher les documents existants à partir des concepts de l'ontologie de la sémantique des taches.

Cette fonctionnalité est en cours de développement mais le principe est :

Lorsque l'enseignant clique sur le bouton Recherche et ensuite il choisit un concept sur lequel il veut effectuer la recherche, le système affiche tous les documents taggués par ce concept.

## **6.5 Annoter.**

La différence entre les deux fonctions « **annoter** » et « **tagguer** » est que « annoter » offre en plus la possibilité d'ajouter du texte libre à la zone que nous voulons annoter. Le Tag fixe l'interprétation d'un document complet en lui associant une sémantique formelle et explicite.

## **6.6 L'annotation sémantique**

L'annotation sémantique vise à décrire des ressources en ajoutant des connaissances liées à ces ressources. La couche sémantique est ajoutée en liant la ressource à un concept donné [Azouaou 2006].

MemoEns est un outil d'annotation sémantique c'est un dire, il nous permet de décrire des ressources (des documents) en ajoutant des connaissances (ontologie du domaine enseigné) liées à ces ressources.

Nous décrivons ci-dessous les différentes fonctionnalités nécessaires pour gérer les annotations.

## **6.6.1 Création d'une annotation**

1. L'enseignant sélectionne un document et il l'ouvre dans MemoEns.

2. L'enseignant sélectionne un texte dans le document qui veut l'annoter (figure 44).

3. Le système activer la fonction d'annotation automatiquement.

4. L'enseignant choisit l'objectif d'annotation à partir de l'ontologie du domaine enseigné (figure 45)

5. Lorsque l'enseignant sélectionne une propriété pour annoter, une fenêtre s'ouvre contenant les colores pour définir la colore du texte annoter (voir la figure 46).

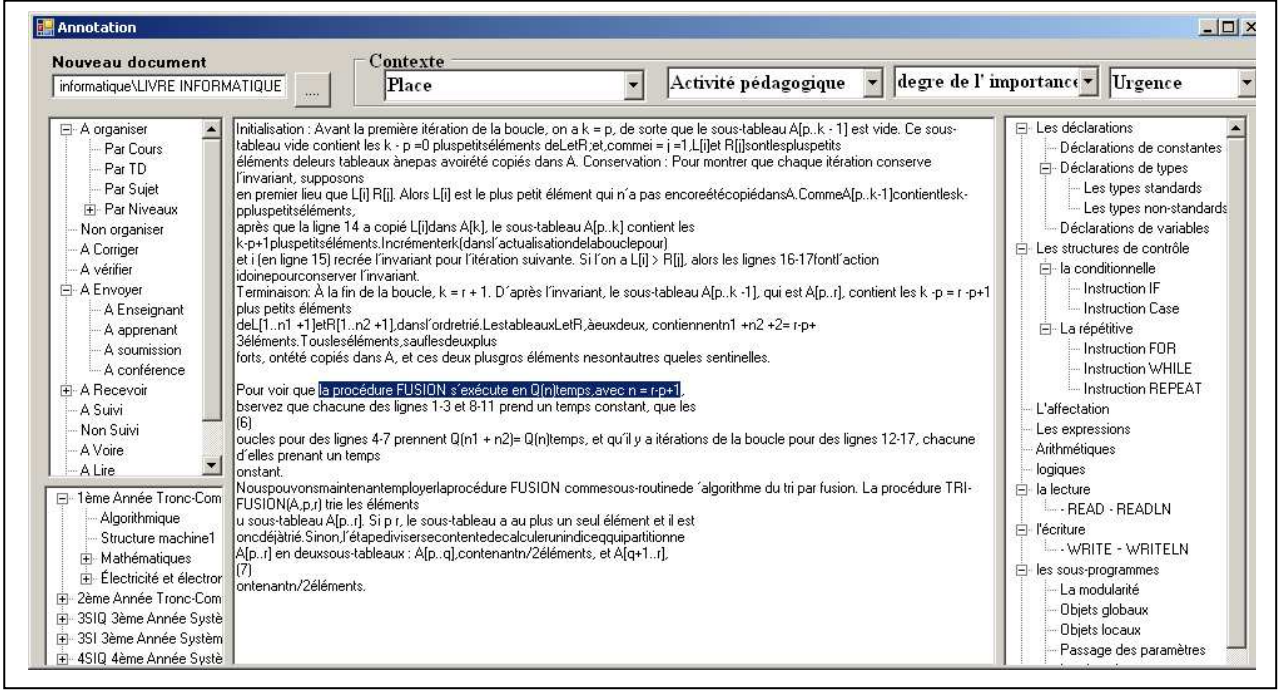

**Figure 44 . Sélectionner un texte pour annoter** 

# **Chapitre 6 : Implémentation de MemoEns**

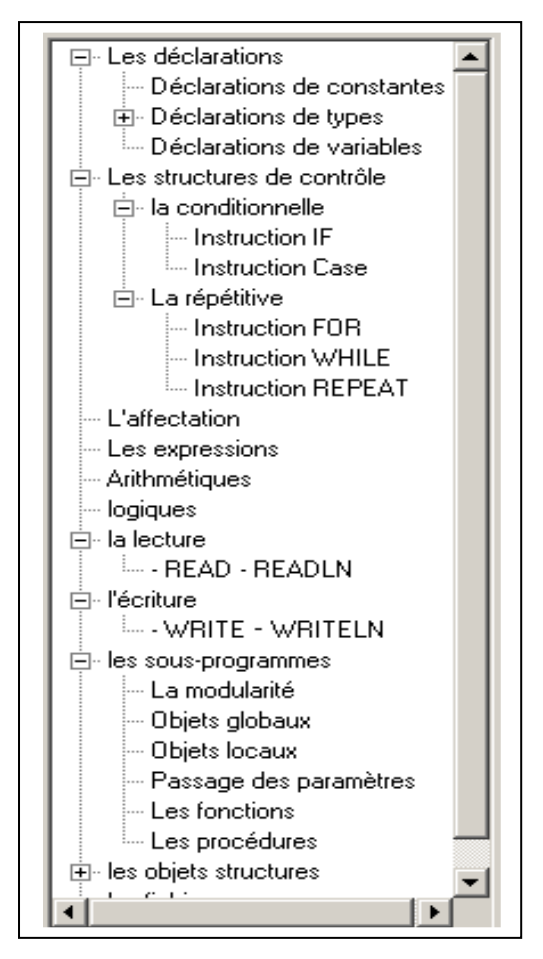

**Figure 45 . Ontologie du module enseigné**

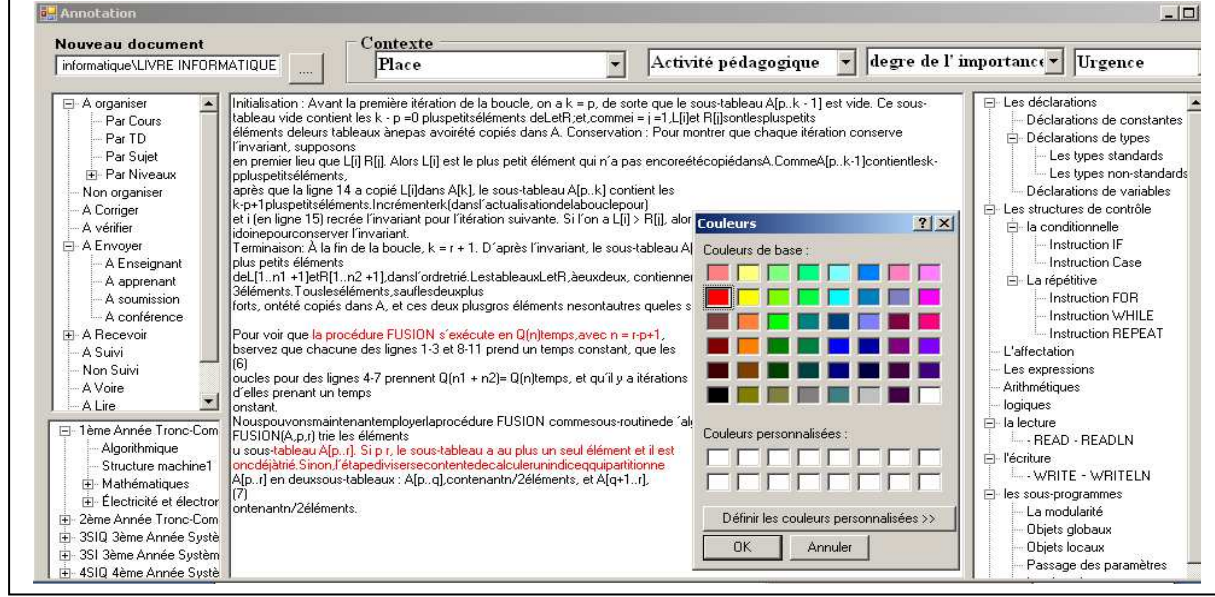

**Figure 46. Annoter texte sélectionné**
## **6.6.2 Modification d'une annotation**

L'enseignant peut également modifier ses annotations. Afin de réaliser cette tâche, l'enseignant doit sélectionner la partie du texte annotée, et clique sur le bouton modifier puis sélectionne un autre objectif de l'ontologie du domaine enseigné.

## **6.6.3 Suppression d'une annotation**

Le créateur de l'annotation peut la supprimer, et pour cela, il lui suffit de la sélectionner puis de cliquer sur le bouton supprimer.

## **6.6.4 Recherche sémantique à base d'annotation**

L'une des fonctionnalités de MemoEns est « la recherche sémantique ». Cette fonctionnalité permet à l'enseignant de rechercher les annotations existantes dans un document à partir d'un concept de l'ontologie de la sémantique des annotations.

Nous n'avons pas pu réaliser les modules permettant à l'enseignant de choisir les documents annotés basés sur l'ontologie. Nous expliquons le fonctionnement par un exemple (figure 47), supposant qu'un enseignant peut vouloir savoir quels sont les documents existants qui contiennent de « structure procédurale » pour préparer une activité pédagogique.

Une **procédure récursive** est une procédure qui s'appelle elle-même. Cette….

procédure peut être traduite en une **procédure récursive**, qui admet un paramètre…

En programmation structurée, l'analyse d'un problème complexe est descendante : l'application est découpée en modules cohérents, chacun de ces modules étant organisé sous la forme d´entités indépendantes résultant

Rappels, procédures, fonctions, arguments, portée, récursivité et Rappels d'algorithmique exercices avec correction

exercice: **algorithme** " **procédure** et fonction

**Figure 47. Résultat de recherche des annotations concernant le concept procédural**

# **6.7 Conclusion**

Nous décrivons dans ce chapitre l'implémentation de l'outil MemoEns. Nous détaillons ainsi l'implémentation des deux concepts l'annotation et le tag et comment l'enseignant les utilisent pour mémoriser une activité ou une tâche sur un document.

MemoEns est développé par la technologie dot.net destinée a être intégrée dans un environnement de travail numérique dédie à l'enseignant.

MemoEns offre les fonctionnalités essentielles concernant l'annotation et le tag comme la création, la modification et la suppression.

MemoEns fournit aussi à l'utilisateur la possibilité de faire la recherche sémantique sur ses annotations ou ses tags.

Cet outil permet la localisation rapide des documents dont l'enseignant a besoin, en fouillant simultanément les tags. Ainsi, il est capable de regrouper en un instant les documents selon la structure des ontologies sans se soucier de leurs emplacements réels.

# **Conclusion & Perspectives**

## **Conclusion**

Nous avons proposé un environnement intégré dédié au support de l'activité de l'enseignant cet environnement regroupe tous les éléments qui lui sont nécessaires pour la réalisation de ses enseignements en particulier :

- Les tâches sur les documents
- les activités pédagogiques liées aux documents
- les annotations sur les documents

Nous résumons dans les points suivants nos apports de recherche.

## **La gestion de connaissance individuelle**

Dans notre recherche nous avons traité la problématique de la gestion de connaissance chez l'enseignant comme le captage et la mémorisation et la remémoration des connaissances durant son travail, pour mieux gérer ces connaissances nous avons utilisé Les ontologies sémantiques qui servent à structurer les connaissances de l'enseignant dans le domaine pédagogique afin les utilisent pour annoter ou tagguer un document pédagogique.

## **Un outil reflétant les activités de l'enseignant**

L'architecture de notre outil repose sur diffèrent ontologies qui reflètent les connaissances de l'enseignant comme les connaissances de contextes, les connaissances de domaine enseignés et les connaissances des tâches sur un document. Ces ontologies structurent ces connaissances selon le sens de travail de l'enseignant afin d'adapter à l'aspect personnel de l'activité de l'enseignant.

## **Un outil de gestion des documents personnels**

MemoEns permet la localisation rapide des documents dont l'enseignant en cas de besoin, en fouillant simultanément les tags. Ainsi, il est capable de regrouper en un instant les documents selon la structure des ontologies sans se soucier de leurs emplacements réels.

L'annotation et le tag sémantique est une solution qui facilite la gestion des documents personnels, c'est un dire tous les documents sont indexés par ces ontologies selon le sens de travail de l'enseignant.

## **Un outil de remémoration**

L'organisation des documents à base des ontologies pour annoter et tagguer sémantiquement

permet à l'enseignant de retrouver ses documents, ses connaissances et ses tâches sans effort

## **Perspectives**

Notre recherche ouvre de nouvelles perspectives intéressantes pour la suite du travail.

Nous structurons ces perspectives de recherche dans les points suivants.

## **Expérimentation de MemoEns**

Notre première perspective est la finalisation de développement de MemoEns afin d'expérimenter notre recherche.

Et notre deuxième perspective est l'expérimentation réelle de MemoEns avec une catégorie d'enseignants. L'objectif principal de l'expérimentation est la validation des hypothèses de recherche. L'expérimentation nous permet aussi d'évaluer l'utilisabilité de l'outil d'annotation et de tag, afin d'améliorer les ontologies qui nous avons proposé.

#### **Importation et exportation des ontologies**

Cette fonctionnalité a un objectif important et que plusieurs plateformes et outils d'annotation existent, mais le problème réside dans la façon d'annotation des fragments de texte. Donc ce module permet d'importer des ontologies proposés par les chercheurs sans développer les outils d'annotation afin de les expérimentés et les validés.

#### **Annotation sémantique automatique**

Outil que nous avons proposé basé sur l'annotation sémantique manuelle c'est un dire, l'annotation est effectuée par l'enseignant lors de la lecture d'un document, mais pour rendre cette tâche automatique, on doit utiliser l'annotation sémantique automatique qui est actuellement un axe de recherche qui intéresse beaucoup de chercheurs.

#### **Problème de différente type des documents**

MemoEns ne prend pas en compte le problème de différents types des documents manipulés par les enseignants, en donnant l'exemple d'un document de l'extension pdf qui ne peut pas être annoté par MemoEns.

## **Outil d'annotation collaboratif**

Un outil d'annotation collaboratif entre les enseignants dans le même domaine de recherche, permet l'intégration des connaissances des enseignants afin d'améliorer la recherche d'information, les regroupements des résultats, les travaux similaires et les

expériences, ont pour but d'aider les enseignants dans l'interprétation et la validation de leurs expériences.

Nous présentons dans ces annexes notre article publié au cours de notre recherche.

# Document-tagging based Teacher's external memory

Bensattalah AISSA 1, Faiçal AZOUAOU 1, Chalal RACHID <sup>2</sup>

<sup>1</sup>Ecole nationale supérieure d'Informatique (E.S.I) Oued Smar Algiers, Algeria  *{a\_bensattalah, f\_azouaou, r\_chalal}@esi.dz*

*Abstract***— The increasing amount of digital documents handled by the teacher during his activity, makes the process of task memorization linked to a pedagogical document, tracking and locating it on a personal computer or remotely to find it later increasingly difficult. Tagging a document with a simple click is used as an effortless mean to facilitate the organization and location of personal documents in order to remember the tasks to do and the knowledge linked to these documents. This paper proposes a system called MemoEns "Personal Memory Teacher" which uses ontologies and semantic web technologies to annotate/tag manually documents during their design by a teacher in order to facilitate their storage and reuse .**

*Keywords : e-learning, tagging, teacher, task, external Memory, ontology*

## **Introduction**

Several major problems remain in the area of document management, which revolve mainly around the means used to describe and organize documents and differences in order to better identify, share, exploit and ultimately destroy them or keep them [8]. To overcome these difficulties several tools and languages were proposed and used by researchers, for example XML, RDF, ontology, or semantic web ... etc.

In our work, we consider that document management and content management become important for the teacher, because it handles a large number of tasks on the documents while working.

The teacher during his teaching activities (course design, monitoring learners (correction and consultation documents received), sharing activities with other teachers ...) handles a large number of pedagogical documents. These documents are mostly in digital format. To memorize the elements he wants to remember, the teacher creates on these documents, different types of signs (annotation or / and tag), add notes to reuse them as a working memory. It is then difficult then for the teacher to handle this large amount of data and their related documents. All these tags, annotations and documents represent an external memory for the teacher.

To ensure that this external memory is useful for the teacher, the memory (all documents, tags, notes, etc ....) has to be well structured according to his tasks and must be usable (effortless).

In this paper we propose an external computerized memory dedicated to the teacher. This memory is build using the documents and the tags/annotations used by the teacher to annotate theses documents. These annotations often specify a specific tasks the teacher wants to do on these documents.

Thus, the objective of this work is to present our task-ontology driven external memory which is dedicated to the teacher.

In this work, we first begin by explaining the need for a personal external memory for the teacher driven by the teacher's tasks. We describe later the task ontology (its design process [6] and the resulted ontology) . Finally, we present the resulted tool which is used by the teacher to build its external memory.

#### **Human memory**

In the literature we found several definitions, which we give the following*:*

 Leglu [5] defines memory as " a system that acquires, stores and retrieves information. Braun [3] defines it as : " an active constructive process in which information is acquired, stored, then returned to be used in decision making. Another defintion from Skeptic dictionary asserts that memory is the storage and the ability to recall information, experiences and procedures (skills and habits) [9]. According to these definition we can identify three memory functions: acquiring information, storage and retrieval of information.

#### *A* The limits of human memory

For Tourtier [11] human memory suffers from the following points:

- The difficulty of long-term storage
- A great effort is necessary (repetition and practice) to improve long term information storage .
- Weaknesses exist in the information acquisition, storage and restitution.

- The information retained in the memory is fully accessible by the individual only. It is difficult to transmit the stored information from one person to another with precision.

The human memories are inherently weak in terms of storage and recall. These limitations have always pushed people to use external media to store the information they need. We described in the following more detailed external memories.

#### B Teacher's external memory

Teachers need to be assisted by computer tools to better manage their personal knowledge and data needed to carry out their pedagogical activities. This need for teacher's tool is becoming increasingly important with the prevalence of information in digital form and the dematerialization of the different phases of the life cycle of educational resources (design, preparation, use and return on experience) [1].

The teacher needs to remember his data / tasks for later recall; he needs to remember an activity and not to forget it immediately. These records can be learned knowledge, personal remarks made on the document or to-do tasks. The resulted memory is useful and would assist teacher during his pedagogical activities. We consider this resulted memory as an external one that will relieve his human memory. This external memory can be considered as a personal knowledge management tool [10].

#### **The tags**

To organize their personal collections of documents, the majority of users change the name of documents to assist them in their future research. They put their documents into folders that symbolize themes or interesting topic. They add tags to documents to memorize a task to be done on these documents, an interesting idea, this manual process (put the book over the table, writing on the cover of book information, attach a label, …) is often an effective way to find the documents the teacher needs

Tags are used to reference documents to help find and search them. according to Tourtier [10] Tags are short free form labels used to describe items in a particular domain. They help people remember and organize information such as email (GMail), web sites (del.icio.us), photos (Flickr), blogs (Technorati), and research papers (CiteULike).

Tags are often sued in Wikis which are Web sites where pages are organized around WikiWord and sometimes other concepts such as WikiWebs, SweetWiki. In the case of wikis, tagging become a social activity where users can tag pages, pictures, videos, etc [4].

According to Benjamin [2] tags are used to index documents and the indexing methods based on tags differ in several respects from those based on controlled vocabularies. Indeed, each user has its own tag that nobody else can edit, so it can use the language he wishes without constraints.

We propose to organize teachers documents using the tags used by the teacher to annotate these documents. We think that product of the tagging process can improve the process of searching these documents.

 Like Azouaou [1] and Windson [12] we propose an approach based on "tags" to implement a system that allows the teacher to associate references to their tags, this will enhance its indexing. The main indexing reference is a task ontology (to be presented in the next section) which provides the main tasks that can be applied to a particular document by the teacher.

#### **Task ontology**

The teacher can apply several tasks on his pedagogical documents while working and using them (correct a document, tracking a document, send a document ... etc..). To be more productive, the teacher should be assisted to apply these tasks to his documents and to retrieve these tasks (and their related documents) easily.

In our case, we define a task as "an action performed by a teacher on one or several documents" To represent these different tasks that can be applied to a document, we use a specific ontology called "task ontology".

There are several methods for the development of ontology. To design the ontology of tasks of the teacher we follow the iterative method for the development of ontology proposed by Noy [6].

#### **a. The field and scope of the ontology**

We begin the development of the ontology by defining its domain and its scope and by meeting the following questions:

 What is the area that will cover the ontology ?. The domain ontology is the different tasks that are performed by a particular teacher on his pedagogical documents

What are the goals of development of the ontology ? The ontology is designed in order to formalize and clarify the semantics of tags produced by the teacher on the documents. This formalization allows us to implement the semantics of tags in a tool to facilitate the storage and organization of these documents.

Who will use the ontology? The ontology is intended for use by teachers, it is also designed to allow its use by software agents: a tool for teaching semantic tag, which allows him to develop a memory external educational from their tags.

#### **b. Reusing existing ontology**

The objective of this step is to reuse existing ontologies even if they have a different objective of ours. We can reuse all or cons of these ontologies after they suit our needs.

Azouaou [1] proposes a formalization of the teacher's annotation objectives. These objectives are not specific to the tasks that can be done on the documents

Windson [12] proposes an ontology that contains the concepts used by most people to remember a photo as the concept EventCollection, AnnotationTag, SpatialContex, TemporalContext. These concepts incorporate the main elements describing the context of taking a picture ("where", "who was present," "when", "what"). Thus the system SewweWiki [4] which uses ontologies to organize pages around WikiWord is also able to benefit from external ontology and folksonomies (freely chosen keywords).

These ontologies are not specific to the teacher but they are more generic. So we have reused only subontologies which are useful in our case

#### **c. Identification and structuring of the ontology concepts**

To identify the main concepts of the ontology, we have conducted several interviews with high school teachers where we have asked them to describe their way to categorize their document-related tasks.

During the interview we have asked them the following questions:

- What kind of tasks do you remember ?

- What kind of document-related tasks do you do ?

- Do you forget some to-do task ?

- Is it difficult for you to organize/retrieve your documents ?

#### **D. List of concepts**

The basic concepts used by the teacher as a way to organize and categorize effectively their documents for later recall are structured using a shared ontology we datil below.

 The concept Level of Importance represents the belief of the teacher on the truth and accuracy of its claims by the tag. He uses this concept to retrieve his documents according to their degree of importance. In the same manner we have strcuted the differnt levels of Urgency.

- Leve Importance
- Not important
- Unimportant
- Important
- Very important
- Level of urgency
- Urgency
- Urge
- No Urge

 The concept **Document-related Tasks**: many of the teacher tasks are related to the many pedagogical documents he handles during his activities. The teacher for example can send a document, share it, review it, archive it, etc.

Once annotated with these tasks categories, the documents are then indexed and become easily retrieved and searched by the teacher.

We have organized and structure these tasks in the following ontology.

#### **Document-related task**

To read To see To correct To verify Not organized yet Organized By levels By subject By courses By Tutorial class By Practical class By exam By exercise To send To learner To teacher To conference To submission To follow Received With learner With teacher With friend With conference

To share

 With learner With teacher With friend With conference Archived

#### To prepare

Current ready

Some information that helps people to remember a document, represent the contextual aspects of its creation ("when" "where," with whom "…). Some of this data is captured by the operating system (time, date, year…) and some of it should be filled by the teacher him-self (current activity, learning activity,…).

Attributes such as time of day, month, year are more relevant for research [12]. In addition to the time context, it is important where the teacher has created his documents, as he can use this data to retrieve documents created in particular location (office, classroom, labs…). To represent the field values of the place, we must specify the potential places where the teacher works. We identify three types of places: at work, home and transport. Each concept can be further subdivided according to the context of the activity of the teacher. Therefore the values of this attribute belong to the domain represented in the ontology follows.

#### **- Concept of place**

- Workplace
	- University
		- Room of Tutorial class
		- Room of Practical class
		- Classroom
	- Research Laboratory
	- Meeting Room
	- Library
- Home
- Public Transport

#### **Explanation of some concept of the ontology**

 **To send**. The teacher always needs to memorize his/her/its tasks to come. In the case where the teacher wants to send a document subsequently, in order to keep this task to send, him tag by the concept to send for the memorization and can attach one date for recalls it.

 **Importance**. Some documents can be more important than others according to the teacher's vision. The importance of every document can be memorized with the help of tag important.

 **Followed**. Sometimes the teacher needs to follow the evolution of some documents he has received from his learners. In this case he can tag this kind of documents using the tag "Followed".

## **V I llustration of the use of the MemEns**

 We illustrate below the use of MemEns application following two examples where a teacher tags his pedagogical documents using tasks taken from the tasks ontology. Then, the teacher can later retrieve and find these documents easily.

**Example 1:** the teacher receives a document from his learner in order to correct it. This teacher cannot correct the document immediately, so he tags it using the task: "to correct" and "received from learner". Two days later, when he wants to correct learners' documents, he just select the annotations "to correct" and "received by learner", then MemEns will display all the documents tagged by "to correct"

**Example 2:** the teacher has designed a new pedagogical document and he wants to share with his learners, but as he is not connected to the internet (offline), he just uses MemEns to annotate his document with the task "to share". When the teacher is finally online, he can retrieve easily the files annotated with the task "to share" and then share these files with his learners.

## **VII Implementation**

The MemoEns tool has been developed using Visual studio 2008 and it allows the teacher to make semantic tags on documents he uses. Figure 1 shows the teacher's context, figure two shows ontology tasks and figure three shows the main interface.

|               | Context<br>Place        | Levels of Importan v Urgence | Colore |  |
|---------------|-------------------------|------------------------------|--------|--|
|               | Workplace               |                              |        |  |
| Ky 1          | University<br>Classroom |                              |        |  |
|               | Tutorial class          |                              |        |  |
|               | Practical class         |                              |        |  |
| 'itre<br>locu | Research Labor          |                              |        |  |
| FE F          | Meeting Room            |                              |        |  |
|               | Library                 |                              |        |  |

**Figure 1. Teacher's context** 

The figure 1 represents the part of teacher context as for tag a document at the time the hold or consultation of document it is used the list of tags of place context and degree of importance.

The figure 2 shows the ontology of task concepts used by the teacher when tagging a document in order to memorize a task.

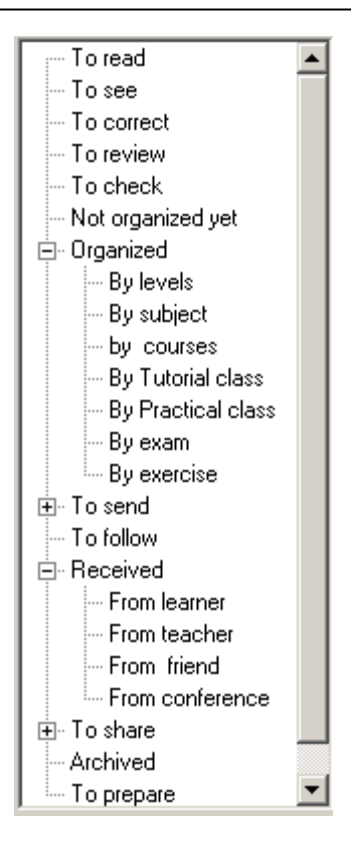

**Figure 2. Document-related tasks ontology**

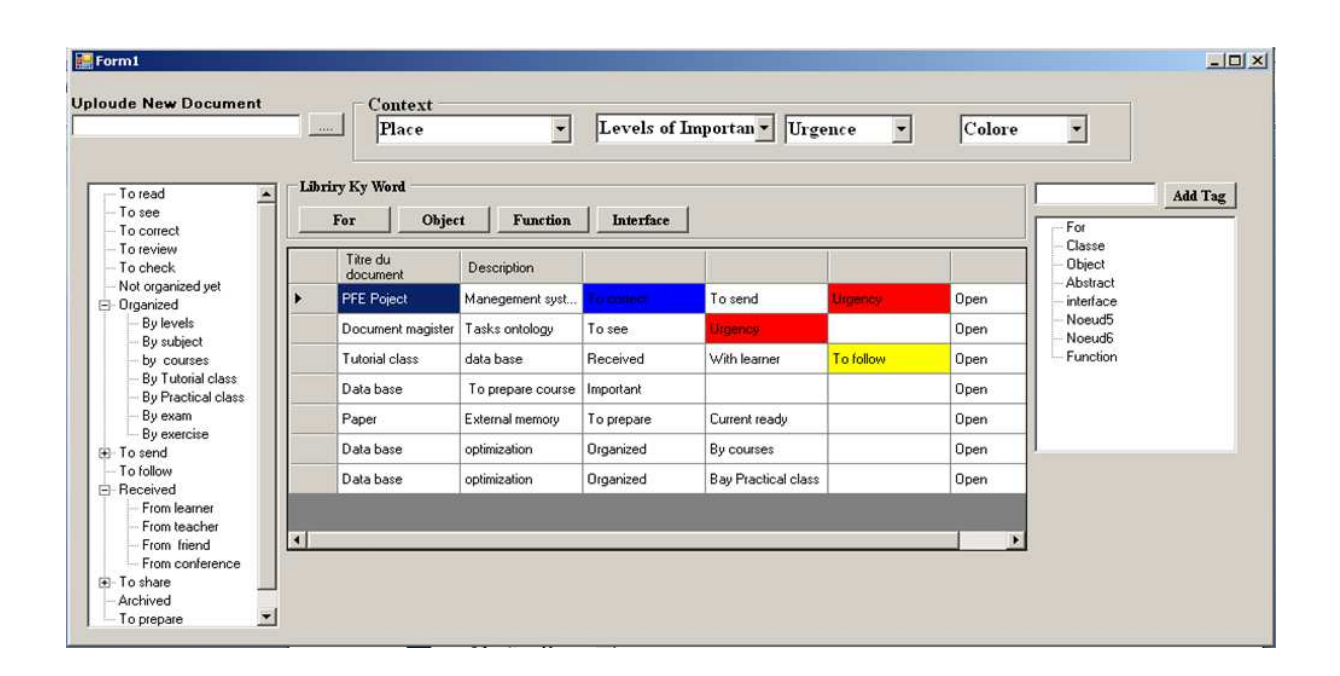

**Figure 3. Intrefaces of MemEns**

Figure3 represents the global interface of our tool used by the teacher to handle his documents, tagging and classifying them according to the concepts chosen from the task ontology in the right. We have tried to combine all the features on a single consolidated interface. (Tag, uploading a new document, attach another document with the document open the middle of the interface to bring together all on one page for easy navigation.

 In the right, below the "Add tag" button, the teacher uses the tags to annotate his documents with an interesting concept to keep track or remember to use a document, more tags will be displayed below each document to build its personal keywords,.

## **Conclusion**

The memory that we propose is part of our researches in the field of personal knowledge management. In particular our tool is dedicated to support teacher managing his personal information related to his pedagogical documents.

To better organize our memory, we identify the tasks required by the teacher during his pedagogical activities and we use these tasks to annotate and index his documents.

This memory helps the teacher to reduce the costly process of document organization and avoid him getting lost in these documents.

In the future, we will try to improve the tool tagging system with other concepts used by teachers, and to validate our proposition by testing it with a large number of teachers.

#### **References**

- [1] Azouaou, F. & Desmoulins, C. "Semantic annotation for the teacher: models for a computerized memory tool". Semantic Web and elearning Workshop, The 12th International Conference on Artificial Intelligence in Education (AIED 2005). University of Amsterdam, Pays-bas, 2005.
- [2] Benjamin, H. Eric,D ''Indexation collaborative à base de tags structurables à l'usage des communautés d'enseignants'' 2 nde Rencontres Jeunes Chercheurs en EIAH, RJCEIAH', 2008.
- [3] Braun, K. A. Post experience Advertising Effects on Consumer memory, Journal of Consumer Research, 25, 318-334, 1999.
- [4] Fabien L. '' Graphes RDF et leur Manipulation pour la Gestion de Connaissances'' Mémoire d'Habilitation àDiriger les Recherches, 2008
- [5] Leglu, D. N. Levisalles, Je me souviens..., Libération, Cahier Euréka, 1997.
- [6] Noy, N.F., et al, Creating Semantic Web Contents with Protégé-2000. IEEE intelligent systems, 2001.
- [7] Sabine M, Aurélien B, Jean-Pierre C, Manuel Z , "classification à fecettes et modele à base de points de vue : Différences et complémentarité",Actes du 36e congrès annuel de l'Association canadienne des sciences de l'information (ACSI), University of British Columbia, Vancouver, 2008.
- [8] Shilad S, Shyong K. (Tony) Lam, Mamunur R," tagging, communities, vocabulary, evolution " CSCW'06, Banff, Alberta, Canada , 2006.
- [9] Sd 2003 Sd .Skeptic dictionary. Année d'accès : 2008. Url du document
- : HTTP://www.skepdic.com/memory.html.
- [10] Tourtier, P.-A. and C. Amergé. "Toward Human-Computer Collaboration", in The 6<sup>th</sup> International Conference on Human-Computer Interaction (HCI International'95), 1995.
- [11] Tsegaye, "A model for a machine-based memory manager is developed". A visual.programming environment,(Thèse) Rhodes University ,Grahamstown, South Africa. BT Technology Journal, Vol 22, No 4, October. Project, 2006.
- [12] Windson V, José B, Jérôme G, Marlène V-O, Hervé M, ''PhotoMap: annotations spatio-temporelles automatiques de photos personnelles pour les utilisateurs nomades'' SAGEO', 2007.

# **Bibliographie**

[AbdelAziz et al , 2009]. AbdelAziz OUADAH , Faiçal AZOUAOU , Cyrille DESMOULINS context-aware annotation memory",IADIS International Conference e-Learning 2009,Algarve,Portugal,June 17- 20,2009. 215-223.ISBN:978-972-8924-83-6.

[Adler et al. 1972] Adler, M. et Van Doren, C. How to read a book. New York, Simon and Schuster. 1972.

[Alavi . et al 1999] , Alavi M. et Leidner D. « Knowledge management systems emerging views and practices from the field », Proceedings of the 32 hawaii international conference of system sciences, 1999

[Atkinson et al. 1968] Atkinson, R. C. et Shiffrin, R. M. "Human memory: A proposed system and its control processes." The psychology of learning and motivation: Advances in research and theory. 2 New York: Academic Press. pp.742-775. 1968.

[Azouaou 2006] Azouaou. F. Modèles et outils d'annotations pour une mémoire personnelle de l'enseignant (thèse). Université de Joseph Fourrier à Grenoble sous la direction de Jean-Pierre PEYRIN.2006

[Baldonado et al. 2000] Baldonado, M., Cousins, S., Gwizdka, J. et Paepcke, A. Notable: At the Intersection of Annotations and Handheld Technologies. HUC, pp. 100-113, Bristol. 2000.

 [Barth 2000].Barth, S. The Power of One, destination CRM, 2000. URL=HTTP://www.destinationcrm.com/km/dcrm\_km\_article.asp?id=477

[Benjamin H et al ,2008] Benjamin, H. Eric,D ''Indexation collaborative à base de tags structurables à l'usage des communautés d'enseignants'' 2 n de Rencontres Jeunes Chercheurs en EIAH, RJCEIAH', 2008.

 [Bennett et al. 1993] Bennett, N. et Carré H , J. C. Learning to teach. London, Routledge. 1993.

[Bensattalah et al 2011] Bensattalah AISSA , Faiçal AZOUAOU , Chalal RACHID "Document-tagging based Teacher's external memory" Mumbai (inde),IC4E 2011

 [Berners-Lee et al. 2001].T. Berners-Lee, J. Hendler, and O. Lassila. The semantic web. In Scientific American, May 2001

[Brickley et al. 2000] BRICKLEY, D. and GUHA, R.V. (eds) (2000) Resource Description Framework (RDF) Schema Specification 1.0, Année d'accès 2009 HTTP://www.w3.org/TR/rdf-schema/

[BRINGAY 2004] Annotations for managing knowledge in the Electronic Health Record Sandra Bringay , Catherine Barry , Jean Charlet

www-sop.inria.fr/acacia/WORKSHOPS/IJCAI2005-OM/ accès 2010

[Bush 1945] Bush V. As we may think. Atlantic Monthly, 176, 1, pp. 101-108. July 1945

[Charls, 2007] L'annotation pour la recherche d'information dans le contexte d'intelligence économique, thèse doctorat d'université de Nancy 2 charls abiodun Robert 2007

[Clement et al. 2000] Clement, M. et Vandenberghe, R. "Teachers' professional development: a solitary or collegial adventure" Teaching and Teacher Education. 16 (81-101). Elsevier Sceince Ltd. 2000.

[Desmontils et al 2002]Desmontils E, Jacquin C, « Annotation sur le web : notes de lecture ». Journées de l'AS Web sémantique 2002.

[Dieng-Kuntz al 2006] Dieng-Kuntz. R,D.Minier,M. Ruzicka, F. Corby,O.Corby, And L.Alamarguy, « Building and using a Medical Ontology for Knowledge Management and Cooperative Work in a Health Care Network, » Computers in Biology and Medicine ,July August 2006,Special Issue on Medical Ontologies.

[Dorsey 2000]. Dorsey, P.A. What is PKM? Seminar, Millikin University. 2000.

 [Dorsey 2005] Dorsey, P. A. What is PKM? Overview of Personal Knowledge Management. Année d'accès: 2006. Url du document:

http://www.millikin.edu/webmaster/seminar/pkm.html

 [Drucker 1993]. Drucker, P. F.The Effective Executive. HarperCollins Publishers; Reissue edition, p 192. 1993.

 [Ermine , 2000,] Ermine J.L, « La gestion des connaissances un levier stratégique pour les entreprises » Actes du IC'2000-Journ es francophones de l'ingénierie des connaissances, Toulouse 10- 11 May 2000.

[Fabien L, 2008] Fabien L. '' Graphes RDF et leur Manipulation pour la Gestion de Connaissances'' Mémoire d'Habilitation àDiriger les Recherches, 2008.

[Frand 1999] Frand, J. PKM Personal Knowledge Management: An Introductory Exploration.

A. A. Meeting. Atlanta. 1999.

[Grandbastien 1999] Grandbastien, M. "Teaching expertise is at the core of ITS research." International Journal of Artificial Intelligence in Education. 1999.

 [Gruber 1993]. Gruber, T.R.A translation approach to portable ontologies. Knowledge Acquisition, Vol. 5, No. 2, pp.199–220. 1993 . lien web

HTTP://ksl-web.stanford.edu/KSL\_Abstracts/KSL-92-71.html. année d'accès 2008.

[Haberlandt, 1994], Haberlandt, K. (1994), Cognitive Psychology. Needham Heights : Allyn and Bacon.

 [Hargreaves et al. 1992] Hargreaves, A. et Fullan, M. Understanding teachers development. London, Cassell. 1992.

[Harris 1978]. Harris, J. E. External memory aids. In M. M. Gruneberg, P. E. Morris, & R. N. Sykes (Eds.), Practical aspects of memory. London: Academic Press. 1978.

 [Houssaye 1988] Houssaye, J. Théorie et pratiques de l'éducation scolaire , T.1 Le triangle pédagogique. Berne. 1988.

 [Hyams 2000] Hyams, R. 10 skills of Personal Knowledge Management. Année Url du document: http://www.hyams.com/html/services/knowledge/personal.html

 [Huart 1996] Huart, P. Définition d'un poste de lecture active de documents électroniques, Rapport de DEA. Toulouse, IRIT. 1996.

[Jones 2005] Jones, W. Personal Information Management. Washington, National Science Foundation, University of Washington. 2005.

[Joyce et al. 1980] Joyce, B. et Weil, M. Models of teaching. . Englewood Cliffs, Prentice-Hall. 1980.

[Jim , 2006] Jim Gemmell, Gordon Bell, and Roger Lueder « A Personal Database for Everything " 2006 (en ligne) consulté en 2011

http://research.microsoft.com/apps/pubs/default.aspx?id=64157

[Karin et al. 2007] Karin K. Breitman, Marco A. Casanova and Walter Truszkowski. Semantic Web: Concepts, Technologies and Applications. London: Sringer, 2007.

 [Kono et al. 2004] Kono, Y. et Misaki, K. Remembrance Home: Storage for re-discovering one's life. Pervasive2004 Workshop on Memory and Sharing of Experiences dans 2nd Inter. Conf. Pervasive Computing (Pervasive), pp. 25-30, Vienna, Austria. Avril 2004.

[Ladwein, 1994] Ladwein, R. Le Jugement de Typicalité Dans l'Evaluation de l'Extension de Marque, Recherche et Applications en Marketing, 9, 2, 1-18. 1994

[Lamming et al. 1994] Lamming, M. et Flynn, M. "Forget-me-not" Intimate Computing in Support of Human Memory. 94 International Symposium on Next Generation Human Interface, Meguro Gajoen, Japan. 2-4 February 1994.

[Lansdale et al. 1992] Lansdale, M. et Edmonds, E. "Using Memory for Events in the Design of Personal Filing Systems." International Journal of Man-Machine Studies. 36. pp.97- 126. 1992.

[Leglu, 1997] Leglu, D. & N. Levisalles, Je me souviens..., Libération, Cahier Euréka, Mardi 28 Janvier, 29-30. 1997

[Lin et al. 2002] Lin, W.-h. et Hauptmann, A. G. A Wearable Digital Library of Personal Conversations. JCDL'02, Portland, Oregon, USA. 2002.

[Lortie, 1975] Lortie, D. C. Schoolteacher: a sociological study. Chicago, The University of Chicago Press. 1975.

[Marshall 1998] Marshall, C. "Toward an ecology of hypertext annotation." Proceedings of the ninth ACM conference on Hypertext and hypermedia: links, objects, time and

space---structure in hypermedia systems: links, objects, time and space---structure in hypermedia systems.ACM Press New York, NY, USA. pp.40-49. 1998.

[Michaël. 2004] Michaël korchia. Connaissances de la marque :définitions et mesures, Actes du 20ème congrès de l'Association Française du marketing,saint-Malo,France.2004

[Mik et al, 1994] The Design of a Human Memory Prosthesis Mik Lamming, Peter Brown,Kathleen Carter, Margery Eldridge, Mike Flynn, Gifford Louie, Peter Robinson and Abigail Sellen Published in: The Computer Journal 1994.

[Mille 2005] Dominique Mille « Modéles et outils logiciels pour l'annotation sémantique de documents pédagogiques » Thèse de doctorat en Informatique, Université Joseph Fourier Grenoble, soutenue le 16 Octobre 2005.

[Mokeddem et al 2009]. Mokeddem, H., F. Azouaou, and C. Desmoulins. Ontology of the Learner's Annotation Objectives. In proceedings of SWEL'09 (Seventh International Workshop on Ontologies and Social Semantic Web for E-Learning). Brighton, UK, July 7, 2009: p 88-92.

[Noy, N.F., et al, 2001] Creating Semantic Web Contents with Protégé-2000. IEEE intelligent systems, 2001.

# **Bibliographie**

[Nonaka, et al, 1995] Nonaka, I., and Takeuchi, H. The Knowledge-Creating Company:

HowJapanese CompaniesCreate the Dynamics of Innovation. New York. 1995.

[Newman et al. 1991] Newman, W. M., Eldridge, M. A. et Lamming, M. G. PEPYS: Generating Autobiographies by Automatic Tracking. ECSCW, pp. 175-188, Kluwer Academic Publishers, Amsterdam, The Netherlands. 25-27 September 1991.

**[**Nagao 2003] Nagao, Katashi Digital content annotation and transcoding, (Artech House digital audio and video library) ISBN 1-58053-337-X

[Pascal, 2006] Pascal Roques , « UML 2 par la pratique Etude de cas et exercices corrigés » (Livre), Editions Eyrolles edition. ISBN : 2-212-12014-1. 2006

[Schacter, 1987] Schacter, D.L. Implicit memory: History and current status. Journal of Experimental Pychology: Learning, Memory, & Cognition. 1987

[Schreiber et al., 1999]. Knowledge Engineering and Management, Guus Schreiber, Hans Akkermans, Anjo Anjewierden, Robert de Hoog, Nigel Shadbolt,Walter VandeVelde,and Bob Wielinga , SBN 0-262-19300-0,1999

[SAID.2004] SAID. Akrem / REZGUI. Fawzi (en ligne): http://www.optimalmanager.com/fr/404/divers/gestion-des-competences.htm , document consulté en 2010

[Shilad , et al 2006] Shilad S, Shyong K. (Tony) Lam, Mamunur R," tagging, communities, vocabulary, evolution " CSCW'06, Banff, Alberta, Canada , 2006.

[Sperber 2001] Sperber, D. "L'individuel sous influence du collectif." La Recherche. 2001. [Sowa 2004] Sowa, J.F. (2004) Principles of Ontology. Available at:

HTTP://www-ksl.stanford.edu/onto-std/mailarchive/0136.html. année d'accès 2008

[Steve Eckerlein,2008] Steve, Eckerlein « Réflexions préliminaires: Instrumenter le travail de l'enseignant dans la conception et génération d'une séquence contrôlée d'exercices » 2 nde Rencontres Jeunes Chercheurs en EIAH, RJCEIAH', 2008.

[Sylvain, 2007] : Sylvain Dehors,Exploiting Semantic Web and Knowledge Management Technologies for E-lerning : Phd Thesis,University of Nice-Sophia Antipolis INRIA,France,2007

[Torrance 1995] Torrance, M. C. Active Notebook: A Personal and Group Productivity Tool for Managing Information. Working Notes of the AAAI Fall Symposium on AI Applications in Knowledge Navigation and Retrieval, Cambridge, MA. September 1995.

[TSEGAYE 2006] A model for a machine-based memory manager is developed. A visual. programming environment,(Thèse) Rhodes University ,Grahamstown, South Africa.2006 BT Technology Journal.

[Tsui 2001] Tsui, E. Technologies for personal and peer-to-peer (p2p) knowledge management, CSC Leading Edge Forum (LEF). 2001.

[Barth 2000].Barth, S. The Power of One, destinationCRM, 2000.

URL=HTTP://www.destinationcrm.com/km/dcrm\_km\_article.asp?id=477

[Tzu-Chien Liu 2002] Tzu-Chien Liu, Y.-R. J. IPAS –teacher's knowledge management platform for teachers professional development. the International Conference on Engineering Education, Manchester, England. August 18-22 2002.

# **Bibliographie**

[Veron 1997] Veron, M. Modélisation de la composante annotative dans les documents électroniques, Master de recherche, IRIT, Toulouse. p. 53. 1997.

[Wegner 1986]. Wegner, D.M. Transactive Memory: A Contemporary Analysis of the Group Mind', IN: B. Mullen et G.R. Goethals(eds.), Theories of Group Behavior, New York: Springer-Verlag, pp. 185–208. 1986

[William Jonesa]Towards a unification & integration of PIM support William Jones, David Karger, Ofer Bergman, Mike Franklin, Wanda Pratt, Marcia Bates accés 2011 http://citeseerx.ist.psu.edu/viewdoc/download?doi=10.1.1.104.6402&rep=rep1&type=pdf

[Windson, al 2007] : « PhotoMap: annotations spatio-temporelles automatiques de photos personnelles pour les utilisateurs nomades » Windson Viana, José Bringel, Jérôme Gensel, Marlène Villanova Oliver, Hervé Martin, SAGEO'2007

L'outil Picasa: http://www.infos-du-net.com/telecharger/Picasa,0301-1162.html année d'accès 2010

L'outil tags4docs: http://tags4docs.com/ année d'accès 2010

L'outil tags4files :http://tags4files.com/ année d'accès 2010